# UNIVERSIDAD NACIONAL DE INGENIERIA FACULTAD DE INGENIERIA CIVIL

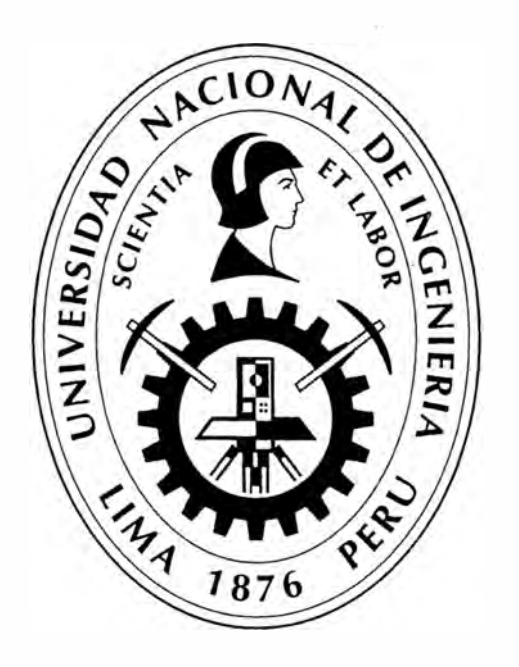

# **DISEÑO GEOTÉCNICO DE ESTRIBO DE VIADUCTO EMPLEANDO EL ANALISIS RETROSPECTIVO**

# **INFORME DE SUFICIENCIA**

**Para optar el Titulo Profesional de:** 

# **INGENIERO CIVIL**

# **GRECIA IRIABETH SANCHEZ CONDE**

**Lima- Perú** 

2015

# **ÍNDICE**

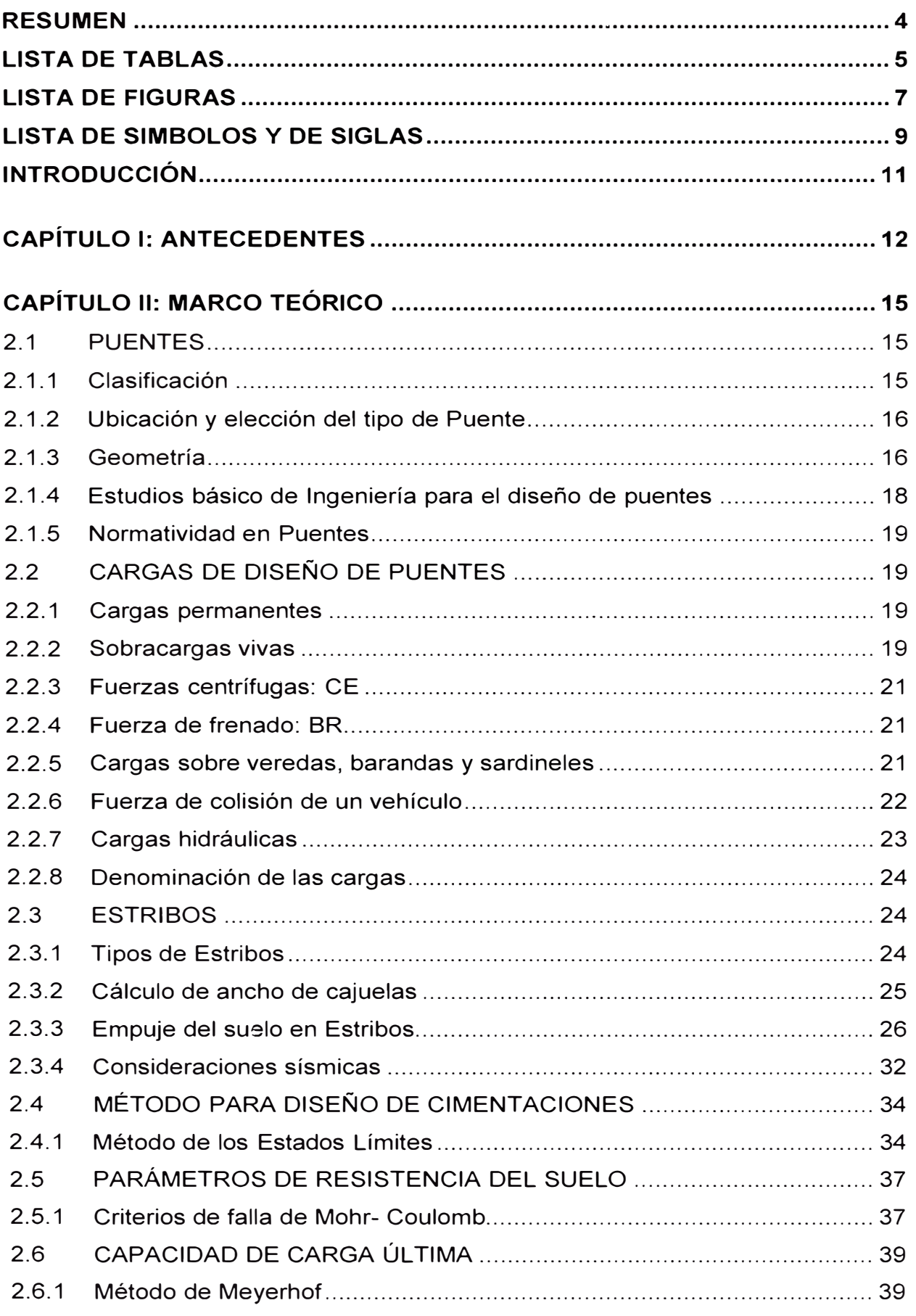

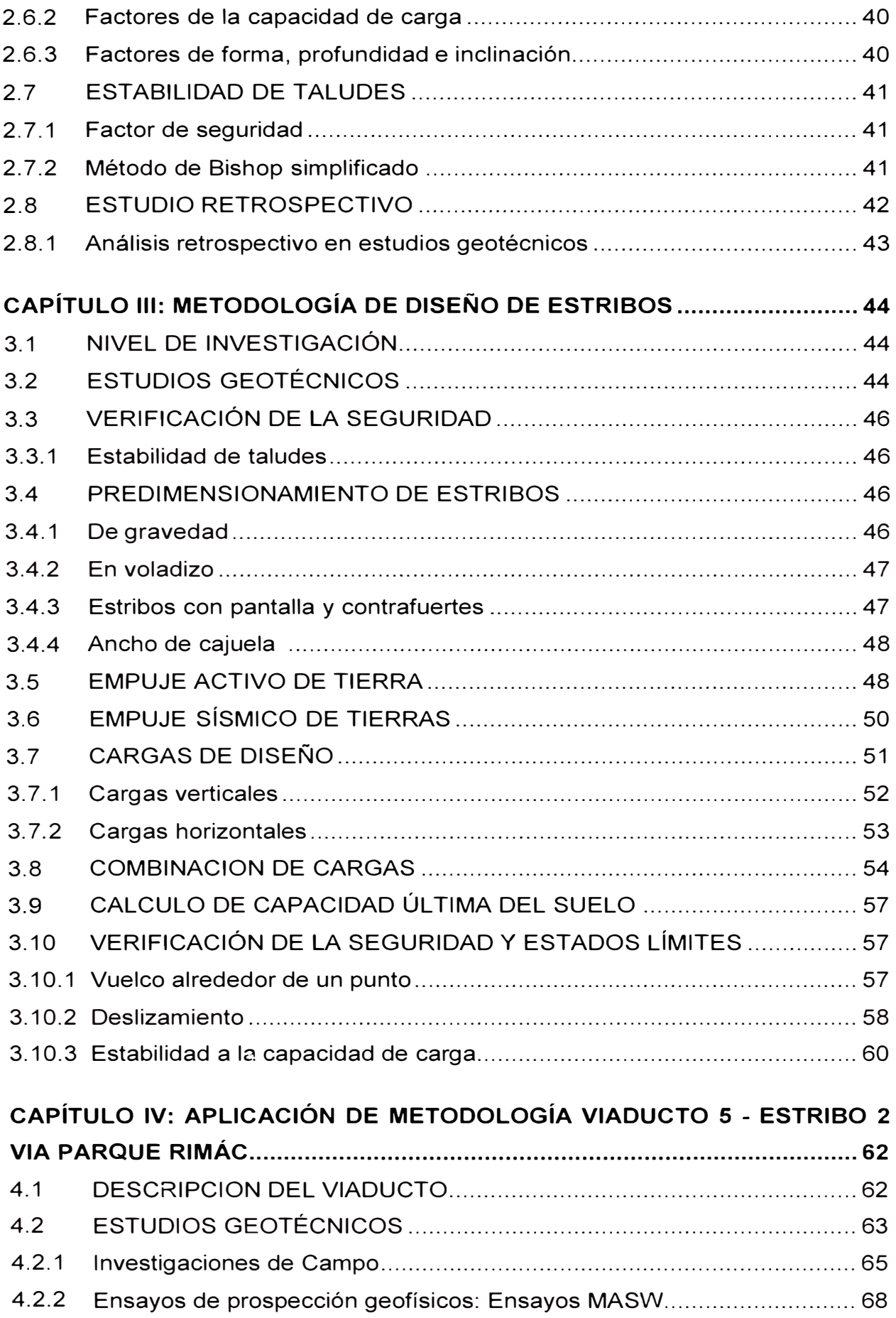

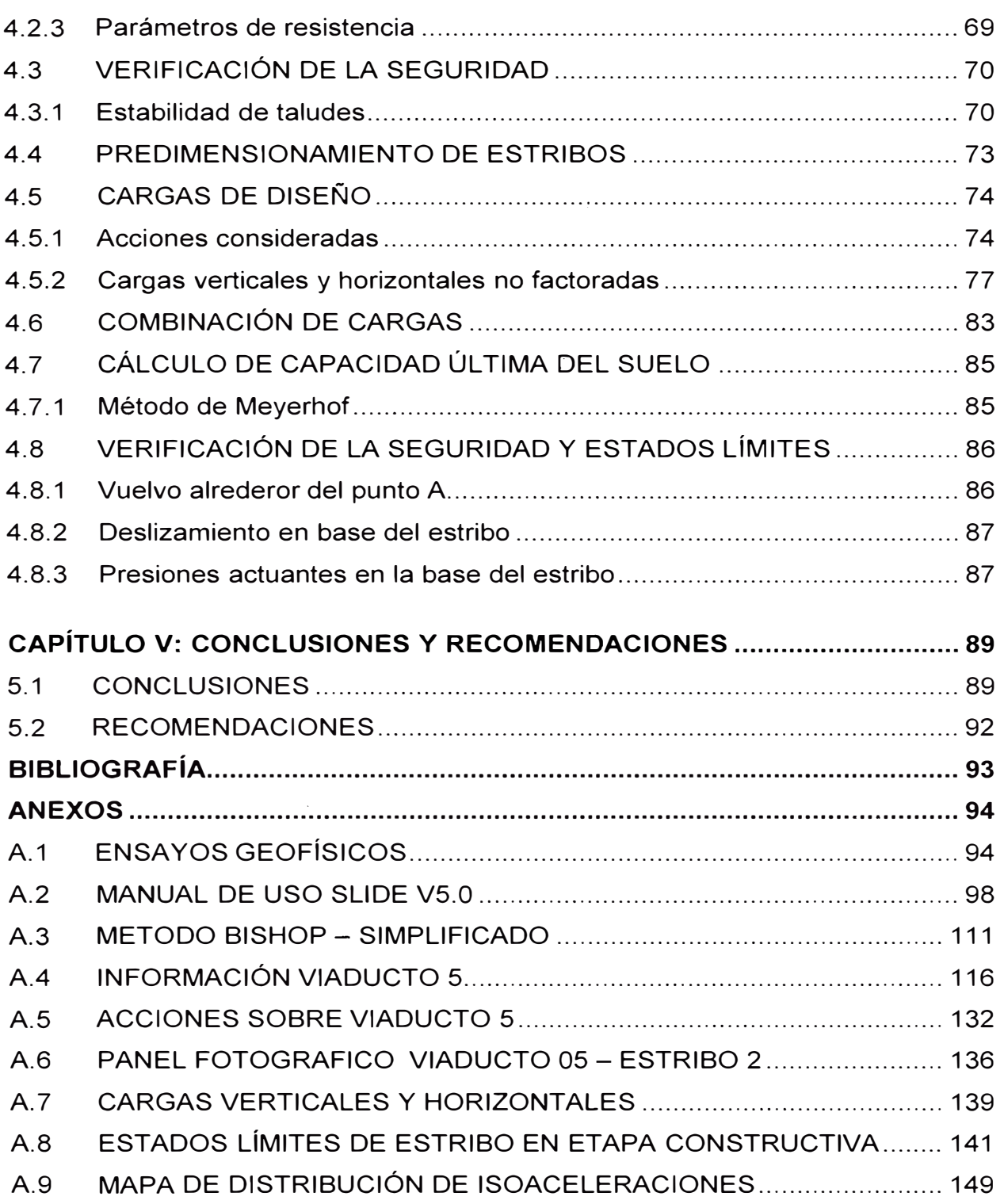

# **RESUMEN**

Siendo la cimentación de viaductos una de las partes más delicadas, el análisis que se obtendrá en este informe permitirá proporcionar los criterios básicos a tener en cuenta para asegurar la estabilidad física de los estribos aun cuando en los ensayos de laboratorio no se obtengan parámetros de resistencia al suelo que sean representativos.

En el trabajo se presenta información deducida de los estudios y análisis que se hicieron en el Viaducto 5 - Proyecto Vía Parque Rímac. En la zona se halló los parámetros de resistencia (cohesión (c) y el ángulo de fricción (<sup>¢</sup>)), luego se realizó un análisis de estabilidad de taludes mediante el análisis retrospectivo de datos obtenidos en el suelo de Lima y la topografía de la zona.

Habiendo determinado las propiedades físicas y mecánicas del suelo, el diseño geotécnico de la cimentación se evaluó bajo las condiciones de estabilidad, teniendo como producto el diseño de estribos utilizando la norma AASHTO LRFD.

# **LISTA DE TABLAS**

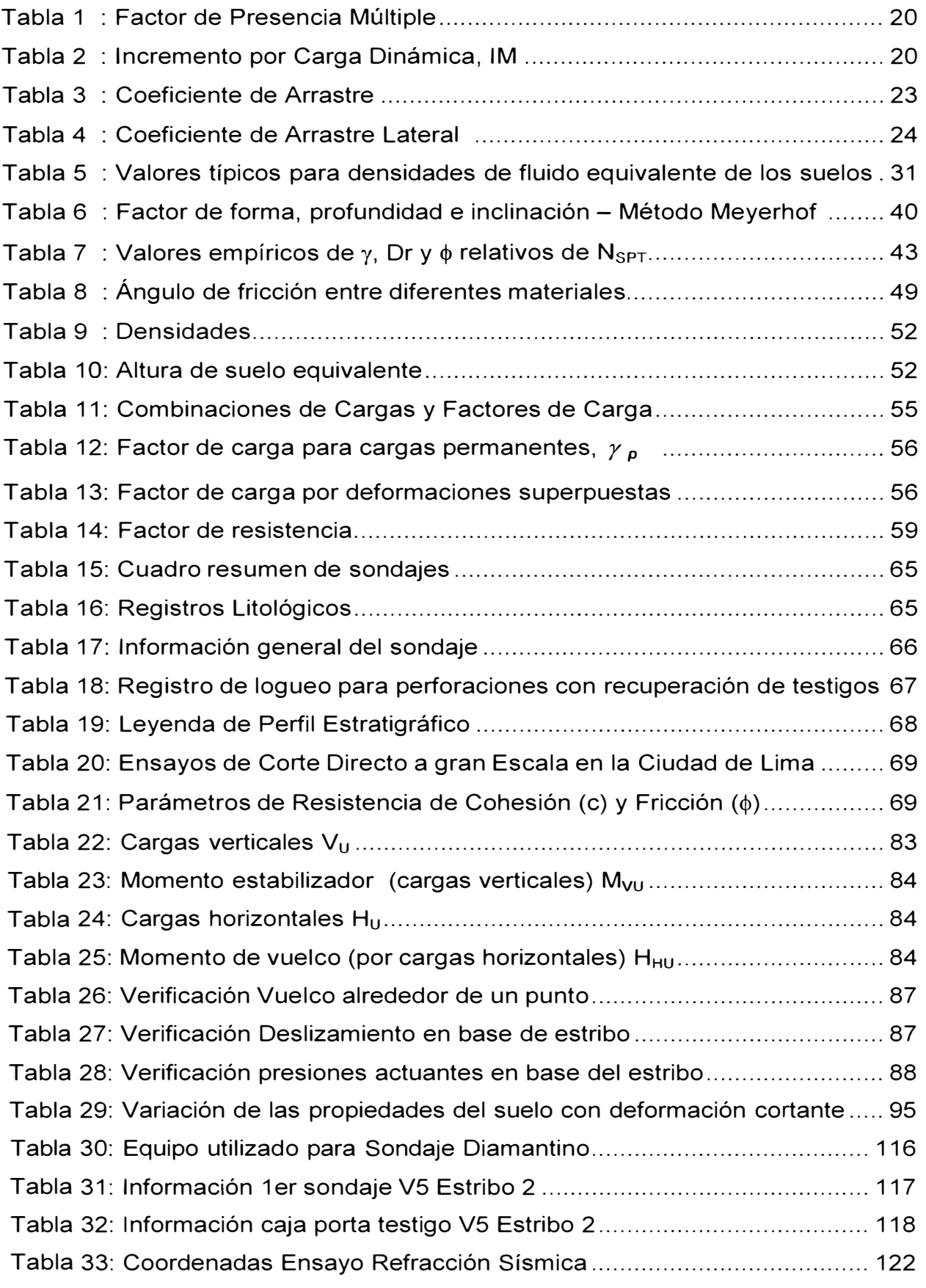

*DISEÑO GEOTÉCNICO DE ESTRIBO DE VIADUCTO EMPLEANDO EL ANAL/SIS RETROSPECTIVO Bach. Sánchez Conde Grecia lriabeth* 5

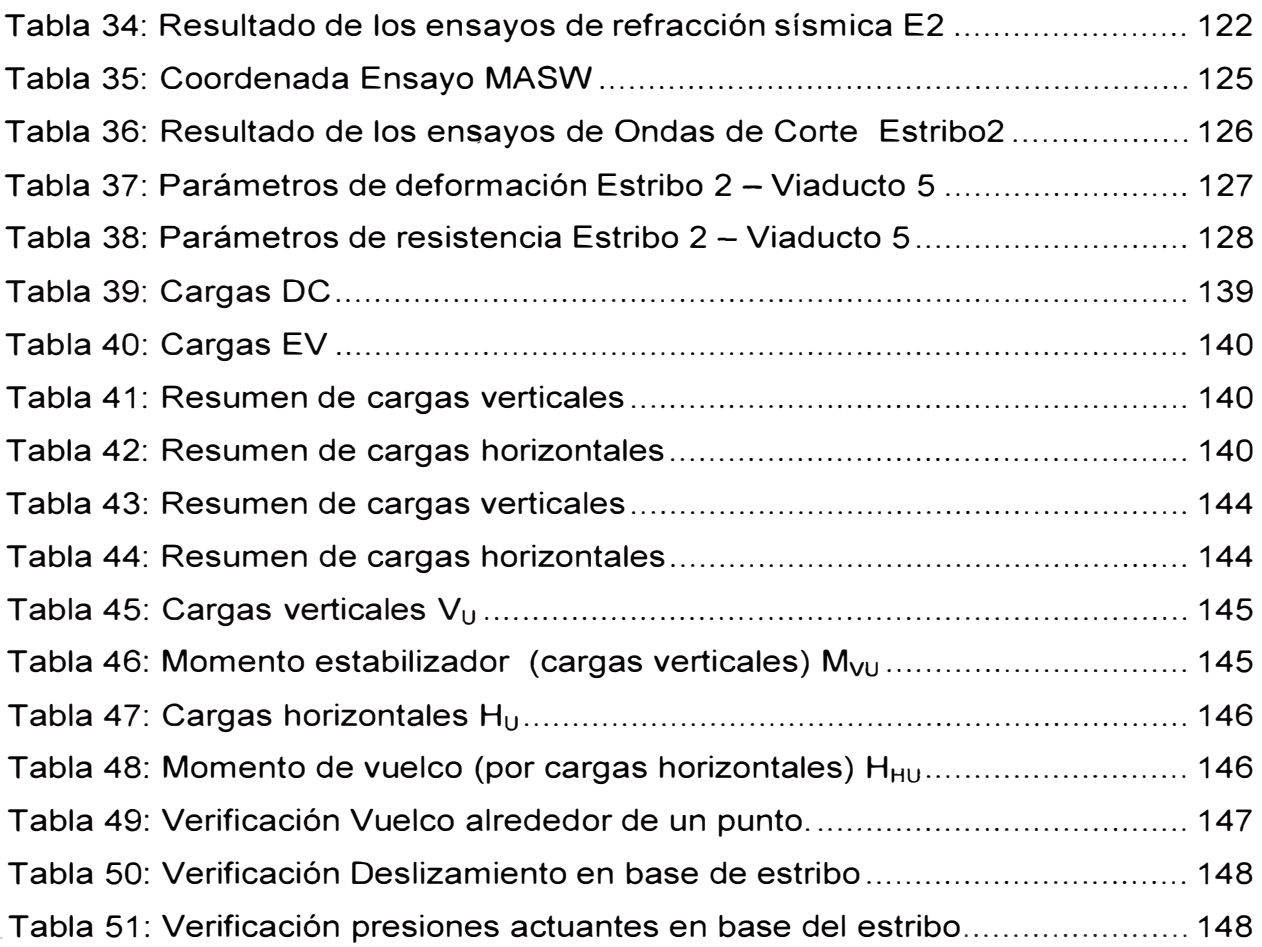

# **LISTA DE FIGURAS**

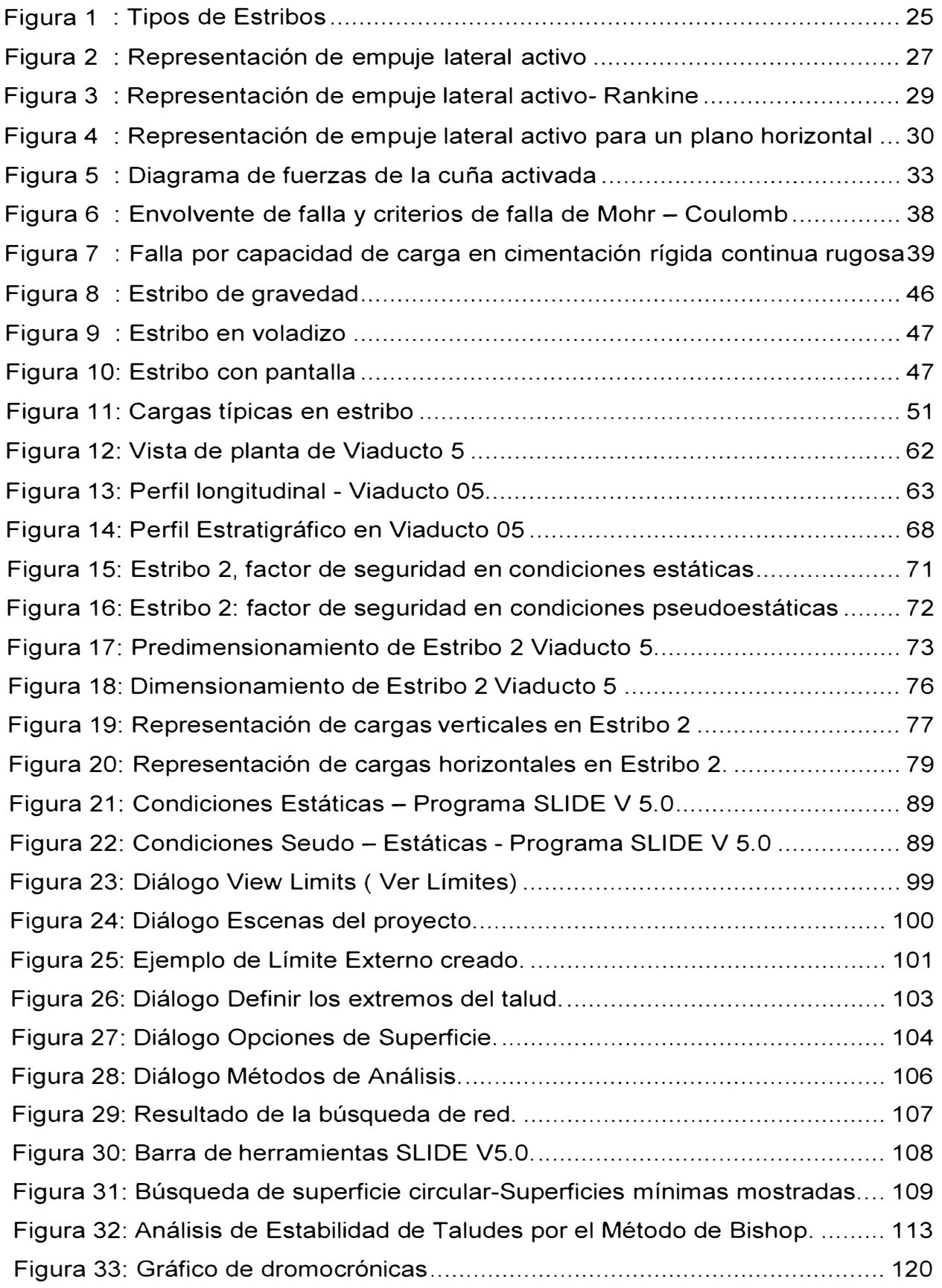

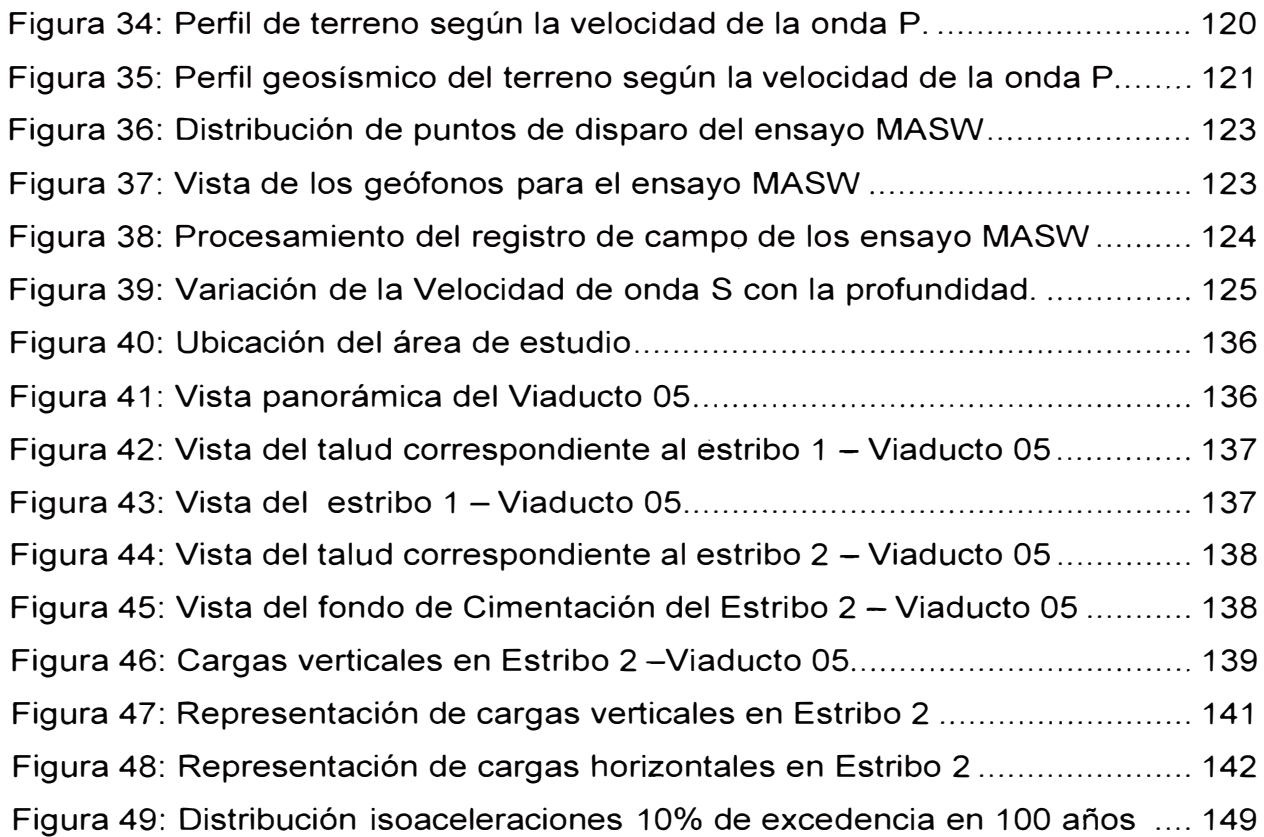

# **LISTA DE SÍMBOLOS Y DE SIGLAS**

- BR : Fuerza de frenado de los vehículos
- CE : Fuerza centrífuga de los vehículos
- CR : Fluencia lenta
- CT : Fuerza de colisión de un vehículo
- CV : Fuerza de colisión de una embarcación
- DC : Peso propio de componentes estructurales y accesorios no estructurales.
- DO : Fricción negativa (downdrag)
- DE : Profundidad mínima de la cubierta de tierra sobre la estructura
- DW: Peso propio de superficies de rodamiento e instalaciones para servicios públicos.
- EH : Empuje horizontal del suelo
- EL : Tensiones residuales acumuladas resultantes del proceso constructivo, incluyendo las fuerzas secundarias del postensado.
- ES : Sobrecarga de suelo
- EV : Presión vertical del peso propio del suelo de relleno.
- EQ: Sismo
- FR : Fricción
- IC Carga de hielo
- IM Incremento por carga vehicular dinámica
- LL Sobrecarga vehicular
- LS Sobrecarga de la carga viva
- PL Sobrecarga peatonal.
- R Radio de curvatura del carril de circulación (m)
- SE Asentamiento
- SH Contracción
- TG Gradiente de temperatura
- TU Temperatura uniforme
- V Velocidad de diseño de la carretera (km/h)
- WA : Carga hidráulica y presión del flujo de agua
- WL : Viento sobre la sobrecarga
- WS : Viento sobre la estructura
- *e* Cohesión.
- $\phi$  Ángulo de fricción interna
- *q* Esfuerzo efectivo al nivel del fondo de cimentación.
- **'tf** Resistencia cortante promedio del suelo
- $\tau_{d}$ : Esfuerzo cortante promedio desarrollado a lo largo de la superficie potencial de falla.
- $y_{eq}$  Densidad de fluido equivalente del suelo
- Yt Peso unitario del terreno

# **INTRODUCCIÓN**

Es de conocimiento general, que para que una estructura ofrezca seguridad y trabaje correctamente, debe tener una cimentación adecuada, esta situación en muchas ocasiones pasa inadvertida, pues no se le brinda la importancia y atención necesaria que ella requiere; la construcción de una cimentación debe tener un estudio más sistemático; es decir, su diseño debe contemplar todos y cada uno de los factores que motivan sus características, así como también los que afectarían su desempeño correcto en su vida útil. Si en una estructura, algún miembro de la misma ha sido mal diseñado y ha resultado débil y flexible, puede generalmente reforzarse, pero, si se trata de una mala cimentación que ha comenzado a ceder, la estructura fallará debido a la magnitud de los asentamientos, pues su hundimiento será grande y la estructura no ofrecerá seguridad, poco podrá entonces hacerse para mejorar esta situación.

En la actualidad existen diversos métodos para el diseño de cimentaciones de viaductos, sin embargo es de vital importancia conocer los parámetros de resistencia del suelo y analizar la estabilidad de los taludes donde se cimentarán los estribos del viaducto.

La responsabilidad del buen funcionamiento de una cimentación recae sobre el que la estudia y la proyecta; es bastante difícil averiguar cuál será el comportamiento de los materiales sobre los que se va cimentar, por consiguiente se tendrá que disponer de toda la información disponible para hacer frente a estas dificultades, determinar los procedimientos que deban de seguirse, estudiar distintas variantes que se puedan utilizar para soportar la estructura, preparar varios anteproyectos considerando su adaptabilidad, economía, seguridad, rapidez y cualquier otro factor que fuera de importancia en la elección del cimiento.

*CAPITULO I: ANTECEDENTES* 

# **CAPITULO 1: ANTECEDENTES**

Cuando una estructura se apoya en la tierra, transmite los esfuerzos al suelo donde está cimentado, estos esfuerzos producen deformaciones en el suelo.

En ciertos casos, estas deformaciones producen el deslizamiento de las partículas, que pueden conducir a un desplazamiento de una gran masa de suelo lo cual corresponderá a fallas de tipo catastróficas y para evitarlas se debe hacer un análisis de estabilidad, que requiere del conocimiento de la resistencia al corte de suelo. El análisis deberá asegurar, que los esfuerzos de corte solicitantes sean menores que la resistencia al corte del suelo, con un margen adecuado de seguridad de modo que la obra siendo segura, sea económicamente factible de llevar a cabo.

Por lo tanto es fundamental la determinación de la resistencia al esfuerzo cortante de los suelos. En efecto, una valoración correcta de este concepto constituye un paso previo imprescindible para intentar, con esperanza de éxito cualquier aplicación de la Mecánica de Suelos al análisis de la estabilidad de las obras civiles.

En la actualidad existen diversos ensayos de laboratorio para obtener los parámetros de resistencia al suelo, entre ellos tenemos:

• Ensayo de Corte Directo a gran escala o in situ.

En depósitos de origen fluvio - aluviales que conforma el suelo de Lima, no es representativo los ensayos de penetración debido a la rigidez, trabazón ínter partículas y en especial el tamaño de las partículas; ensayos realizados determinan en todos los casos valores que superan el valor de SPT.

En estudios recientes realizados en suelos granulares gruesos como la del proyecto, se ha observado que la ecuación Mohr Coulomb pierde sentido, ya que la resistencia al corte depende de factores como la rotura de partículas, dilatación y encaje entre partículas, todos los cuales son dependientes de la presión de confinamiento

Por muchos años en suelos granulares limpios se ha asumido una cohesión nula. Pero el análisis retrospectivo de los cortes realizados en las gravas, conduce a ángulos de fricción demasiado altos si no se considera la existencia de cohesión; en los ensayos en gravas limpias a baja presiones de confinamiento se obtiene una componente de resistencia inicial, que no puede ser asociada a efectos de succión, adhesión entre partículas por agentes cementante o arcilla: estas consideraciones conducen a suponer que existe al menos de manera teóricas el componente cohesivo si consideramos como válida la teoría de Mohr Coulomb.

Teniendo estos antecedentes, existen algunos trabajos desarrollados para estimar los parámetros de resistencia cortante de los materiales cuyo comportamiento no corresponde a la de un suelo fino ni roca, en tal sentido, para este proyecto se consideró que ningún ensayo directo puede ser usado para dicho fin; motivo por el cual, la metodología que se usó para la aplicación del análisis retrospectivo se basó en correlaciones con los resultados de los ensayos realizados en campo, los ensayos de laboratorio realizado en proyectos con las características similares a la del proyecto Vía Parque Rímac.

Habiendo determinado las propiedades físicas y mecánicas del suelo, el diseño geotécnico de la cimentación se realizará eligiendo alguno de estos tres métodos:

- � Método de Presión Admisible.
- � Método del Factor de Seguridad Global.
- � Método de los Estados Límites.

Como resultado de darle un mayor nivel científico al establecimiento de la seguridad requerida en el diseño, surge el Método de los Estados Límites. Dentro del diseño estructural su generalización en la práctica se remonta al inicio de la segunda mitad del siglo XX, y en la actualidad prácticamente es el único método de diseño utilizado. En 1962 apareció la primera normativa en Rusia de diseño de cimentaciones por estados límites y posteriormente se ha introducido con éxito en los países de más desarrollo dentro de la geotecnia como Dinamarca, Canadá, Estados Unidos, Australia y los países asiáticos.

Los Estados Límites se definen como las condiciones bajo las cuales una estructura o parte de ella no puede llegar a cumplir las funciones para las cuales fue proyectada. En ninguna circunstancia una estructura, o parte de ella, deberá llegar a la falla para satisfacer uno de los criterios de diseño, de ocurrir esto se dirá que la estructura ha llegado a su estado límite.

El método se basa en la teoría de la plasticidad para establecer el comportamiento del suelo y lo hace a través de mayorar las solicitaciones actuantes sobre la cimentación, y minorando las propiedades del suelo. Luego se verifica que cumplan con los criterios especificados en la teoría de los estados límites.

# **CAPITULO 11: MARCO TEÓRICO**

El marco teórico que fundamenta esta investigación se ha realizado con el propósito de proporcionar al lector una idea más clara acerca del tema. Por lo tanto, se mencionan a continuación los conceptos usados para la elaboración del informe.

## **2.1 PUENTES**

Un puente es una obra que se construye para salvar un obstáculo dando así continuidad a una vía. Suele sustentar un camino, una carretera o una vía férrea, pero también puede transportar tuberías y líneas de distribución de energía. Los puentes que soportan un canal o conductos de agua se llaman acueductos.

# **2.1.1 CLASIFICACIÓN**

A los puentes podemos clasificarlos:

# **a. Según su función**

Peatonales

**Carreteros** 

Ferroviarios

#### **b. Por los materiales de construcción**

**Madera** 

Mampostería

Acero Estructural

Sección compuesta

Concreto Armado

Concreto Presforzado

#### **c. Por el tipo de estructura**

Simplemente apoyados

**Continuos** 

Simples de tramos múltiples

Cantilever (brazos voladizos)

Atirantado (utilizan cables rectos que atirantan el tablero)

Colgados

Levadizos (basculantes)

Pontones (puentes flotantes permanentes)

# **2.1.2 UBICACIÓN Y ELECCIÓN DEL TIPO DE PUENTE**

Los puentes son obras que requieren para su proyecto definitivo estudiar los siguientes aspectos:

- a. Localización de la estructura o ubicación en cuanto a sitio, alineamiento, pendiente y rasante.
- b. Tipo de puente que resulte más adecuado para el sitio escogido, teniendo en cuenta su estética, economía, seguridad y funcionalidad.
- c. Forma geométrica y dimensiones, analizando sus accesos, superestructura, infraestructura, cauce de la corriente y fundaciones.
- d. Obras complementarias tales como: barandas, drenaje de la calzada y de los accesos, protección de las márgenes y rectificación del cauce, si fuera necesario forestación de taludes e iluminación.
- e. En caso de obras especiales recomendar sistemas constructivos, equipos, etapas de construcción y lo que se considere necesario para la buena ejecución y estabilidad de la obra.

# **2.1.3 GEOMETRÍA**

#### **a. Sección transversal**

El ancho de la sección transversal de un puente no será menor que el ancho del acceso, y podrá contener: vías de tráfico, vías de seguridad (bermas), veredas, ciclovía, barreras y barandas, elementos de drenaje.

#### **b. Ancho de vía (calzada)**

Siempre que sea posible, los puentes se deben diseñar con el fin de poder acomodar el carril de diseño estándar y las bermas adecuadas.

El número de carriles de diseño se determina tomando la parte entera de la relación w/3.6, siendo w el ancho libre de calzada (m.)

Los anchos de calzada entre 6.00 y 7.20 m. tendrán dos carriles de diseño, cada uno de ellos de ancho igual a la mitad del ancho de calzada.

#### **c. Bermas**

Una berma es la porción contigua al carril que sirve de apoyo a los vehículos que se estacionan por emergencias.

#### **d. Veredas**

Utilizadas con fines de flujo peatonal o mantenimiento.

#### **e. Cordón barrera**

Tienen entre otros propósitos el control del drenaje y delinear el borde de la vía de tráfico.

#### **f. Barandas**

Se instalan a lo largo del borde de las estructuras de puente cuando existen pases peatonales, o puentes peatonales, para protección de los usuarios.

#### **g. Barreras de concreto ( o barandas para tráfico vehicular)**

Su propósito principal es contener y corregir la dirección de desplazamiento de los vehículos desviados que utilizan la estructura, por lo que deben estructural y geométricamente resistir al choque. Brindan además seguridad al tráfico peatonal, ciclista y bienes situados en las carreteras y otras áreas debajo de la estructura.

#### **h. Pavimento**

Puede ser rígido o flexible y se dispone en la superficie superior del puente y accesos. El espesor del pavimento se define en función al tráfico esperado en la vía.

#### **i. Losas de transición**

Son losas de transición con la vía o carretera, apoyadas en el terraplén de acceso. Se diseñan con un espesor mínimo de 0.20 m.

#### **j. Drenaje**

La pendiente de drenaje longitudinal debe ser la mayor posible, recomendándose un mínimo de 0.5%.

La pendiente de drenaje transversal mínimas es de 2% para las superficies de rodadura.

### **k. Gálibos**

Los gálibos designan las dimensiones máximas, tanto de altura como de anchura, que pueden tener todos los vehículos. También se utiliza para hacer referencia a la zona geométrica que debe estar libre de obstáculos alrededor de un sitio. El gálibo vertical no será de menor que 5.00 m.

#### **l. Juntas de dilatación**

Para permitir la expansión o la contracción de la estructura por efecto de los cambios de temperatura, se colocan juntas en sus extremos y otras secciones intermedias en que se requiera.

# **2.1.4 ESTUDIOS BÁSICOS DE INGENIERÍA PARA EL DISEÑO DE PUENTES**

#### **a. Estudios topográficos**

Posibilitan la definición precisa de la ubicación y dimensiones de los elementos estructurales e información básica para los otros estudios.

### **b. Estudios de hidrología e hidráulicos**

Establecen las características hidrológicas de los regímenes de avenidas máximas y extraordinarias y los factores hidráulicos que conllevan a una real apreciación del comportamiento hidráulico del río.

#### **c. Estudios geológicos y geotécnicos**

Establecen las características geológicas identificando tanto su distribución como sus características geotécnicas correspondientes.

### **d. Estudios de riesgo sísmico**

Tienen como finalidad determinar los espectros de diseño que definen las componentes horizontal y vertical del sismo a nivel de la cota de cimentación.

#### **e. Estudios de impacto ambiental**

Identifican el problema ambiental, para diseñar proyectos con mejoras ambientales y evitar, atenuar o compensar los impactos adversos.

# **f. Estudios de tráfico**

Según magnitud de la obra, será necesario efectuar los estudios de tráfico correspondientes a volumen y clasificación de tránsito en puntos establecidos y determinar las características de la infraestructura vial y la superestructura del puente.

#### **g. Estudios complementarios**

Son estudios complementarios a los estudios básicos como: instalaciones eléctricas, instalaciones sanitarias, señalización y cualquier otro que sea necesario al proyecto.

#### **h. Estudio de trazo y diseño vial de los accesos**

Definen las características geométricas y técnicas del tramo de carretera que enlaza el puente en su nueva ubicación con la carretera existente.

# **i. Estudio de alternativas a nivel de anteproyecto**

Propuesta de diversas soluciones técnicamente factibles, para luego de una evaluación técnica económica, elegir la solución más conveniente.

# **2.1.5 NORMATIVIDAD EN PUENTES**

- AASHTO LRFD Bridge Desing Specifications.
- Manual de diseño de Puentes

# **2.2 CARGAS DE DISEÑO PARA PUENTES**

### **2.2.1 CARGAS PERMANENTES**

Se designa como carga permanente al conjunto de acciones que se producen por el peso propio de los elementos estructurales y lo no estructurales. Muros, divisorios, suelos, y todos aquellos elementos que conservan una posición fija en la construcción y gravitan en forma constante sobre la estructura (DC, DW, EV).

### **2.2.2 SOBRECARGAS VIVAS**

Se designa como cargas vivas a aquellas producidas debido al uso u ocupación de la construcción y que la identifican. Incluyen personas, objetos móviles o divisiones que puedan cambiar de sitio. Generalmente actúan durante ciertos períodos en la vida de la estructura (LL, PL).

#### **>"" Sobrecarga Vehicular**

#### **Carga HL-93**

#### **i. Camión de diseño:**

La distancia entre los dos ejes más pesados se toma como aquella que, estando entre los límites de 4.30m y 9.00m., resulta en los mayores efectos.

#### **ii. Tándem de diseño.**

#### **>"" Carga de carril de diseño:**

a) La sobrecarga vehicular de diseño es considerada como una combinación de:

# **Camión de diseño o tándem de diseño+ Carga de carril de diseño.**

b) Para momento negativo entre puntos de contraflexión bajo carga uniforme y en la reacción de pilares interiores se considera: 90 % de la solicitación debida a dos camiones de diseño separados como mínimo 15 m entre el eje delantero de un camión y el eje trasero del otro, combinada con 90 % de la solicitación debida a la carga del carril de diseño.

# };a- **Presencia de Múltiples Sobrecargas**

La solicitación extrema correspondiente a sobrecargas se determinará considerando las posibles combinaciones de carriles cargados, multiplicando por un factor de presencia múltiple. No es aplicable al estado límite de fatiga.

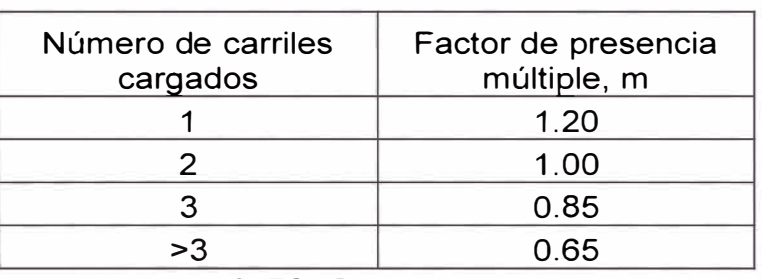

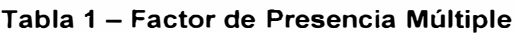

Fuente: AASHTO LRFD 2010

Para el estado de Fatiga, se utiliza un camión de diseño, y las solicitaciones se deberán dividir por 1.20.

# };a- **Incremento por Carga Dinámica:**

Los efectos estáticos del camión o tándem de diseño, a excepción de las fuerzas centrífugas y de frenado, se deberán mayorar en los siguientes porcentajes:

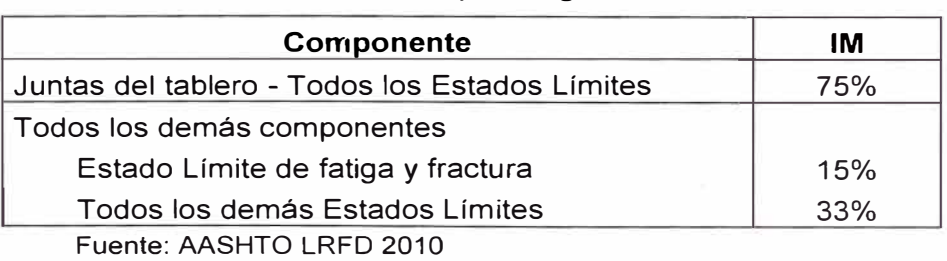

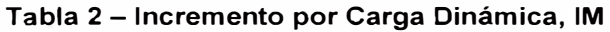

Nota.- No se aplica a cargas peatonales ni a cargas de carril de diseño. Tampoco en muros de sostenimiento no solicitados por reacciones verticales de la superestructura ni en componentes de fundaciones que estén completamente por debajo del nivel del terreno.

En caso de componentes enterrados como en el caso de alcantarillas, el porcentaje se deberá tomar como:

$$
IM = 33(1.0 - 4.1D_E) \ge 0\% \dots \dots \quad (1)
$$

Siendo  $D_F$  = profundidad mínima de la cubierta de tierra sobre la estructura (m).

# **2.2.3 FUERZAS CENTRÍFUGAS: CE**

Se toman como el producto entre los pesos por eje del camión o tándem de diseño y el factor C, dado por:

$$
C = 0.0105 \frac{V^2}{R}
$$
 (2)

Siendo:

V = velocidad de diseño de la carretera (km/h)

R = radio de curvatura del carril de circulación (m)

Las fuerzas centrífugas se aplican horizontalmente a una distancia de 1.80 m sobre la calzada. Aplicar los factores de presencia múltiple.

# **2.2.4 FUERZA DE FRENADO: BR**

Se toma como el mayor valor de:

- 25% de los pesos por eje del camión o tándem de diseño.
- 5% del camión o tándem de diseño más la carga de carril.

La fuerza de frenado se debe ubicar en todos los carriles de diseño que se consideren cargados y que transporten tráfico en la misma dirección. Se aplicarán los factores de presencia múltiple. Se asumirá que estas fuerzas actúan horizontalmente a una distancia de 1.80 m sobre la superficie de la calzada.

# **2.2.5 CARGA SOBRE VEREDAS, BARANDAS Y SARDINELES**

#### **i. Sobrecargas en Veredas**

Se deberá aplicar una carga peatonal de 367 kg/m2 en aceras de más de 0.60m de ancho, y esta carga se considerará simultáneamente con la sobrecarga vehicular de diseño. Cuando la condición de carga incluya cargas peatonales combinadas con uno o más carriles con sobrecarga vehicular, las cargas peatonales se considerarán como un carril cargado.

Los puentes peatonales se diseñarán para una sobrecarga de 418 kg/m2.

Según El Manual de Diseño de Puentes - Perú (Art. 2.4.3.7), señala al respecto que los puentes para uso peatonal y para el tráfico de bicicletas se diseñan para una carga viva de 510 kg/m<sup>2</sup>.

#### **ii. Fuerzas sobre Sardineles**

Los sardineles se diseñarán para resistir una fuerza lateral no menor que 760 kg/metro de sardinel, aplicada en el tope del sardinel o a una elevación de 0.25 m sobre el tablero si el sardinel tuviera mayor altura.

#### **iii. Fuerza sobre Barandas**

- *� PL-1 Primer nivel de importancia*
- *� PL-2 Segundo nivel de importancia*
- *� PL-3 Tercer nivel de importancia.*

# **2.2.6 FUERZA DE COLISIÓN DE UN VEHÍCULO: CT**

Los estribos y pilas de puentes ubicados a 9.0 m o menos del borde de la calzada, o a 15.0 m o menos de la línea de centro de una vía ferroviaria, se deberán diseñar para una fuerza estática equivalente de 183.5 t, la cual actúa en cualquier dirección en un plano horizontal, a una altura de 1.2 m sobre el nivel del terreno.

No es necesario aplicar esta fuerza en estructuras protegidas por terraplenes o barreras anti-choques.

# **2.2.7 CARGAS HIDRÁULICAS: WA**

- **a. Presión hidrostática:** Actúa de forma perpendicular a la superficie, y es el producto entre la altura de la columna de agua sobre el punto considerado, la densidad del agua y g (aceleración de la gravedad).
- **b. Flotabilidad.-** Fuerza de levantamiento tomada como la sumatoria de las componentes verticales de las presiones hidrostáticas. Actúa sobre todos los componentes debajo del nivel de agua.
- **c. Presión de flujo.-** La presión de flujo de agua, actuando en la dirección longitudinal de las subestructuras, se tomará como:

$$
p = 52.4 CD V2 \dots (3)
$$

Dónde:

 $p = presión del agua (kg/m<sup>2</sup>)$ 

v = velocidad del agua para la inundación de diseño (resistencia y servicio) y para la inundación de control (evento extremo), en *mis*

 $C<sub>D</sub>$  = coeficiente de arrastre para pilas (tabla 3)

| Tipo                                                                     | Cn  |
|--------------------------------------------------------------------------|-----|
| Pila con borde de ataque semicircular                                    | 0.7 |
| Pila de extremo cuadrado                                                 | 1.4 |
| Arrastres acumulado contra pila                                          | 1.4 |
| Pila con borde de ataque en forma de<br>cuña, ángulo del borde de ataque |     |
| $\leq$ =90 $\degree$                                                     | 0 8 |

**Tabla 3 - Coeficiente de Arrastre** 

Fuente: AASHTO LRFD 2010

La fuerza de arrastre longitudinal será el producto entre la presión de flujo longitudinal y la proyección de la superficie expuesta a dicha presión.

**d. Carga lateral.-** La presión lateral uniformemente distribuida que actúa sobre una subestructura debido a un caudal de agua que fluye formando un ángulo  $\theta$  respecto del eje longitudinal de la pila será:

$$
p = 52.4 C_L V^2
$$
 (4)

Dónde:

 $p =$  presión lateral (kg/m<sup>2</sup>)

#### $C_1$  = coeficiente de arrastre lateral (Tabla 4)

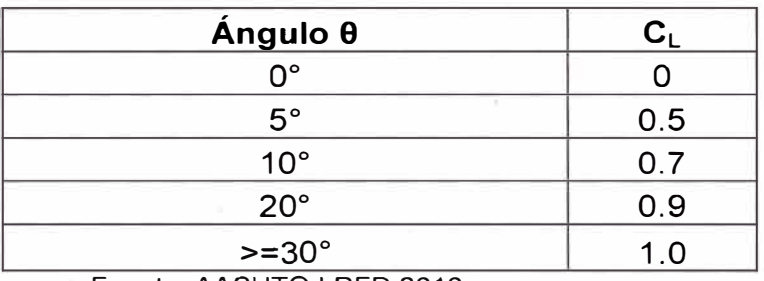

#### **Tabla 4 - Coeficiente de Arrastre Lateral**

Fuente: AASHTO LRFD 2010

#### **2.2.8 DENOMINACIÓN DE LAS CARGAS**

#### **i. Cargas Permanentes:**

DO, DC, DW, EH, EL, ES, EV.

#### **ii. Cargas Transitorias:**

BR, CE, CR, CT, CV, EQ, FR, IC, IM, LL, LS, PL, SE, SH, TG, TU, WA, WL, WS.

#### **2.3 ESTRIBOS**

Son estructuras que sirven de apoyo extremo al puente y que además de soportar las cargas de la superestructura, sirven de contención de los terraplenes de acceso y por consiguiente están sometidos al empuje de tierra. Los estribos, como son muros de contención pueden ser concreto simple (estribos de gravedad), concreto armado (muros en voladizo o con pantalla y contrafuertes), etc.

#### **2.3.1 TIPOS DE ESTRIBOS**

#### **a) De gravedad (concreto simple)**

Los estribos de gravedad son macizos que utilizan su propio peso para resistir las fuerzas laterales debido al empuje del terreno y otras cargas. No necesitan refuerzo y son adecuados cuando el terreno es de buena capacidad portante y la altura a cubrir no es superior a 6 metros. No son admitidas tracciones en cualquier sección del estribo.

# **b) En voladizo (concreto armado)**

Son económicos cuando su altura está entre 4 y 10 metros. Adecuados en la presencia de terreno de baja capacidad portante y cuando los agregados son escasos o el transporte de los mismos no es económico.

### **c) Estribos con pantalla y contrafuertes ( concreto armado)**

En este caso la pantalla vertical no se encuentra en voladizo sino más bien apoyado en los contrafuertes y el cimiento.

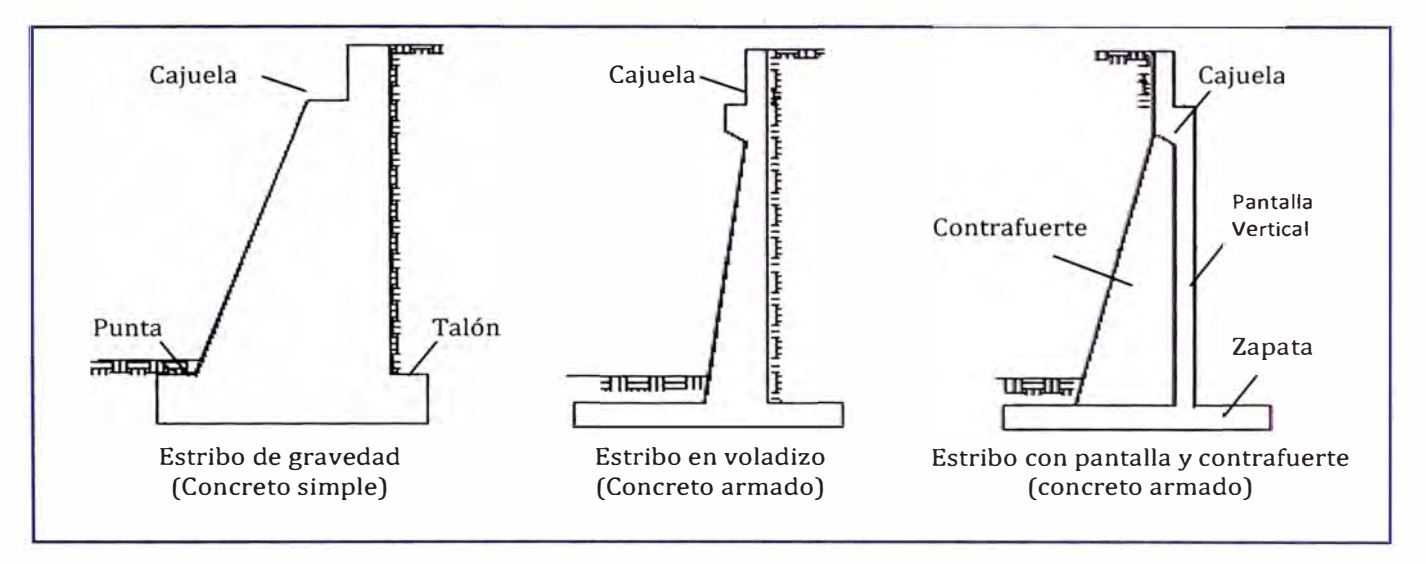

**Figura 1: Tipos de Estribos** 

# **2.3.2 CALCULO DE ANCHO DE CAJUELAS**

Los anchos mínimos de cajuelas (Manual de Diseño de Puentes, Ministerio de Transportes y Comunicaciones, Perú) se determinan eligiendo el mayor de los valores obtenidos entre calcular los máximos desplazamientos o como un porcentaje del ancho empírico de la cajuela N determinado por la ecuación:

$$
N = (200 + 0.0017L + 0.0067H')(1 + 0.00125S^{2})
$$
 ..... (5)

Dónde:

N = longitud mínima (empírica) de la cajuela, medida normalmente a la línea central del apoyo (mm).

L = distancia del tablero del puente a la junta de expansión adyacente o al final del tablero del puente (mm).

- Para articulaciones entre luces, L debe tomarse como la suma de las distancias a ambos lados de la articulación.
- Para puentes de un solo tramos L es igual a la longitud del tablero del puente (mm).

H' = para estribos, la altura promedio de las columnas que soportan al tablero del puente hasta la próxima junta de expansión. Para columnas y/o pilares, la altura del pilar o de la columna. Para las articulaciones dentro de un tramo, la altura promedio entre dos columnas o pilares adyacentes (mm).

H'= O, para puentes apoyados.

S = desviación del apoyo medido desde la línea normal al tramo (°).

#### **2.3.3 EMPUJE DEL SUELO EN ESTRIBOS**

El empuje del suelo se considera en función de los siguientes factores: tipo y densidad del suelo, contenido de agua, características de fluencia del suelo, grado de compactación, ubicación del nivel freático, interacción suelo-estructura, cantidad de sobrecarga, efectos sísmicos, pendiente del relleno e inclinación del muro. En general se tiene las cargas EH, ES, LS, DO.

#### **a) Empuje lateral del suelo**

El empuje lateral de tierras trata de las presiones que la tierra ejerce sobre elementos de retención encargados de soportarla, es decir, es la presión que el suelo ejerce en el plano horizontal.

Se asumirá como:  $p = k\gamma_s gz(10^{-6})$  ....... (6)

Dónde:

*p* = empuje lateral del suelo **(MPa)**

 $k$  = coeficiente de empuje lateral, tomado como  $K_0$  para muros que no se deforman ni se mueven,  $K_a$  para muros que se deforman o mueven lo suficiente para alcanzar la condición mínima activa, o  $K_p$  para muros que se deforman o mueven lo suficiente para alcanzar una condición pasiva.

 $\gamma_{\sf s}$  = densidad del suelo (kg/m $^3$ )

*z* = profundidad del suelo debajo de la superficie (m)

g = aceleración de la gravedad (m/s $^{2})$ 

Se asumirá que la carga del suelo lateral resultante debida al peso del relleno actúa a una altura igual a H/3 desde la base del muro, siendo H la altura total del muro.

# **b) Coeficiente de empuje lateral en reposo, K<sup>o</sup>**

Es la presión horizontal del terreno, esta puede medirse bajo la hipótesis que sólo existe deformaciones verticales.

Para suelos normalmente consolidados, muro vertical y terreno nivelado, el coeficiente de empuje lateral en reposo se puede tomar como:

$$
K_0 = 1 - \text{Sen}\phi'_{f}
$$
 (7)

Para suelos sobre consolidados:

$$
K_0 = (1 - \text{Sen}\phi'_{f})(OCR)^{\text{sen}\phi'_{f}}.
$$
 (8)

Dónde:

 $\phi'_{f}$  = ángulo efectivo de fricción del suelo.

 $K<sub>o</sub>$  = coeficiente de empuje lateral del suelo en reposo.

OCR = relación de sobre consolidación.

# **c) Coeficiente de empuje lateral activo, K<sup>a</sup>**

El estado activo ocurre cuando existe una relajación en la masa del suelo que lo permite moverse hacía afuera del espacio que limitaba la tensión del suelo.

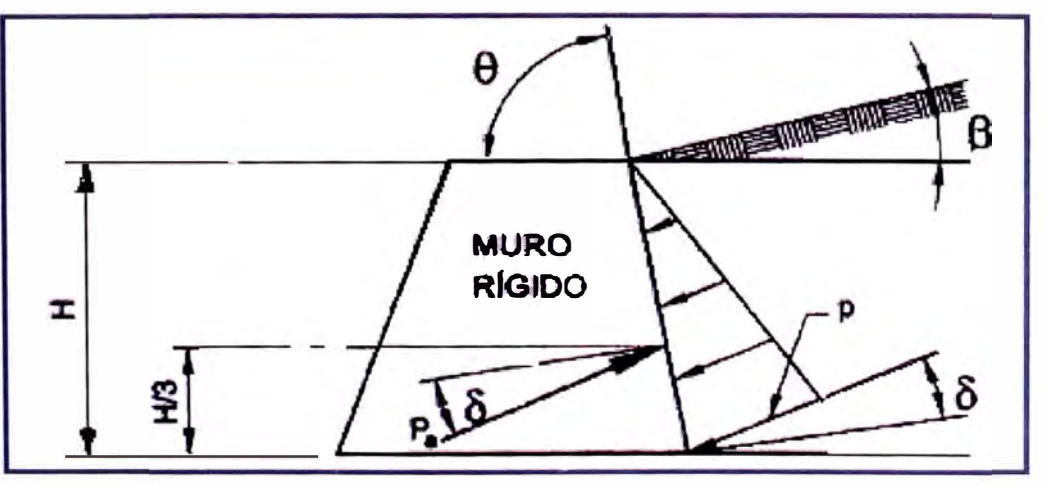

**Figura 2: Representación de empuje lateral activo** 

Se puede calcular mediante la ecuación:

$$
K_a = \frac{sen^2(\theta + \phi'_f)}{\Gamma\left[\text{sen}^2\theta.\text{sen}(\theta - \delta)\right]}\dots(9)
$$

Dónde:

$$
\Gamma = \left[1 + \sqrt{\frac{sen(\phi'_{f} + \delta).sen(\phi'_{f} - \beta)}{sen(\theta - \delta).sen(\theta + \beta)}}\right]^{2}
$$
 (10)

 $\delta$  = ángulo de fricción entre relleno y muro. (Tabla 8)

 $\beta$  = ángulo que forma la superficie del relleno respecto de la horizontal.

 $\theta$  = ángulo que forma el respaldo del muro respecto de la horizontal.

 $\phi'_{f}$  = ángulo efectivo de fricción interna.

Los valores de  $K_a$  de las ecuaciones (9) y (10) se basan en la teoría de Coulomb, la cual se aplica para el diseño de muros de gravedad o muros con caras posteriores relativamente escarpadas y de talón corto, tal como se muestra en la figura (2). Otros tipos de muros de gravedad se miden con otra teoría.

# **d) Coeficiente de empuje lateral activo -Teoría de Rankine**

Las condiciones para aplicar la teoría de Rankine son las siguientes:

- Se aplica en muros en voladizo.
- La cara posterior del estribo debe tener posición vertical, es decir  $\theta = 90^\circ$ .

y>a

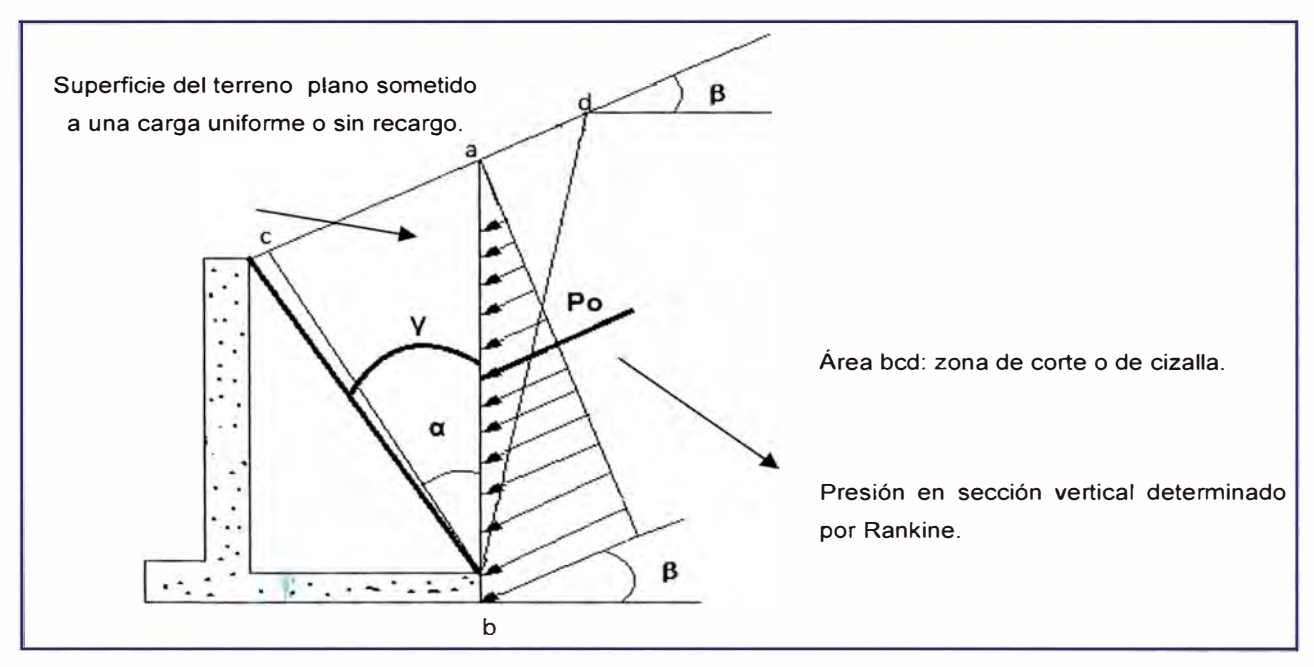

**Figura 3: Representación de empuje lateral activo Rankine** 

Donde:

$$
\alpha = \frac{1}{2} (90^\circ + \beta - \phi_f - \epsilon)
$$
...(11)  

$$
\epsilon = \sin^{-1} \frac{\sin \beta}{\sin \phi_f}
$$
...(12)

La teoría de Rankine indica que en el caso que cumplan las condiciones solicitadas, la presión de la tierra se aplica a un plano que se extiende verticalmente hacia arriba desde el talón de la base del muro y el peso del suelo a la izquierda del plano vertical se considera como parte del peso de la pared, es decir que el suelo del relleno es parte del muro en voladizo.

Por lo que se tendría  $\delta = \beta$  por tratarse del mismo suelo (Figura N° 3).

### **Caso Particular**

Para el caso de  $\beta = 0^\circ$  y  $\theta = 90^\circ \Rightarrow \delta = 0$ 

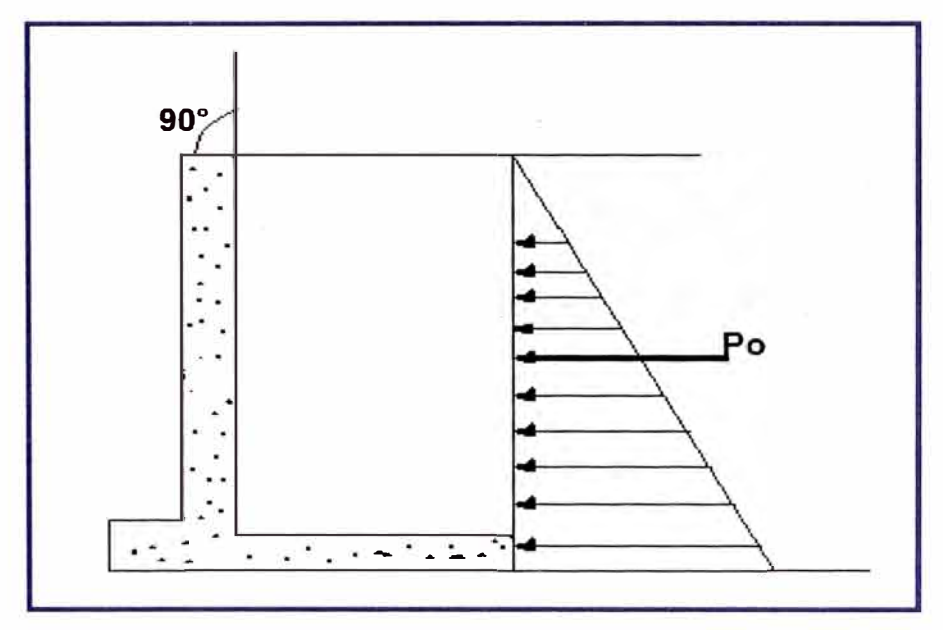

**Figura 4: Representación de empuje lateral activo para un plano de relleno horizontal** 

Reemplazando en (9) y (10), la ecuación sería la siguiente:

$$
K_a = Tg^2(45 - \frac{\phi}{2}) \dots (13)
$$

#### **e) Coeficiente de empuje lateral pasivo, K<sup>p</sup>**

El estado pasivo ocurre cuando la masa del suelo está sometida a fuerza externa que lleva al suelo a la tensión límite de confinamiento. Esta es la máxima presión a la que puede ser sometida un suelo en el plano horizontal.

El coeficiente de presión activa de Coulomb es:

$$
K_p = \frac{sen^2(\theta - \phi'_f)}{\Gamma\left[\text{sen}^2\theta.\text{sen}(\theta + \delta)\right]} \left[\Gamma = \left[1 - \sqrt{\frac{\text{sen}(\phi'_f + \delta).\text{sen}(\phi'_f + \beta)}{\text{sen}(\theta + \delta).\text{sen}(\theta + \beta)}}\right]\right].
$$
 (14, 15)

**f) Método del Fluido Equivalente para estimar empujes de Rankine** El empuje básico del suelo p (kg/m $^2$ ) se puede tomar como:

 $p = \gamma_{eq} gz(10^{-6})$ ......(16)

 $\gamma_{\text{eq}}$  = densidad de fluido equivalente del suelo, no inferior a 480 kg/m<sup>3</sup>

z = profundidad debajo de la superficie del suelo (m)

g = aceleración de la gravedad (m/s $^{2}$ )

Se asume que la carga lateral del suelo resultante debida al peso del relleno actúa a una altura igual a H/3 de la base del muro, siendo H la altura total del muro medida desde la superficie del terreno hasta el fondo de la zapata. Los valores típicos para densidades de fluido equivalente en muros de altura no mayor a 6.0 m se pueden tomar:

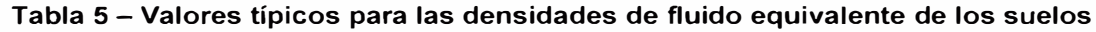

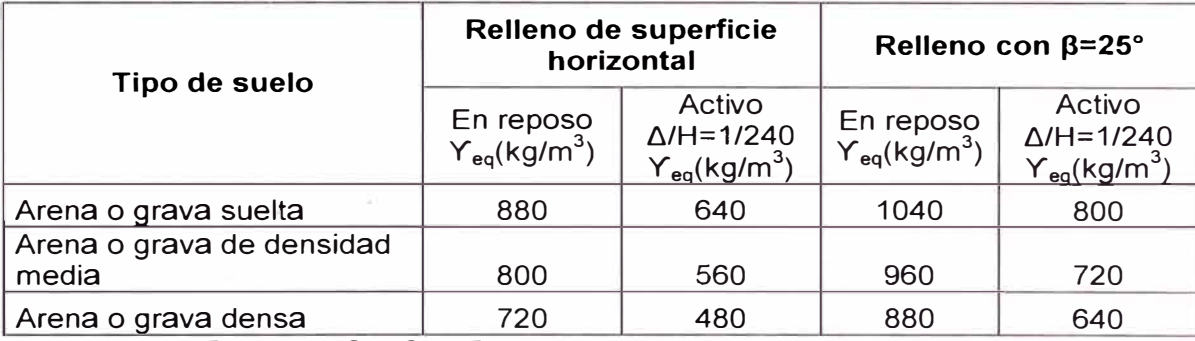

Fuente: AASHTO LRFD 2010

Siendo:

 $\Delta$  = movimiento de la parte superior del muro requerido para llegar al mínimo empuje activo o máximo empuje pasivo por roración o translación lateral (mm).

 $H =$  altura del muro  $(m)$ 

 $\beta$  = ángulo de relleno respecto de la horizontal.

Donde:

\n
$$
P_v = P_h \tan \beta
$$
\n $y = \left[ \frac{P_h}{P_h} = 0.5 \gamma_{eq} g H^2 \right] \dots (17, 18)$ 

# **g) Sobrecarga viva (LS)**

Se deberá aplicar una sobrecarga viva si se anticipa que habrá cargas vehiculares actuando sobre la superficie del relleno en una distancia igual a la mitad de la altura del muro detrás del paramento posterior del muro.

# **2.3.4 CONSIDERACIONES SISMICAS**

La presión lateral del terreno en estructuras de retención, es amplificada en caso de sismos debido a la aceleración horizontal de la masa retenida de terreno. En caso de estructuras de retención alta (H>10 m.) como es el caso de estribos, las cargas sísmica deben contemplarse, usándose a menudo la solución de Mononobe-Okabe.

El método de Mononobe-Okabe es un método pseudo-estático que desarrolla una presión de fluido estática equivalente para modelar la presión sísmica del terreno sobre el muro. Es aplicable cuando:

- El muro no está restringido y es capaz de deformar lo suficiente para accionar la presión activa del terreno retenido.
- El terreno de relleno es no cohesivo y no saturado.
- La cuña activa de suelo que define la superficie de falla y carga el muro, es plana.
- Las aceleraciones son uniformes a través de la masa de suelo retenido.

La presión del terreno incluyendo la acción sísmica se determina con:

$$
E_{AE} = \frac{1}{2} k_{AE} \gamma_i (1 - k_v) H^2 \dots \dots (19)
$$

Siendo el coeficiente de presión activa sísmica del terreno:

$$
k_{AE} = \frac{\cos^2(\phi - \theta - \beta)}{\cos\theta\cos^2\beta\cos(\delta + \beta + \theta)\left[1 + \sqrt{\frac{sen(\phi + \delta)sen(\phi - \theta - i)}{\cos(\delta + \beta + \theta)\cos(i - \beta)}}\right]^2}
$$
 (20)

Dónde:

- $y_t$  = peso unitario del terreno.
- H = altura del terreno retenida por el muro.
- $k_v$  = coeficiente de aceleración vertical.
- $k_h$  = coeficiente de aceleración horizontal.
- $\phi$  = ángulo de fricción interna del suelo.

 $\theta$ = arc tan  $[k_h/(1-k_v)]$ 

 $\beta$  = ángulo de inclinación del muro con la vertical (sentido negativo como se ilustra)

 $\delta$  = ángulo de fricción entre el suelo y el estribo

i = ángulo de inclinación del material de relleno con la horizontal.

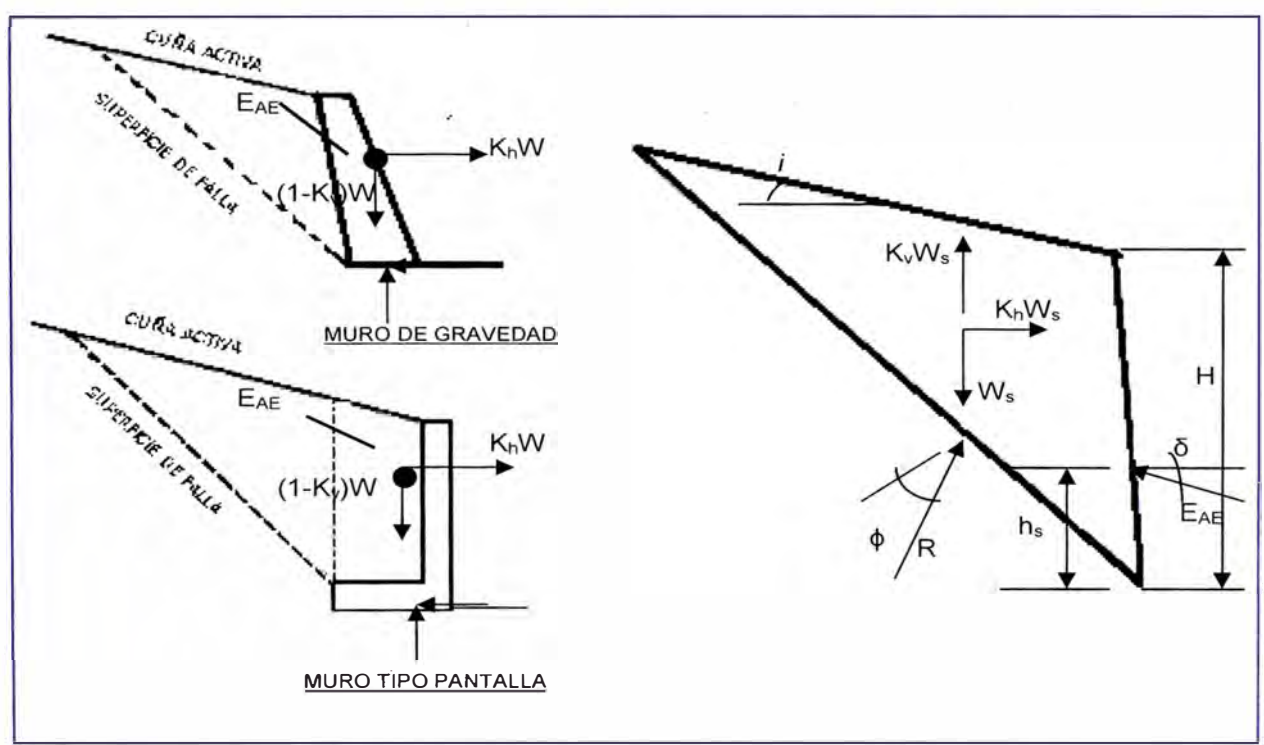

**Figura 5: Diagrama de fuerzas de la cuña activa** 

El valor de ha, la altura a la cual la resultante del empuje del suelo actúa sobre el estribo, se puede tomar igual a H/3 para un caso estático que no involucre efectos sísmicos. Sin embargo este valor aumenta a medida que aumentan las solicitaciones de origen sísmico. Seed y Whitman han sugerido que h se podría obtener suponiendo que la componente estática del esfuerzo del suelo actúa a H/3 de la base del estribo, mientras que se podría considerar que el esfuerzo dinámico adicional actúa a una altura h=O.6H. Sin embargo, para la mayoría de las aplicaciones será suficiente asumir h=O.5H con un empuje uniformemente distribuido.

La expresión para la fuerza pasiva actuando cuando el muro sufre el empuje del suelo es:

$$
E_{PE} = \frac{1}{2} k_{PE} \gamma_t (1 - k_v) H^2 \dots (21)
$$

Siendo el coeficiente de presión pasiva sísmica del terreno:

$$
k_{PE} = \frac{\cos^2(\phi - \theta - \beta)}{\cos\theta\cos^2\beta\cos(\delta - \beta + \theta)\left[1 - \sqrt{\frac{\sin(\phi + \delta)\sin(\phi - \theta + i)}{\cos(\delta - \beta + \theta)\cos(i - \beta)}}\right]^2}
$$
 (22)

# **2.4 MÉTODOS PARA DISEÑO DE CIMENTACIONES**

Para el diseño de las cimentaciones, con el transcurso del tiempo, se han generalizado a lo largo del tiempo en la Geotecnia, tres métodos para el diseño geotécnico y estructural de las cimentaciones superficiales, estos son: método de la Presión Admisible, método del Factor de Seguridad Global y el método de los Estados Límites, los mismos que cronológicamente se implementaron en el orden en que están escritos, el método a utilizar en este informe es el que a continuación se expone:

#### **2.4.1 MÉTODO DE LOS ESTADOS LÍMITES**

Luego de una década de incongruencias e inexactitudes, en los años 80 se decide comenzar a aplicar en diferentes países el Método denominado de Ultima Resistencia o de los Estados Límites en el comportamiento de los suelos bajo las cimentaciones, empleándose rigurosamente los principios y las técnicas de la Teoría de la Plasticidad para establecer el comportamiento del suelo.

Los estados límite se definen como aquellas situaciones para las que, de ser superadas, puede considerarse que la estructura no cumple alguna de las funciones para las que fue proyectado. El procedimiento de comprobación de cualquier estado límite consiste en comprobar que el efecto de las acciones consideradas sobre el edificio (S) es inferior (o igual) a la respuesta de la estructura (R), con una fiabilidad aceptable.

Las especificaciones LRFD contemplan cuatro (4) estados límites: estados límites de servicio, de fatiga y fractura, de resistencia y de eventos extremos:

**El estado límite de servicio** trata las restricciones en los esfuerzos, deformaciones y ancho de fisuras bajo condiciones regulares de servicio.

**El estado límite de fatiga** y **fractura** trata las restricciones al rango de esfuerzos bajo condiciones regulares de servicio que reflejan el número de rangos de servicio esperados durante la vida útil de la estructura.

**Los estados límites de resistencia** se entienden para asegurar la resistencia y estabilidad tanto local como global, se establecen para que la estructura resista la combinación de cargas estadísticamente significativa que el puente puede esperar durante su vida útil.

**El estado límite de eventos extremos** se entiende para asegurar la sobrevivencia estructural del puente durante un sismo severo o una avenida extraordinaria.

Los criterios de diseño a cumplir con la teoría de los estados límites son los siguientes:

#### **A. Estabilidad frente al vuelco**

El vuelco es típico de rupturas cimentadas sobre terrenos cuya capacidad portante es mucho mayor que la necesaria para sostener la cimentación, de otra forma, antes de producirse el vuelco se provocaría el hundimiento del cimiento.

Se debe calcular la excentricidad de la resultante alrededor del punto A en la base del estribo. Las fuerzas y momentos que resisten el vuelco se usan con factores de carga y mínimos (caso de cargas tipo DC, DW, EV, etc.). Las fuerzas y momentos que causan vuelco se usan con factores de carga y máximos (caso de cargas EH y otras).

Para el estado límite de Resistencia, se debe mantener la resultante en la base del cimiento dentro de la mitad central (e  $\leq$  B/4) excepto el caso de suelo rocoso en que se mantendrá en los  $\frac{3}{4}$  centrales (e  $\leq$  B/8). Para el estado límite de evento extremo  $\gamma$  con  $\gamma_{\text{EQ}} = 0$ , mantener la fuerza resultante en la base del cimiento dentro de los 2/3 centrales (e  $\leq$  1/3 B) de las dimensiones del cimiento para cualquier suelo. Si en cambio  $\gamma_{\text{FO}} =$
1, mantener la resultante en la base del cimiento dentro de los 8/10 centrales (e $\leq$ 2/5 B). Para valores de  $\gamma_{\text{EQ}}$  entre 0 y 1.0, interpolar linealmente entre los valores especificados para definir las restricciones referidas a la ubicación de la resultante. En caso de cimientos cargados biaxialmente, estos requerimientos deben aplicarse en ambas direcciones.

#### **B. Estabilidad frente al deslizamiento**

El contacto de la cimentación con el terreno puede estar sometido a tensiones de corte. Si éstas superan la resistencia de ese contacto se puede producir el deslizamiento entre ambos elementos, cimentación y terreno.

El valor de la resistencia factorada al deslizamiento corresponde a una componente friccional actuando a lo largo de la base del estribo y una componente debido a la presión pasiva del terreno) actuando en la cara vertical correspondiente. La resistencia factorada al deslizamiento debe ser mayor o igual a las cargas horizontales factoradas aplicadas.

#### **C. Presiones en la base**

Los esfuerzos en los elementos estructurales que componen el cimiento, igual que cualquier otro elemento estructural, pueden sobrepasar su capacidad resistente. Los estados límites últimos que, en ese sentido, deben considerarse son los mismos que con el resto de los elementos estructurales.

Se calculan los esfuerzos basados en una distribución uniforme; en estribos cargados excéntricamente cimentados sobre roca, se supone una distribución de presiones triangular o trapezoidal.

#### **Método de Meyerhof:**

i. Hallar la excentricidad *e* con respecto al punto central de la base del cimiento, con las cargas aplicables factoradas:

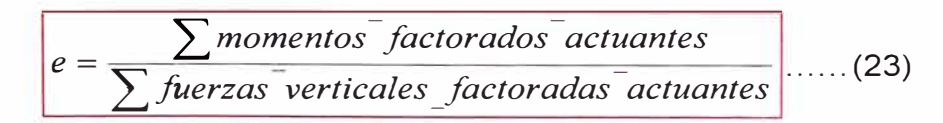

ii. Determinar los esfuerzos verticales factorados. Si la estructura está cargada biaxialmente, el cálculo se realiza en ambas direcciones.

Basados en una distribución de presión uniforme actuando en la base (suelo no rocoso), el valor de q es:

$$
q = \frac{\sum \text{fuerzas verticales factoradasactuantes unidad de longitud.}}{B-2e}.
$$
 (24)

Dónde:

 $B =$  ancho del cimiento en el plano de cargas.

 $B - 2e$  = ancho efectivo de cimiento.

 $V<sub>u</sub>$  = suma de las fuerzas verticales factoradas.

Para suelo rocoso la distribución de presiones es trapezoidal o triangular:

$$
q_{\text{max}} = \frac{V_u}{B} (1 + \frac{6e}{B}) \dots \dots \dots \quad (25)
$$

$$
q_{min} = \frac{V_u}{B} (1 - \frac{6e}{B}) \dots \dots \dots \quad (26)
$$

## **2.5 PARÁMETROS DE RESISTENCIA DEL SUELO**

La resistencia cortante de una masa de suelo es la resistencia interna por área unitaria que la masa del suelo ofrece para resistir la falla y el deslizámiento a lo largo de cualquier plano dentro de él. Es necesario entender la naturaleza de la resistencia cortante para analizar los problemas de la estabilidad del suelo, tales como capacidad de carga, estabilidad de taludes y presión lateral sobre estructuras de retención de tierras.

## **2.5.1 Criterios de falla de Mohr - Coulomb**

Mohr (1900) presentó una teoría sobre la ruptura de materiales. Esta teoría afirma que un material falla debido a una combinación crítica de esfuerzo normal y esfuerzo cortante. Así, la relación funcional entre un esfuerzo normal y un esfuerzo contante sobre un plano de falla se expresa de la forma:

$$
\boxed{\tau_f = f_{(\sigma)}} \dots \dots \dots \dots \dots (27)
$$

Donde  $\tau_f$  = esfuerzo cortante sobre el plano de falla.

 $f(\sigma)$  = esfuerzo norma sobre ei plano de falla.

La envolvente de falla definida por la ecuación (28) es una línea curva, como muestra la figura 6. Para la mayoría de los problemas de mecánica de suelos, es suficiente aproximar el esfuerzo cortante sobre el plano de falla como una función lineal del esfuerzo normal (Coulomb, 1776) Esta relación se describe como:

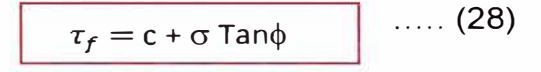

Donde c = cohesión.

 $\phi$  = ángulo de fricción interna.

La ecuación precedente se llama criterio de falla de Mohr - Coulomb.

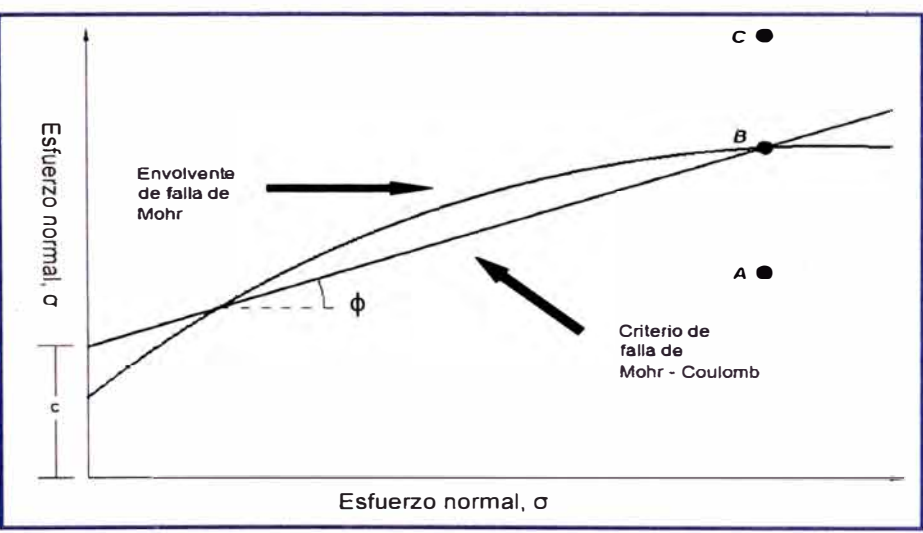

**Figura 6: Envolvente de falla y criterios de falla de Mohr - Coulomb** 

De la figura 6:

• Si el esfuerzo normal y esfuerzo cortante son representados por el punto A, entonces no ocurrirá falla cortante a lo largo de ese plano.

- Si el esfuerzo normal y el esfuerzo cortante son representados por el punto B, entonces ocurrirá una falla cortante a lo largo de ese plano.
- Para el caso del punto C, no existe un plano representativo porque éste queda por encima de la envolvente de falla, por lo tanto la falla cortante ya habría ocurrido en el suelo.

### **2.6 CAPACIDAD DE CARGA ÚLTIMA**

Las ecuaciones presentadas por Terzaghi son únicamente para cimentaciones continuas, cuadradas circulares. No se aplican al caso de cimentaciones rectangulares (0<B/L<1 ). Además, las ecuaciones no toman en cuenta la resistencia cortante a lo largo de la superficie de falla en el suelo arriba del fondo de la cimentación (Figura 7). Tampoco consideraba la carga sobre la cimentación en el caso que esta se encuentre inclinada. Para tomar en cuenta todos los factores, Meyerhof (1963) propuso una ecuación general de capacidad de apoyo.

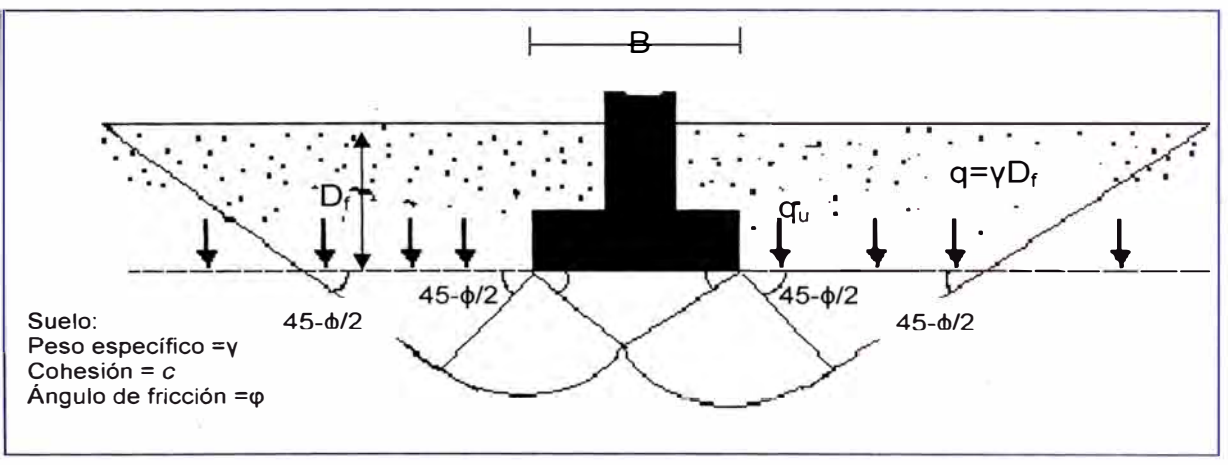

**Figura 7: Falla por capacidad de carga en cimentación rígida continua rugosa** 

## **2.6.1 MÉTODO DE MEYERHOF**

Meyerhof (1963) sugirió la siguiente forma de ecuación general de capacidad de apoyo.

$$
q_u = cN_c F_{cs} F_{cd} F_{ci} + qN_q F_{qs} F_{qd} F_{qi} + \frac{1}{2} \gamma B N_\gamma F_{rs} F_{rd} F_{r}
$$
 (29)

## **2.6.2 FACTORES DE LA CAPACIDAD DE CARGA**

Con base en estudio de laboratorio y campo sobre capacidad de carga, la naturaleza básica de la superficie de falla en suelos sugerida por Terzaghi parece ahora ser correcta (Vesic, 1973). Sin embargo, el ángulo a como se muestra en la figura 7 es más cercano a  $45 + \frac{1}{2}$  que a  $\phi$ . Las relaciones para  $N_c$  y  $N_q$  pueden obtenerse como:

$$
N_q = \tan^2\left(45 + \frac{\phi}{2}\right) e^{\pi \tan \phi}
$$
  $N_c = (N_q - 1) \cot \phi$  (30,31)

Caquot y Kerisel (1953) y Vesic (1973) dieron la relación para Ny como:

 $N_{\gamma} = 2(N_q + 1)\tan\phi$  ...... (32)

#### **2.6.3 FACTORES DE FORMA, PROFUNDIDAD E INCLINACION**

Las relaciones para los factores de forma, profundidad e inclinación recomendadas para usarse se muestran en la siguiente tabla:

| <b>Factor</b>                          | <b>Relación</b>                                                                       | <b>Fuente</b>           |  |  |  |  |  |
|----------------------------------------|---------------------------------------------------------------------------------------|-------------------------|--|--|--|--|--|
| Forma                                  |                                                                                       |                         |  |  |  |  |  |
|                                        | $F_{CS} = 1 + \frac{B}{L} \frac{N_q}{N_q}$                                            | De Beer (1970)          |  |  |  |  |  |
|                                        | $F_{qs} = 1 + \frac{B}{L \tan \phi}$                                                  | Hansen (1970)           |  |  |  |  |  |
|                                        | $F_{\gamma s} = 1 - 0.4 \frac{B}{I}$                                                  |                         |  |  |  |  |  |
| donde $L =$ longitud de la cimentación |                                                                                       |                         |  |  |  |  |  |
|                                        | (L > B)                                                                               |                         |  |  |  |  |  |
| Profundidad                            | Condición (a): Df/B ≤ 1                                                               | Hansen (1970)           |  |  |  |  |  |
|                                        | $F_{cd} = 1 + 0.4 \frac{D_f}{R}$                                                      |                         |  |  |  |  |  |
|                                        | $F_{qd} = 1 + 2 \tan \phi (1 - \sin \phi)^2 \frac{D_f}{D}$                            |                         |  |  |  |  |  |
|                                        | $F_{\nu d} = 1$                                                                       |                         |  |  |  |  |  |
|                                        | Condición (b): Df/B > 1                                                               |                         |  |  |  |  |  |
|                                        | $F_{cd} = 1 + (0.4) \tan^{-1} \left( \frac{D_f}{R} \right)$                           |                         |  |  |  |  |  |
|                                        | $F_{qd} = 1 + 2tan\phi(1 - sen\phi)^2 tan^{-1}\left(\frac{D_f}{B}\right)$             |                         |  |  |  |  |  |
|                                        | $F_{\nu d} = 1$                                                                       |                         |  |  |  |  |  |
| Inclinación                            | $F_{ci} = F_{qi} = \left(1 - \frac{\beta}{90^{\circ}}\right)^2$                       | Meyerhof (1963)         |  |  |  |  |  |
|                                        | $F_{\gamma i} = \left(1 - \frac{\beta}{\alpha}\right)^2$                              | Hanna y Meyerhof (1981) |  |  |  |  |  |
|                                        | donde β = inclinación de la carga sobre<br>la cimentación con respecto a la vertical. |                         |  |  |  |  |  |

**Tabla 6: Factor de forma, profundidad e inclinación - Método Meyerhof** 

Fuente: Principio de Ingeniería de Cimentaciones (Braja Das)

## **2.7 ESTABILIDAD DE TALUDES**

Una superficie de terreno expuesta situada a un ángulo con la horizontal se llama talud o pendiente no restringida, y puede ser natural o construido. Si la superficie de terreno no es horizontal, una componente de la gravedad ocasionará que el suelo se mueva hacia abajo. Si la componente de gravedad es suficientemente grande ocurrirá la falla del talud, es decir, la masa de suelo en la zona se deslizará hacia abajo. La fuerza actuante vence a la fuerza resistente de la resistencia al corte del suelo a lo largo de la superficie de ruptura.

Es por ellos, que en muchos casos se tiene que efectuar cálculos para verificar la seguridad de taludes.

#### **2.7.1 Factor de seguridad**

En ingeniería los cálculos buscan estimar el conjunto de fuerzas que actúa sobre la porción de tierra. Si las fuerzas disponibles para resistir el movimiento son mayores que las fuerzas que desequilibran el talud entonces se considerará estable. El factor de seguridad es el cociente entre ambas.

#### **2.7.2 Método de Bishop simplificado**

El método de Bishop Simplificado es muy utilizado en la práctica de la ingeniería porque proporciona valores del factor de seguridad por el método de equilibrio límite muy cercanos a aquellos que proporcionan los métodos más rigurosos que satisfacen completamente las condiciones de equilibrio de fuerzas y momentos. El método de Bishop considera un problema de deformación plana en donde la superficie de falla es circular, dividiendo la masa del suelo comprendida en la superficie de falla en una cantidad limitada de dovelas verticales en las que los valores de cohesión, fricción y presión de poros permanecen constantes.

En este método el factor de seguridad está definido como:

$$
FS = \frac{\sum [c.b + W_i - u_i.b)t g\phi]}{\sum W_i Sen\alpha} \cdot \frac{1}{m_\alpha} \dots (33)
$$

*DISEÑO GEOTÉCNICO DE ESTRIBO DE VIADUCTO EMPLEANDO EL ANAL/SIS RETROSPECTIVO Bach. Sánchez Conde Grecia lriabeth 41*   $\boxed{m\alpha = \cos\alpha, [1 + \left(\frac{t}{\alpha}, \frac{t}{\beta}\phi / FS\right)] \quad \ldots \quad (34)}$ 

Dónde:

- FS = factor de seguridad
- c = cohesión del suelo
- *q>* = ángulo de fricción interna
- $b =$ ancho de la dovela
- **<sup>W</sup>¡** = peso total de la dovela
- **<sup>U</sup>¡** = presión de poros
- $\alpha_i$  = ángulo de la base de la dovela con la horizontal

Esta ecuación no lineal se resuelve por iteraciones hasta alcanzar la convergencia en el cálculo del factor de seguridad estático.

Factores de seguridad mínimos son:

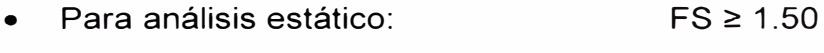

• Para análisis pseudo estático:  $FS \geq 1.0$ 

#### **2.8 ESTUDIO RETROSPECTIVO**

La primera investigación de este tipo apareció en el año 1962, los estudios de casos y controles han hecho aportaciones sobresalientes en diferentes campos especialmente en la medicina.

El objetivo principal de los estudios retrospectivos es probar alguna hipótesis planteada sobre la etiología de algo ya existente, es decir, que estos se dedican al análisis de una presunta relación entre algún factor o característica que se da en un marco real.

Básicamente se puede decir que este tipo de estudios busca las causas a partir de un efecto que ya se presentó. Los estudios retrospectivos parten de un efecto y regresan a buscar la causa. Es como si fuésemos hacia atrás, por esto es retrospectivo.

## **2.8.1 ANÁLISIS RETROSPECTIVO EN ESTUDIOS GEOTÉCNICOS**

A partir de ciertas investigaciones podemos relacionar y estimar los parámetros de resistencia de los materiales cuyo comportamiento no corresponde a la de un suelo en particular.

Bowles (1998) presenta las siguientes correlaciones, producto de correlaciones empíricas entre  $N_{\text{SPT}}$  y otras propiedades de los suelos granulares como son el tamaño de sus granos y densidad relativa.

| <b>Descripción</b>           |        | Muy suelto     | <b>Suelto</b> | <b>Mediano</b> | <b>Denso</b>     | Muy<br>denso |
|------------------------------|--------|----------------|---------------|----------------|------------------|--------------|
| Densidad<br>relativa $(D_r)$ |        | $0.00 - 0.15$  | $0.15 - 0.35$ | $0.35 - 0.65$  | $0.65 -$<br>0.85 | > 0.85       |
| <b>SPT</b>                   | Fino   | $1 - 2$        | $3 - 6$       | $7 - 15$       | $16 - 30$        |              |
|                              | Medio  | $2 - 3$        | $4 - 7$       | $8 - 20$       | $21 - 40$        | >40          |
|                              | Grueso | $3 - 6$        | $5 - 9$       | $10 - 25$      | $26 - 45$        | >45          |
|                              | Fino   | $26 - 28$      | $28 - 30$     | $30 - 34$      | $33 - 38$        |              |
|                              | Medio  | $27 - 28$      | $30 - 32$     | $32 - 36$      | $36 - 42$        | 50<          |
|                              | Grueso | $28 - 30$      | $32 - 34$     | $33 - 40$      | $40 - 50$        |              |
| $\gamma$ kN/m <sup>3</sup>   |        | (11)<br>$-16)$ | $(14 - 18)$   | $(17 -$<br>20) | $(17 -$<br>22)   | $(20 - 30)$  |

Tabla 7: Valores empíricos de γ, Dr y φ relativos de Ns<sub>PT</sub>

Fuente: Boyles, 1998.

## **CAPITULO 111: METODOLOGÍA DE DISEÑO DE ESTRIBOS**

En este capítulo se presenta la metodología que permitió desarrollar la presente investigación. Se muestran aspectos como el tipo de investigación, las técnicas y procedimientos que fueron utilizados.

## **3.1 NIVEL DE INVESTIGACIÓN**

Esta investigación está únicamente referida al diseño de cimentaciones para puentes en el área de la geotecnia, específicamente al diseño de estribos, los cuales están en contacto directo con el suelo situados en cualquier tipo de suelo ya sean cohesivos o friccionantes.

Se tuvo como fin obtener un diseño de cimentación de puentes empleando el método de los estados límites teniendo como datos los parámetros del suelo y solicitaciones supuestas y a la vez que cumplan los siguientes criterios:

- Estabilidad Global.
- Estabilidad frente al deslizamiento.
- Estabilidad frente al vuelco.
- Capacidad estructural del cimiento.

## **3.2 ESTUDIOS GEOTÉCNICOS**

Para los estudios de investigación geotécnica se realizarón las siguientes exploraciones:

#### • **EXPLORACIÓN DIAMÁNTINOS GEOTÉCNICA MEDIANTE SONDAJES**

Con el propósito de tener los siguientes resultados:

- o Registros de perforación.
- o Perfiles Litológicos.
- o Porcentaje de recuperación de muestras.

## • **ENSAYOS DE PROSPECCIÓN GEOFÍSICOS: ENSAYOS MASW**

Mediante el ensayo de prospección geofísica se elaborara el perfil estratigráfico de la zona, basándose de las Velocidades de Ondas de Corte de los ensayos MASW: MASW- 02 y MASW- 08.

## **• PARAMETROS DE RESISTENCIA**

Se consideró que los parámetros de resistencias obtenidos a partir de los ensayos directos no eran valores representativos de la zona. Por lo cual, para la estimación de los parámetros de resistencia se basó en correlaciones con los resultados de los ensayos realizados en campo, los ensayos de laboratorio y análisis retrospectivo realizado en proyectos con las características similares a la del proyecto Vía Parque Rímac.

Para elaborar el modelo de la curva de resistencia de la grava de Lima, en primer lugar se ha realizado el ensayo MASW en distintos puntos de la ciudad de Lima, cruzando todos los tipos de grava y se observa que la grava en general puede dividirse en 4 grandes grupos en función de la velocidad de onda de corte (lo denominaremos rigidez de la grava); donde en superficie la grava como era de esperarse se tiene una menor rigidez en todos los casos: indistintamente de esta condición se aprecia claramente que en la zona del Callao marcadamente se nota una gran disminución de la rigidez de la grava y todos los perfiles se correlacionan con los periodos de vibración medido en superficie.

La distribución en función de la rigidez propuesta es la siguiente:

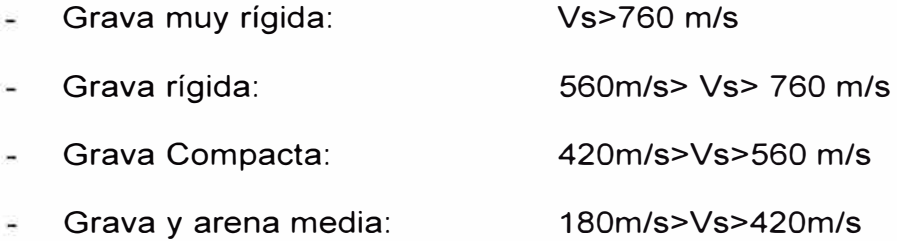

## **3.3 VERIFICACION DE LA SEGURIDAD**

### **3.3.1 Estabilidad de taludes**

Para realizar el análisis de la estabilidad de los taludes en condiciones estáticas y pseudo-estáticas se utiliza el método de equilibrio límite de Bishop (1955), tal como el implementado en el programa de cómputo SLIDE V5.0 el que analizará la estabilidad del talud de corte en las cimentaciones de los estribos.

Se considerará un coeficiente sísmico correspondiente a un retorno equivalente a 200 años, con un nivel de riesgo del 10%, el periodo de vida útil para un estribo es de 100 años y se establecerá la aceleración sísmica básica.

#### **3.4 PREDIMENSIONADO DE ESTRIBOS:**

Se elegirá el tipo de pre-dimensionado teniendo en cuenta las siguientes condiciones:

#### **3.4.1 De gravedad (concreto simple):**

Para alturas a cubrir no superior a 6 metros.

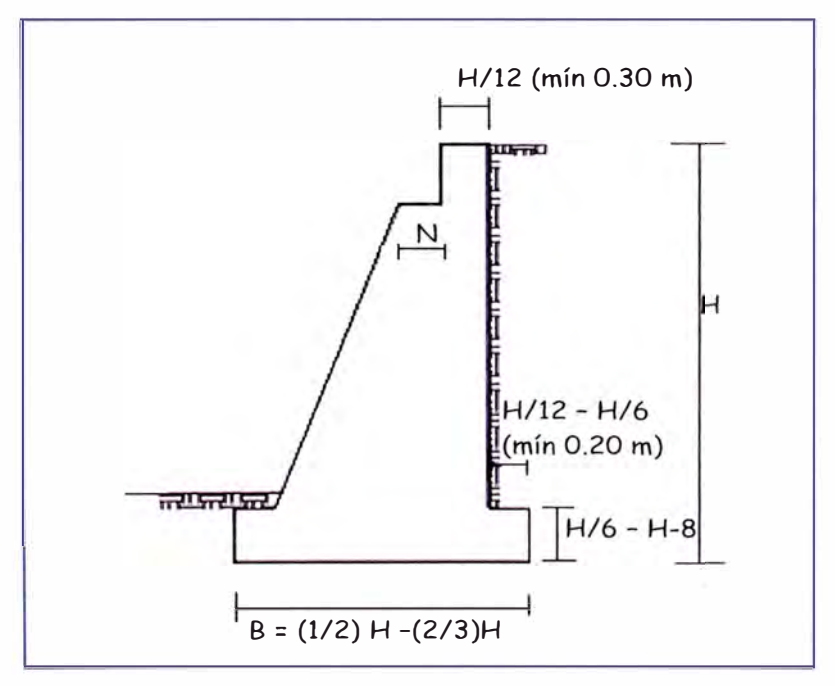

**Figura 8: Estribo de gravedad** 

## **3.4.2 En voladizo (concreto armado)**

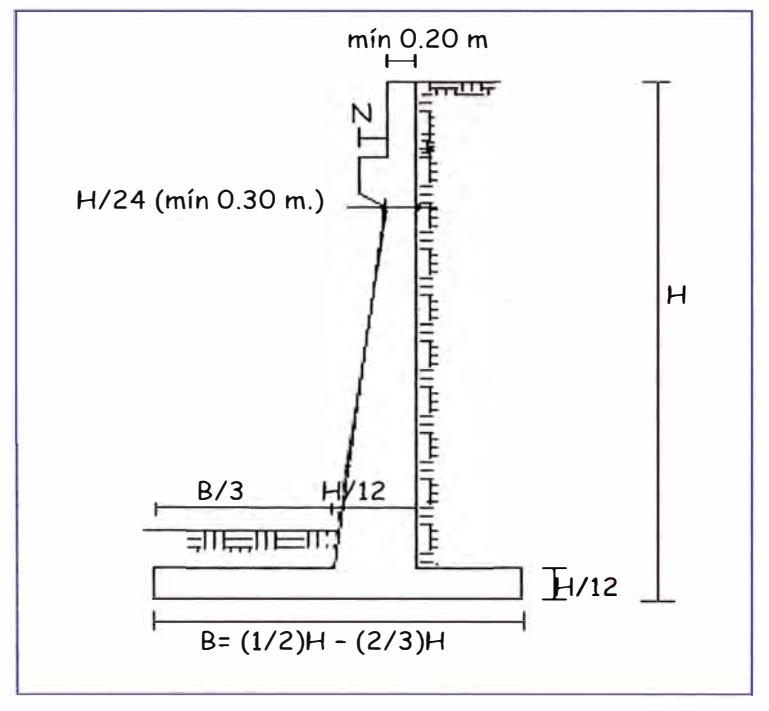

Para alturas comprendidas entre 4 y 10 metros.

**Figura 9: Estribo en voladizo** 

## **3.4.3 Estribos con pantalla y contrafuertes ( concreto armado)**

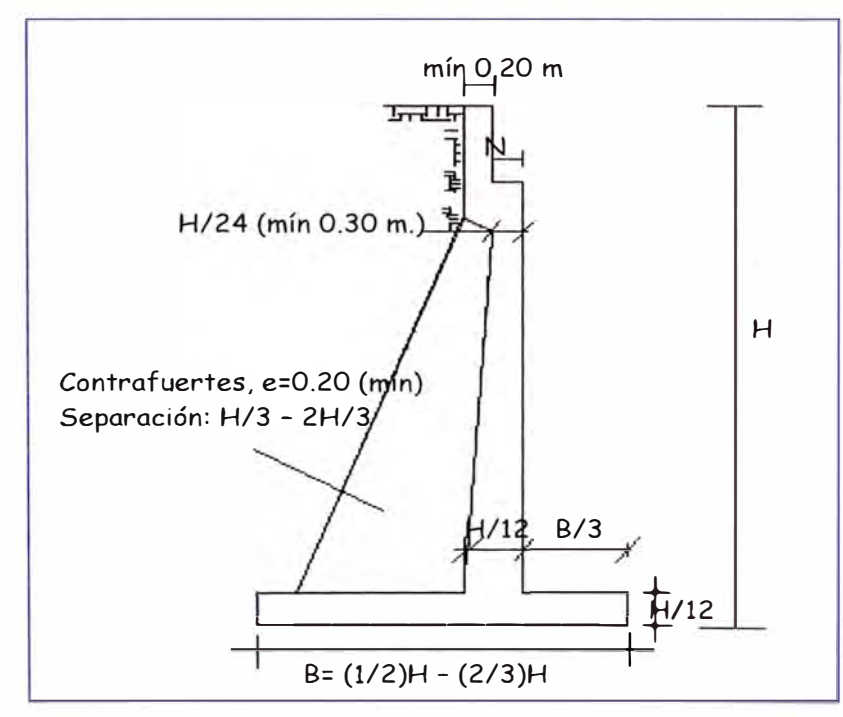

**Figura 10: Estribo con pantalla** 

Para nuestro caso, se eligió el estribo en voladizo. (Figura 9)

## **3.4.4 Ancho de Cajuela (N)**

Se determinará de dos maneras:

- El mayor de los valores obtenidos entre calcular los máximos desplazamientos.
- Porcentaje del ancho empírico de la cajuela N.

#### **3.5 EMPUJE ACTIVO DE TIERRA**

Para nuestro caso, se considera que el muro se desplaza o deflecta lo suficiente como para alcanzar las condiciones mínimas de empuje activo, por lo tanto se considera el coeficiente de presión lateral activo de tierras, calculado de esta forma:

#### *»* **Coeficiente de Empuje Lateral Activo, K<sup>a</sup>**

Para el cálculo del empuje lateral, se puede observar:

- Muro en voladizo.
- La cara posterior del estribo tiene posición vertical,  $\theta$ =90°.
- Caso particular de Rankine, superficie de relleno horizontal. W.

Usando la teoría de Rankine:  $B = \delta = 0^\circ$ 

$$
K_a = Tg^2(45 - \frac{\phi}{2})
$$

(Teoría de Rankine) ..... (35)

En este caso, se desprecia la presión pasiva en el análisis global, debido a la posibilidad de que el suelo que esté frente al estribo no se encuentre colocado todavía cuando se haga el relleno, o a que puede ser removido para hacer excavaciones o por socavación.

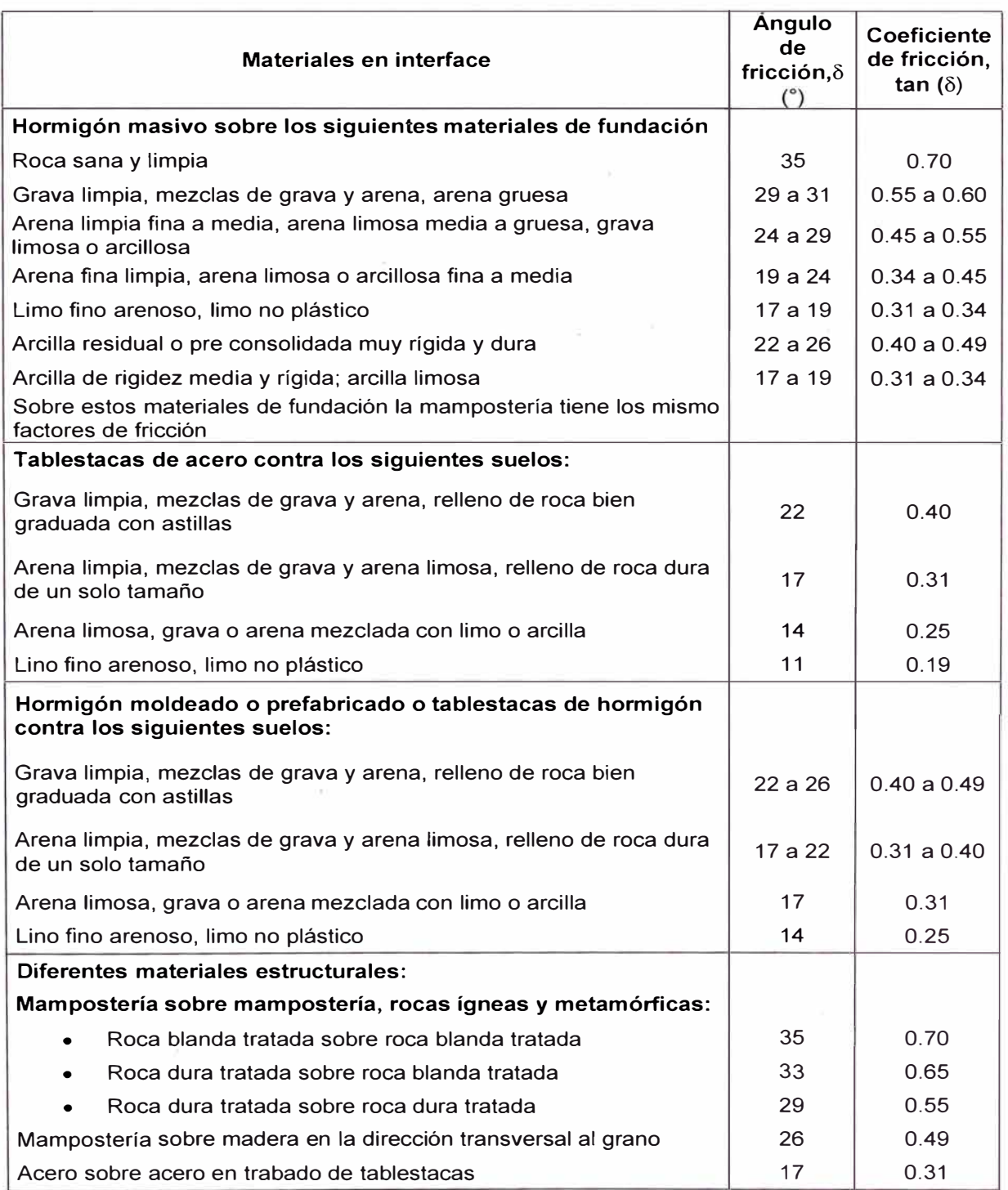

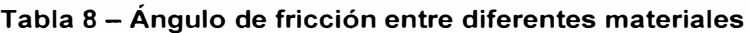

Fuente: AASHTO LRFD 2010

## **3.6 EMPUJE SÍSMICO DE TIERRAS**

Para elementos de contención de tierras, tales como muros de gravedad o en voladizo, que pueden desplazarse lateralmente durante un sismo, el método pseudo-estático de Mononobe-Okabe es usado ampliamente para calcular los empujes de tierra inducidos por los sismos.

En áreas altamente sísmicas, tales como el Perú, el diseño de los estribos aceptando un desplazamiento lateral pequeño bajo aceleraciones máximas es la práctica general para lograr un diseño realista.

La recomendación de ASHHTO, es que para estimar la presión lateral del terreno por la acción sísmica, el coeficiente de aceleración vertical, k<sub>v</sub>, se asume por lo general igual a cero y el coeficiente de aceleración horizontal,  $k<sub>h</sub>$ , se toma como:

 $k_h$  = 0.5A, para muros donde es posible movimientos horizontales de hasta aproximadamente 250A mm. (Muros de gravedad, en voladizo, etc.).

 $k_h$  = 1.5A, para muros en que el desplazamiento horizontal es cero (estribos integrales, muros anclados, etc.)

Siendo:

A = coeficiente sísmico de aceleración (% g)

El coeficiente sísmico de aceleración "A" deberá de ser determinado del mapa de iso-aceleraciones con un 10% de nivel de excedencia para 100 años de vida útil (Ver Anexo A9), equivalente a un periodo de recurrencia de aproximadamente 475 años.

## **3. 7 CARGAS DE DISEÑO**

Las cargas a considerar, en general son:

- a) Cargas verticales de la superestructura, correspondiente a las reacciones de la carga muerta y viva. No se toma en cuenta el efecto de impacto.
- b) El peso propio del estribo y del relleno.
- c) El empuje del terreno más el efecto de sobrecarga sobre el terreno.
- d) Viento ejercido sobre la estructura y sobre la carga viva, que se transmite a través del apoyo fijo.
- e) Fuerza por el empuje dinámico de las agua y la fuerza de flotación.
- f) Fuerza longitudinal que se transmiten a través del apoyo fijo debido al frenado de vehículos.
- g) Fuerza centrífuga, en el caso de puentes curvos.
- h) Fuerza sísmica de la superestructura y de la infraestructura.

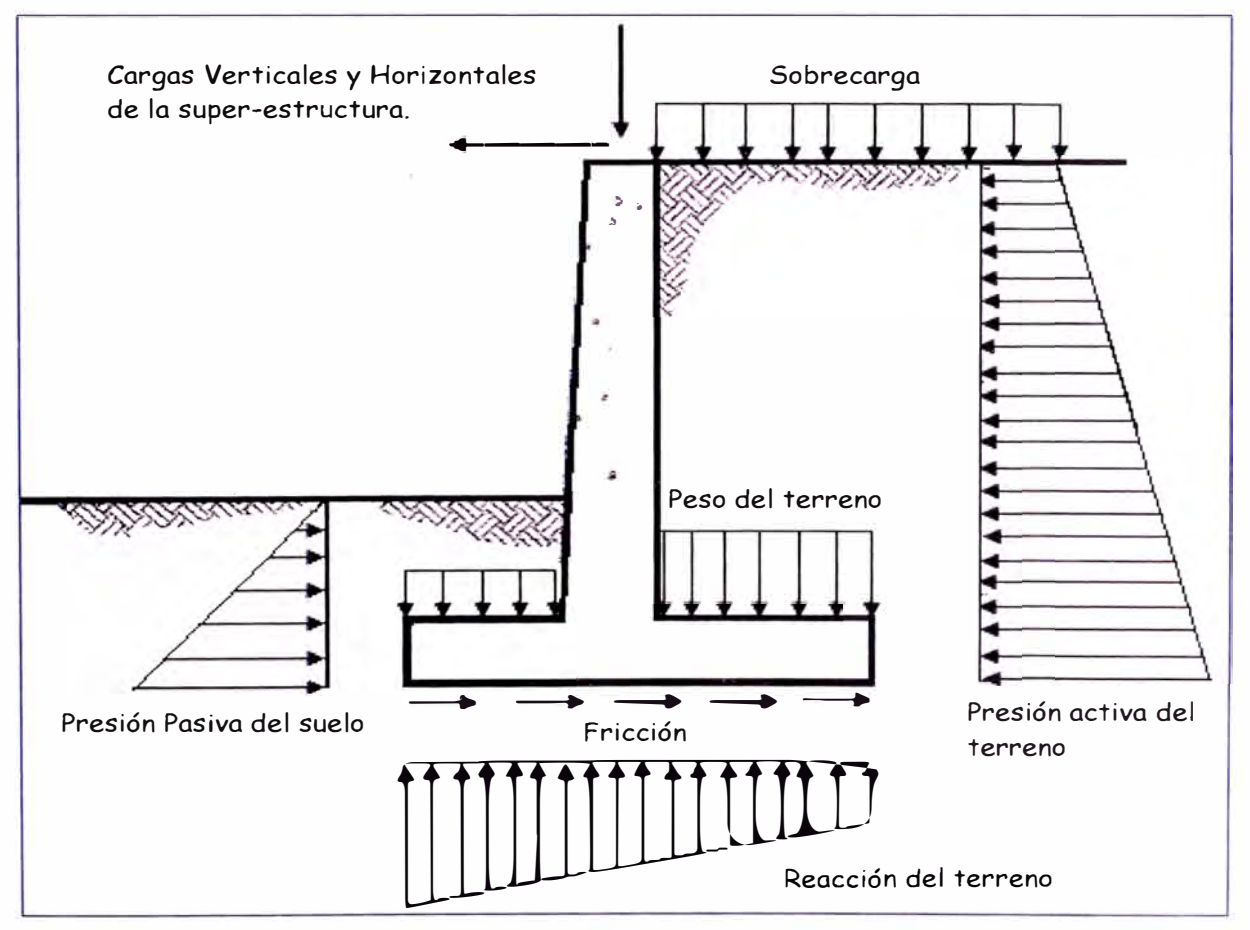

**Figura 11: Cargas típicas en estribo** 

Se seleccionaran las cargas críticas que afectaran al estribo cuando sea analizado mediante el método de los Estados Límites:

## **3.7.1 Cargas verticales:**

DC, DW, EV, EH, LL, LS.

Para ello se tomará en cuenta la siguiente tabla:

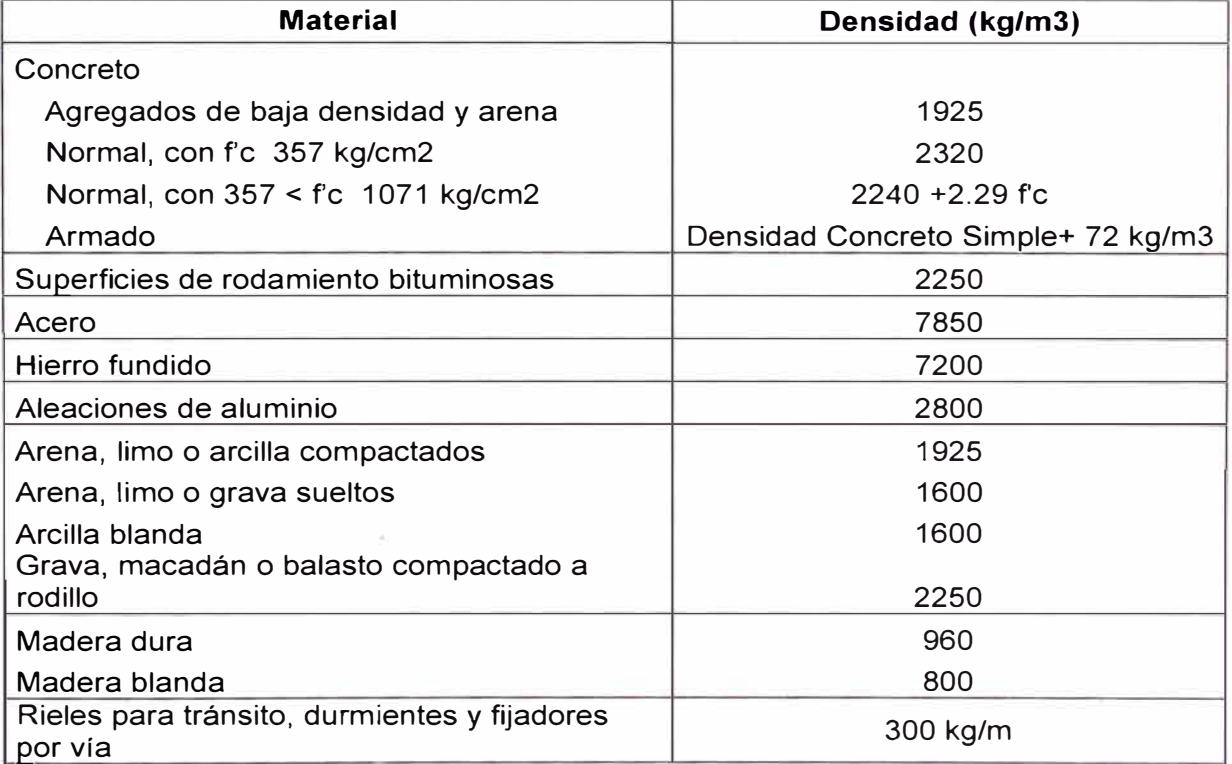

#### **Tabla 9 - Densidad de materiales**

Fuente AASTO LRFD 2010

## Sobrecarga Viva (LS<sub>v</sub>)

Por las cargas vehiculares que actuarán sobre el terreno se agregará una porción equivalente del suelo. Para calcular la altura equivalente de carga vehicular se usará la tabla 10.

#### Tabla 10 - Altura de suelo equivalente (Fuente: AASHTO LRFD 2010)

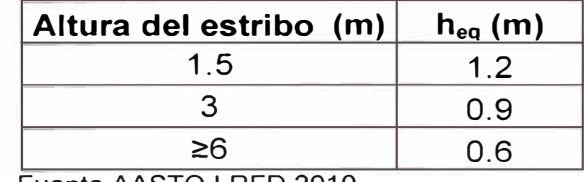

Fuente AASTO LRFD 2010

#### **3.7.2 Cargas horizontales:**

EH, LSx, WS, BR, EQ

## **Cargas EH**

Cargas por presión lateral del terreno, se tendrá en cuenta el coeficiente activo del empuje lateral del suelo y usarán las ecuaciones (6) y (35).

#### Cargas LS<sub>x</sub>

Componente horizontal de la sobrecarga por carga viva en el terreno, se calculará con la siguiente expresión:

$$
LS_{H} = K_{a} Hh' \gamma \quad \dots \quad (36)
$$

#### **Cargas EQ (acción sísmica)**

Las cargas por acción sísmica a calcular, son las siguientes:

#### **a) Acción sísmica del terreno (EOterr)**

Se tomará en cuenta el método pseudo- estático de Mononobe - Okabe, ecuaciones (16), (17) y (34), además de las consideraciones del ítem 3.6 para los coeficientes de aceleración vertical y horizontal:

 $K_h = 0.5A = 0.26$  $K_v = 0$ 

#### **b) Carga sísmica por superestructura (P<sub>EQ</sub>):**

El Art. 3.10.9.1 AASHTO LRFD establece para los puentes de un solo tramo, independientemente de la zona sísmica en que se encuentren, una solicitación mínima de diseño en una unión restringida entre superestructura y subestructura no menor al producto entre el coeficiente de sitio, el coeficiente de aceleración y la carga permanente tributaria, es decir:

$$
P_{\text{EQ}} = P_{\text{DC}} + DW.A.S
$$
 (37)

*DISEÑO GEOT�CNICO DE ESTRIBO DE VIADUCTO EMPLEANDO EL ANAL/SIS RETROSPECTIVO Bach. Sánchez Conde Grecia lriabeth 53* 

**Dónde:** 

**Poc: Peso propio de la estructura (Ver anexo AS)** 

**DW: Peso del asfalto (Ver anexo A5)** 

- **A: Aceleración sísmica**
- **S: Coeficiente de sitio**

#### **c) Fuerza inercial del estribo:**

**Fuerza que produce la inercia del estribo, se calcula de la siguiente manera:**

$$
EQ_{\text{err}} = k_h W \dots (38)
$$

**Dónde:** 

**W = peso del estribo más terreno tributario.** 

## **Cargas de frenado, fluencia, contracción, temperatura (BR, CR+CS+TU)**

**Estas cargas fueron dadas por el ingeniero estructural del proyecto.** 

#### **3.8 COMBINACION DE CARGAS**

**Para la aplicación de los Estados Límites es necesaria que las cargas sean afectadas por ciertos factores; la combinación de cargas se realizará tomando en cuenta lo que indica las tablas 11, 12 y 13).** 

**Las fuerzas y momentos se procederán a combinar con factores de carga** *y* **mínimos para el caso de cargas tipo DC, DW, EV, etc.** 

**Las fuerzas y momentos se procederán a combinar con factores de carga**  *y* **máximos para el caso de cargas EH y otras.** 

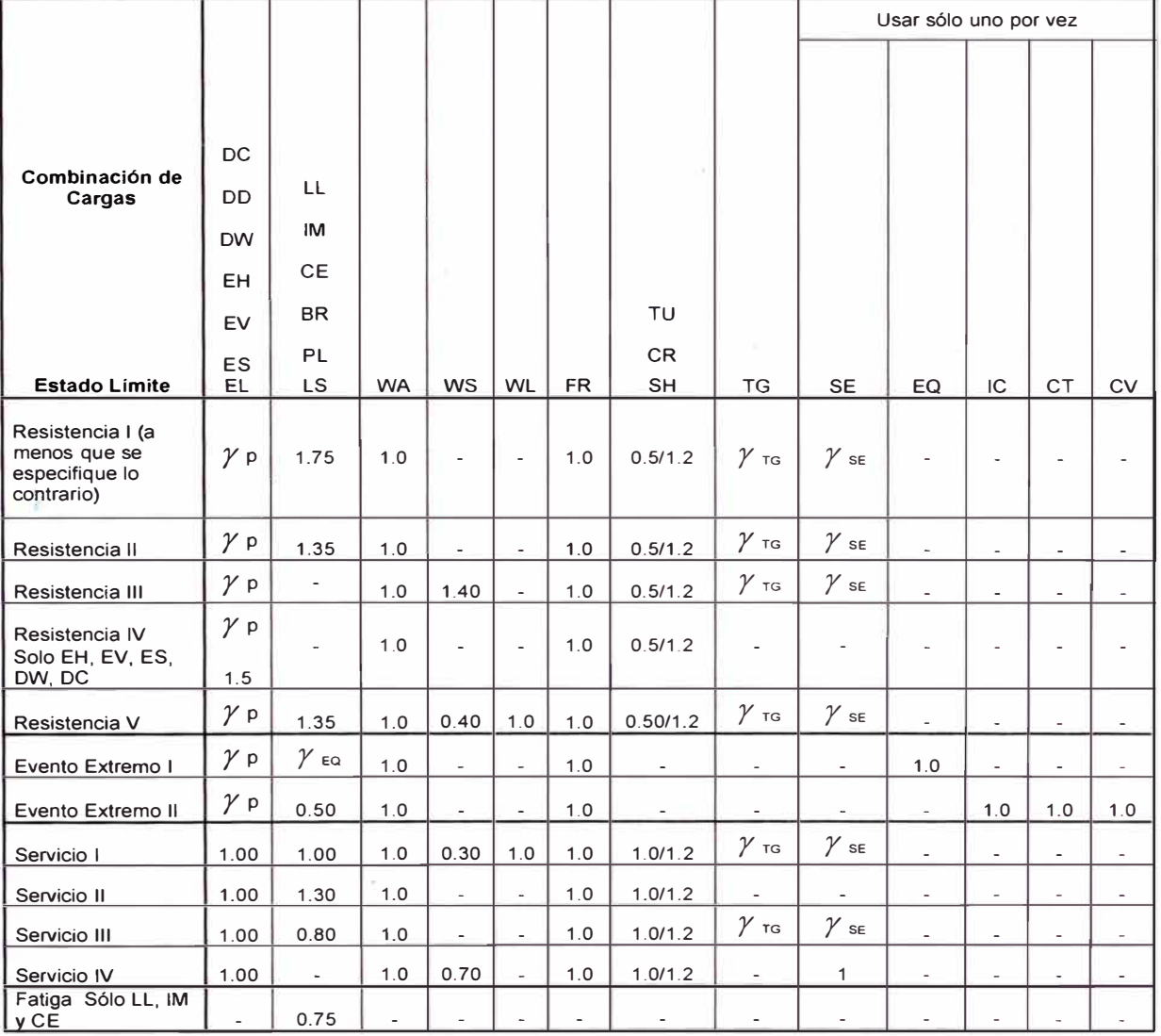

#### **Tabla 11 - Combinaciones de Cargas y Factores de Carga**

Fuente: AASHTO LRFD 2010

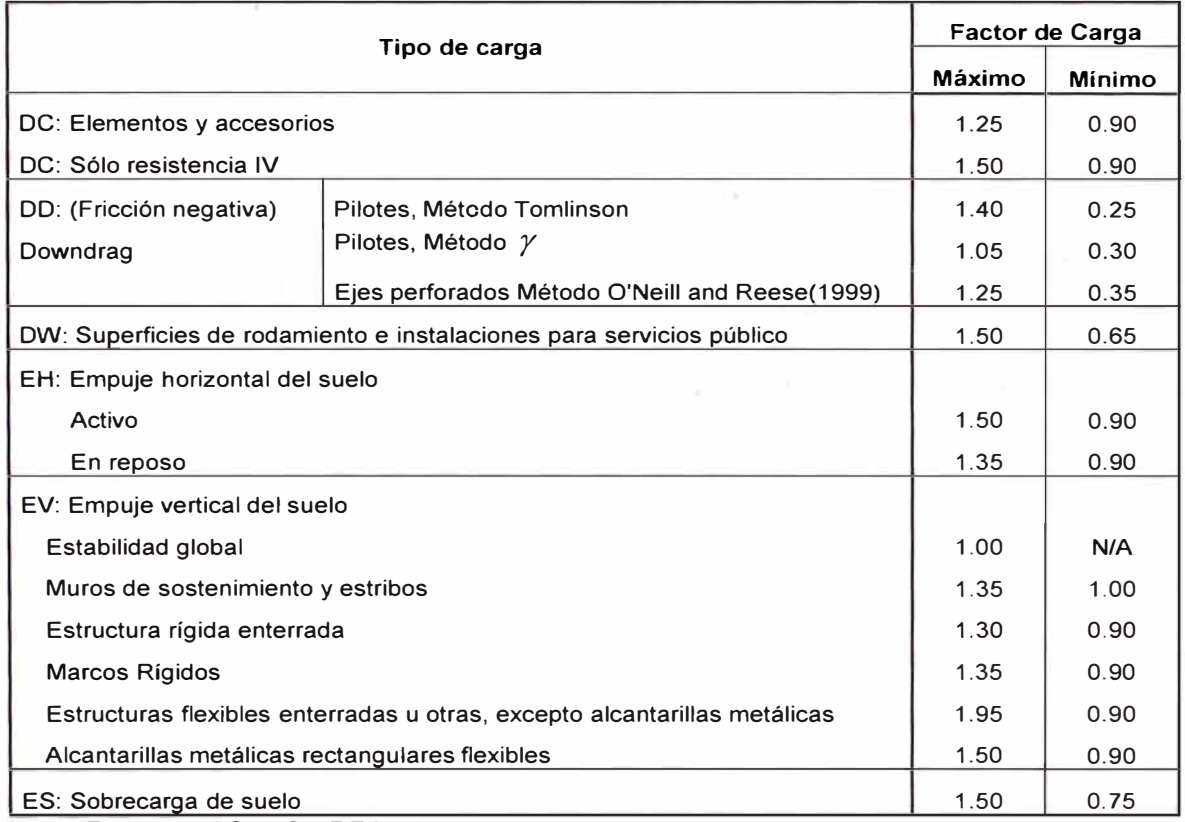

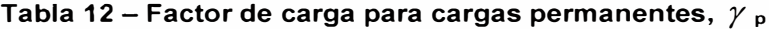

Fuente: AASHTO LRFD 2010

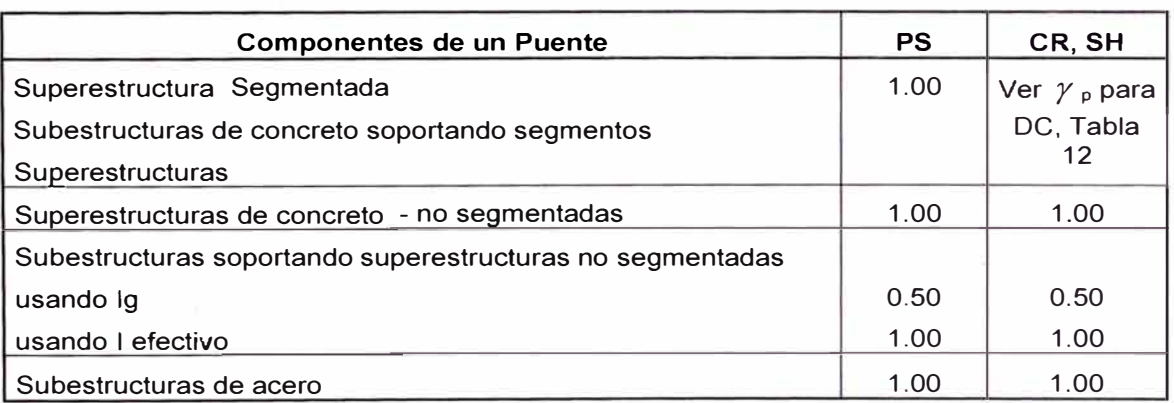

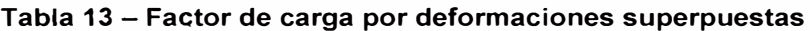

Fuente: AASHTO LRFD 2010

## **3.9 CALCULO DE CAPACIDAD ÚLTIMA DEL SUELO**

Para el cálculo de la capacidad última del suelo se usará el método de Meyerhof.

## **3.1 O VERIFICACION DE LA SEGURIDAD Y ESTADOS LÍMITES**

El estribo a dimensionar deberá ser verificado con el fin de asegurar su estabilidad contra las fallas por el vuelco (excentricidad), deslizamientos y presiones en la base.

Las verificaciones se hicieron para los casos de Estado Límites de Resistencia y Evento Extremo.

## **3.10.1 VUELCO ALREDEDOR DE UN PUNTO**

Teniendo los datos de las combinaciones de carga y momentos estabilizadores se procederá a calcular la excentricidad de la resultante alrededor de un punto en la base del estribo. La excentricidad se obtendrá al dividir el momento actuante mayorado con la fuerza resultante vertical aplicada en el mismo punto.

Se deberá cumplir las siguientes condiciones:

#### **Para el estado límite de Resistencia:**

- Se debe mantener la resultante en la base del cimiento dentro de la mitad central (e  $\leq$  B/4)
- En el caso que el suelo sea rocoso en que se mantendrá en los  $\frac{3}{4}$  centrales (e  $\leq$  3B/8).

#### **Para el estado límite de evento extremo**

- Si  $\gamma_{FQ}$  = 0, se mantendrá la fuerza resultante en la base del cimiento dentro de los 2/3 centrales (e  $\leq$  1/3 B) de las dimensiones del cimiento para cualquier suelo.
- Si  $\gamma_{\text{EO}} = 1$ , se mantendrá la resultante en la base del cimiento dentro de los 8/10 centrales (e $\leq$  2/5 B).

• Para valores de  $\gamma_{EQ}$  entre 0 y 1.0, interpolar linealmente entre los valores especificados para definir las restricciones referidas a la ubicación de la resultante.

 $\gamma_{\text{FO}}$  = Factor de carga, varía de 0 a 1 (Tabla 11)

En caso de cimientos cargados biaxialmente, estos requerimientos deben aplicarse en ambas direcciones.

En este caso, se consideró la situación más desfavorable,  $\gamma_{EQ}$  =0.

## **3.10.2 DESLIZAMIENTO**

El valor de la resistencia factorada al deslizamiento corresponde a una componente friccional (ØTQT) actuando a lo largo de la base del estribo y una componente debido a la presión pasiva del terreno (ØepQep) actuando en la cara vertical correspondiente. Esto es:

$$
Q_R = \mathcal{O}_{\Gamma} Q_{\Gamma} + \mathcal{O}epQep
$$
 ..... (39)

Dónde:

 $Q_T = (V) \tan \delta$ 

 $\delta$  = ángulo de fricción entre la base del cimiento y el suelo (tabla 8)

 $V =$  fuerza vertical total sobre el cimiento

 $ØT =$  factor de resistencia (Tabla 14)

0ep= factor de resistencia (Tabla 14)

Qep = Ep = resistencia pasiva.

## **Para el estado límite de Resistencia:**

Se tendrá que cumplir:

 $Øep= 0$ 

Entonces:

$$
Q_R = \mathcal{O}_\Gamma Q_\Gamma \qquad \qquad \ldots \tag{40}
$$

## **Para el estado límite de Evento Extremo:**

 $\varnothing$ <sub>T</sub>= 1.0 y  $\varnothing_{\rm{eo}}$  = 1.0.

En general, si la resistencia pasiva no está asegurada debido a erosiones, socavaciones potenciales, o futuras excavaciones, se debe usar  $\varnothing_{ep}$  = 0.

Para garantizar la estabilidad al deslizamiento se compararan las fuerzas horizontales de cálculo actuante con la fuerza resistente producto de la fricción y adherencia entre el suelo y el cimiento. La resistencia factorada al deslizamiento debe ser mayor o igual a las cargas horizontales factoradas aplicadas.

Se tendrá que cumplir lo siguiente:

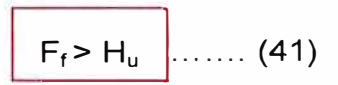

 $D$ ónde:  $F_f = Q_R$ 

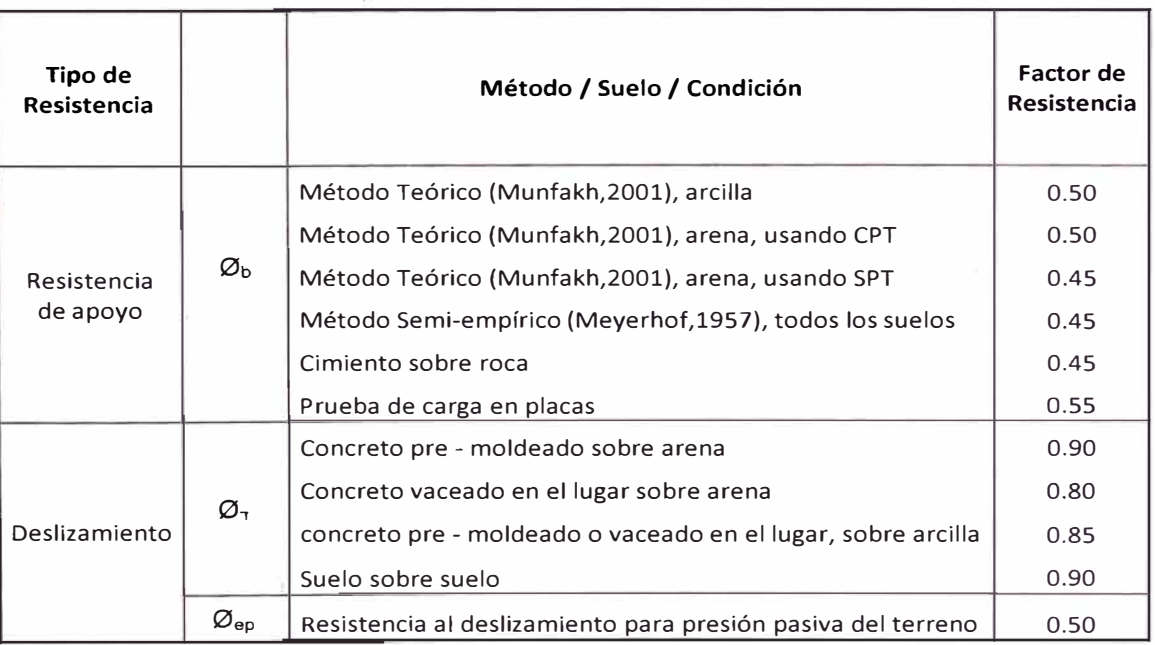

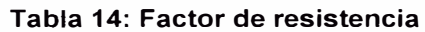

Fuente: AASHTO LRFD 2010

## **3.10.3 ESTABILIDAD A LA CAPACIDAD DE CARGA: PRESIONES EN LA BASE**

Se calcularán los esfuerzos basados en una distribución uniforme; en estribos cargados excéntricamente cimentados sobre roca, se supone una distribución de presiones triangular o trapezoidal.

Se usará el método de Meyerhof, teniendo los siguientes pasos:

i. Hallar la excentricidad e con respecto al punto central de la base del cimiento, con las cargas aplicables factoradas:

$$
e = \frac{\sum momentos^{-}factorados^{-}actuales}{\sum fuerzas^{-}verticales\_factoradas^{-}actuales}
$$
...... (42)

ii. Determinar los esfuerzos verticales factorados. Si la estructura está cargada biaxialmente, el cálculo se realiza en ambas direcciones.

Basados en una distribución de presión uniforme actuando en la base (suelo no rocoso), el valor de q se hallará mediante la siguiente ecuación:

$$
q = \frac{\sum \text{fuerzasverticales factorada} actualates unidad de longitudada} \dots (43)
$$

Dónde:

B = ancho del cimiento en el plano de cargas.

 $B - 2e =$  ancho efectivo de cimiento.

 $V<sub>u</sub>$  = suma de las fuerzas verticales factoradas.

En el caso que el suelo sea rocoso, la distribución de presiones es trapezoidal o triangular se hallará de la siguiente manera:

$$
q_{\text{max}} = \frac{V_u}{B} \left(1 + \frac{6e}{B}\right) \dots (44)
$$

$$
q_{\text{min}} = \frac{V_u}{B} \left(1 - \frac{6e}{B}\right) \dots (45)
$$

iii. Se comparará q o q<sub>max</sub>, que incluye factores de carga, con la capacidad portante del terreno (capacidad última de apoyo para el suelo, multiplicado por el factor de resistencia apropiado). Se cumplirá que la capacidad de apoyo factorada (resistencia) debe ser mayor o igual que el esfuerzo de apoyo factorado.

 $q_R \leq \phi_b q_n$  .... (46)

 $q_n = q_u$  será la capacidad portante última no factorada para el estado límite apropiado

 $\varnothing$ <sub>b</sub> es el factor de resistencia que se hallará mediante la Tabla 14.

La capacidad de apoyo para los estados límites de Resistencia y Evento Extremo deben ser calculados considerando los efectos de resistencia cohesiva y fricciona! del suelo, forma y dimensiones de la cimentación, profundidad de desplante y la inclinación del suelo que presiona sobre el estribo.

Por otro lado, los estudios geotécnicos determinarán la capacidad portante. Los factores de inclinación de carga en general no se consideran en la determinación de la capacidad portante.

# **CAPÍTULO IV: APLICACIÓN DE METODOLOGIA VIADUCTO 5 - ESTRIBO 2 VIA PARQUE RIMAC**

## **4.1 DESCRIPCION DEL VIADUCTO**

El viaducto 05 es de un solo vano de longrtud de apoyos de 50.40. y un desviamiento de 30<sup>°</sup> entre el eje de estribos y el eje normal a las vigas.

La vía tiene un trazo irregular en planta y el alzado. por lo que para ajustarse a los requerimientos de ancho de calzada el tablero tendrá ancho variable. La estructura se resuelve con cinco vigas metálicas de sección doble T. Las vigas tendrán alturas variables para cumplir con los requisitos de la curva vertical y del peralte variable. de tal manera de obtener un espesor constante del tablero. La altura mínima de las vigas es de 2.20 m. hasta un máximo de 2.50 m. La longitud de las vigas es 50.40 m. entre ejes de apoyo y en total tienen 51.20 m. de longitud.

El tablero es de ancho variable y se ajusta a los requerimientos del trazo. tanto en planta como en elevación. El espesor de la losa de compresión es de 25.0 cm. Aumentando ligeramente en ciertas zonas debido a requerimientos de trazo. Cuenta con barreras exteriores de contenciones pesadas ancladas a la estructura de 0.40 m. de ancho cada una, con perfil tipo **New** Jersey. La estructura dejará un gálibo mínimo de 18.80 al nivel superior del Río Rímac.

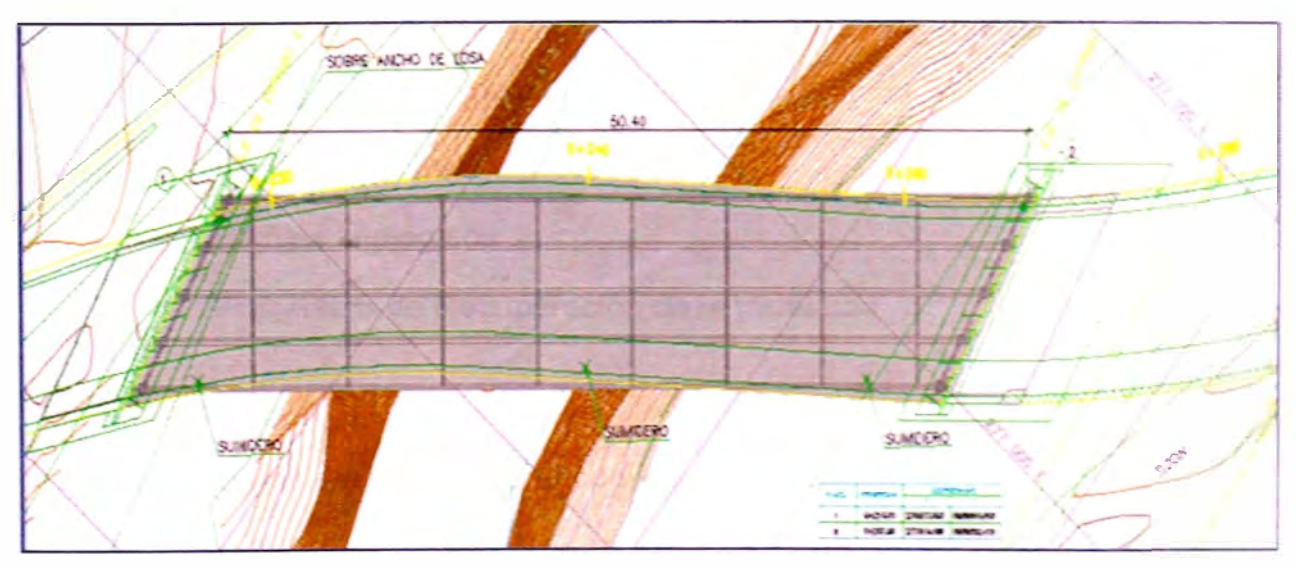

**Figura 12: Vista de planta de Viaducto 5** 

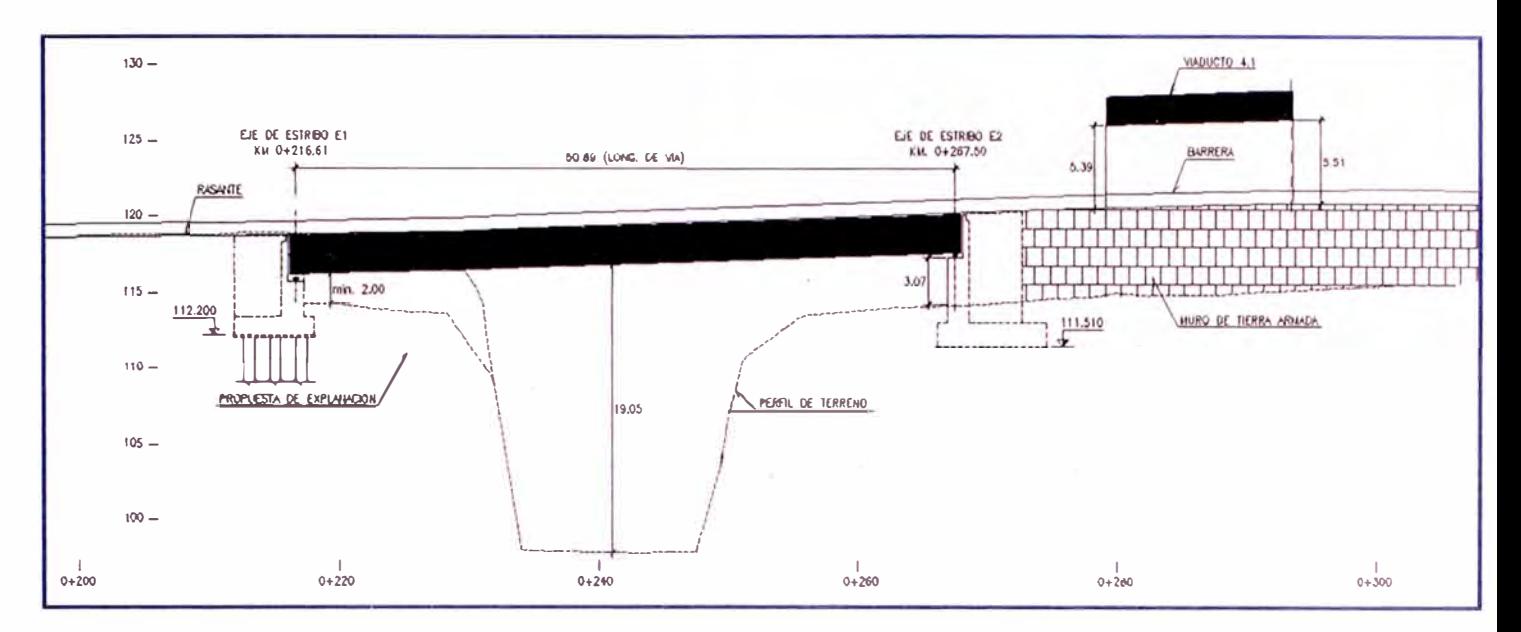

**Figura 13: Perfil longitudinal - Viaducto 5** 

## **4.2 ESTUDIOS GEOTECNICOS**

Dentro del programa de estudios geotécnicos, en este informe Final denominado Proyecto Vía Parque Rímac, que discurre en la zona denominada Viaducto 5 (Pte. Santa María). Se describirá la ejecución de 01 sondajes de 25 metros de profundidad.

Los trabajos de campo se iniciaron el viernes 29 de Noviembre del 2013 y finalizaron el 12 de Diciembre del 2013.

El presente informe corresponde a los resultados de exploración geotécnica mediante sondajes diamantinos, ejecutado con diámetros de perforación (PW, HW, PQ y HQ) con recuperación de muestras.

Se presentan los resultados siguientes:

- Registros de Perforación.
- Perfiles Litológicos
- Porcentaje de Recuperación de la muestras.

## **);;:,- Ubicación**

Los sondajes del estudio se encuentran ubicados en:

## **Viaducto 5**

- Sondaje: V5 Estribo 2
- Referencias: Puente Santa María.
- Distrito: San Martín de Porres y Cercado de Lima
- Provincia: Lima
- Departamento: Lima

## **� Clima**

El clima de la ciudad resulta especialmente particular dada su situación. Combina una ausencia casi total de precipitaciones con un altísimo nivel de humedad atmosférica y persistente cobertura nubosa. Así, sorprende por sus extrañas características a pesar de estar ubicada en una zona tropical a 12° latitud sur y casi al nivel del mar. La costa central peruana, muestra una serie de microclimas atípicos debido a la influente y fría corriente de Humboldt que se deriva de la Antártida, la cercanía de la cordillera y su ubicación geográfica, dándole a Lima un clima subtropical, fresco, desértico y húmedo a la vez.

## **� Personal y Equipos**

Para la ejecución de los trabajos de campo se destacó personal experimentado y calificado suficiente y necesario para garantizar el normal y correcto desarrollo de los trabajos. Este personal estuvo constituido por:

- 01 Supervisor de perforación
- 01 Ingeniero Geólogo
- 02 Perforistas
- 04 Ayudantes de perforación
- 02 Choferes de camioneta

## **4.2.1 INVESTIGACIONES DE CAMPO**

El trabajo consiste en la ejecución de 01 sondaje diamantino con profundidad proyectadas de 25.00 m. cada uno. Los trabajos han incluido la respectiva recuperación de muestras de suelo, en el siguiente cuadro se resumen los siguientes sondajes.

### **1 er sondaje - V5 Estribo 2**

**Tabla 15: Cuadro resumen de sondajes** 

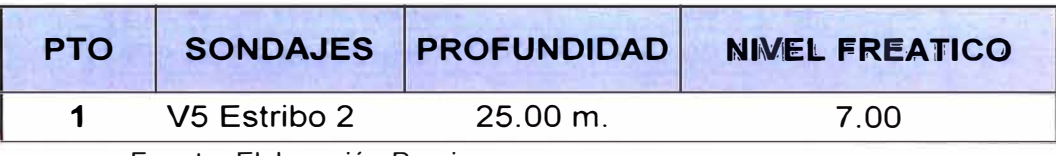

Fuente: Elaboración Propia

#### **Tabla 16: Registros Litológicos**

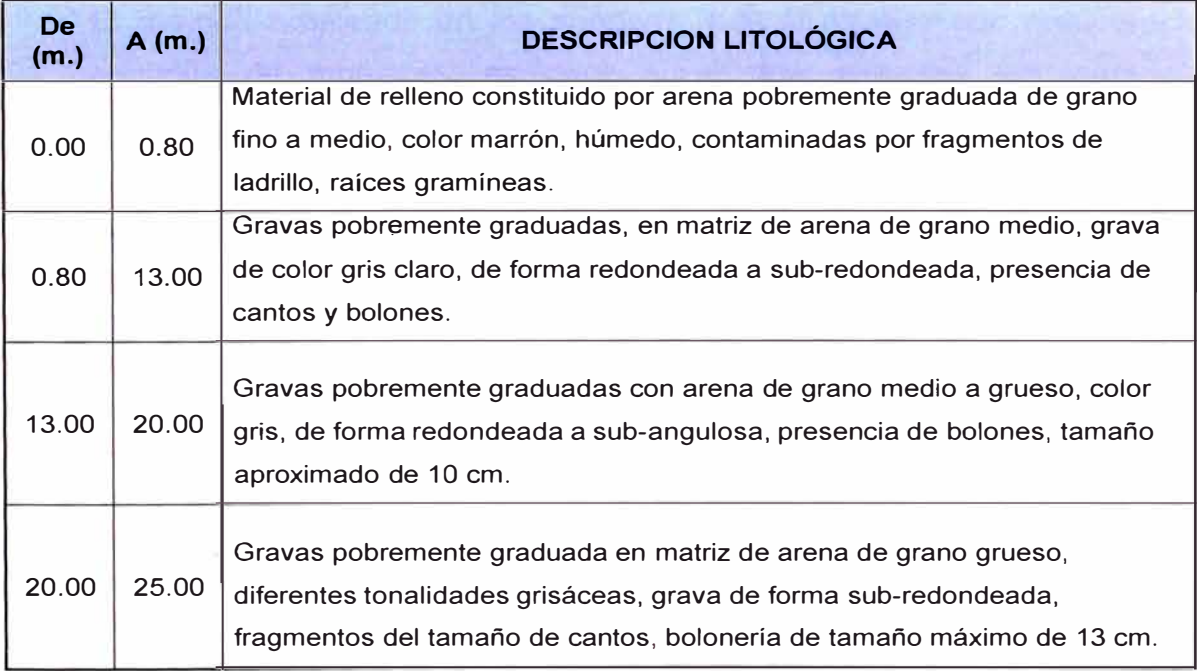

Fuente: Elaboración Propia

## **A. PERFORACION DIAMANTINA**

El programa de perforación proyectada fue de 01 sondajes diamantino de 25 m. de profundidad. La línea de perforación utilizada fue de PQ y HQ con revestimiento de tubería PW y HW.

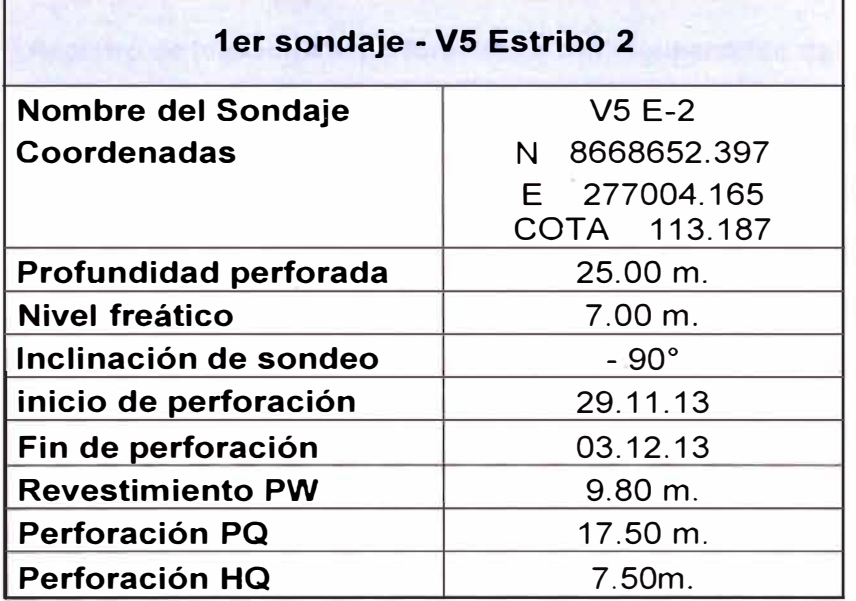

#### **Tabla 17: Información general del sondaje**

Fuente: Elaboración Propia

El método empleado en los sondeos, fuel el rotativo con recuperación continua de muestras, es decir aquel que atraviesa los materiales cortándolos por medio de la acción giratoria de una broca de diamantes a alta velocidad y a presiones adecuada al tipo de suelo o rocas a perforarse

## **B. REGISTRO LITOLOGICO DE LOS SONDAJES**

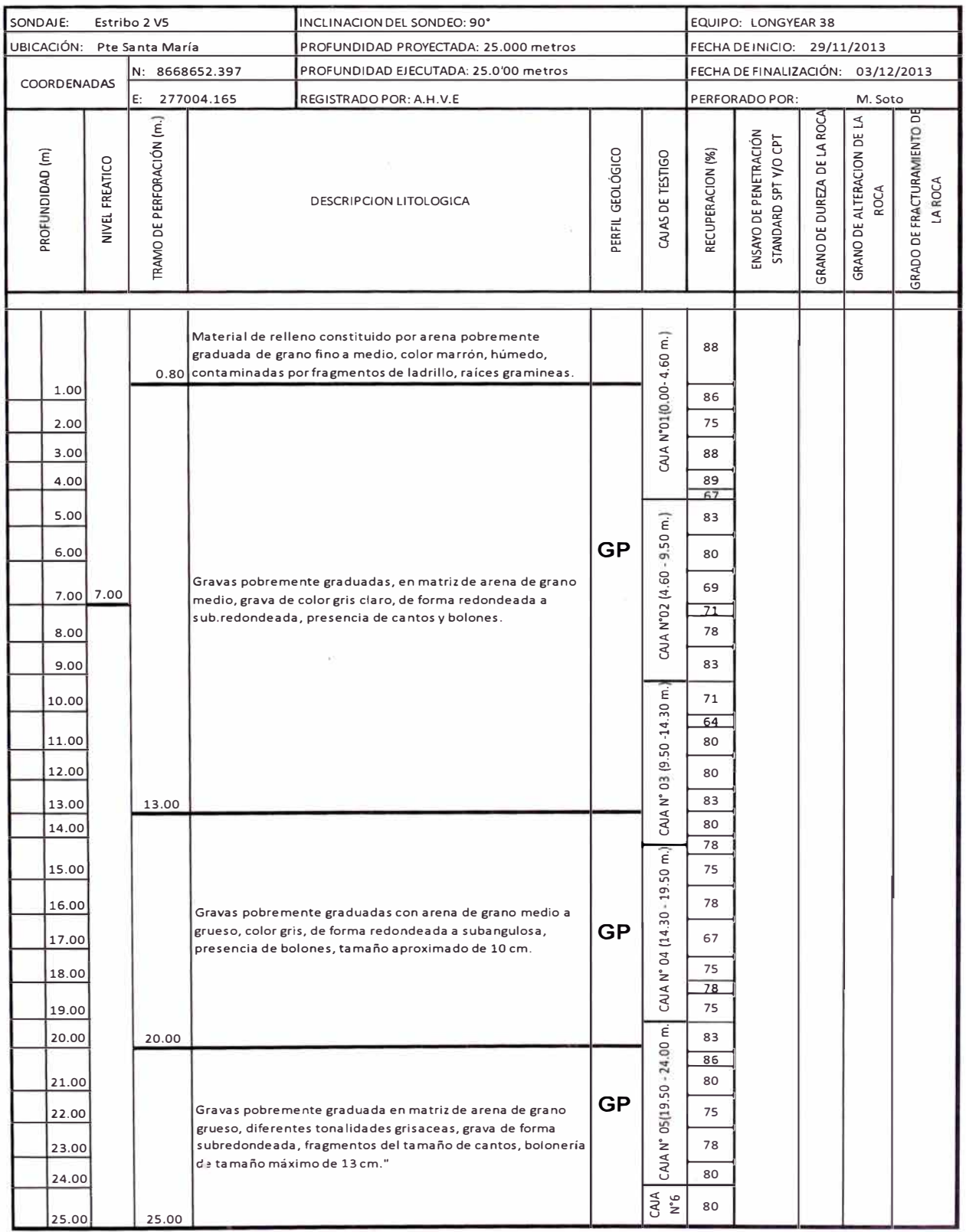

#### **Tabla 18: Registro de logueo para perforaciones con recuperación de testigos**

Fuente: Elaboración Propia

## **4.2.2 ENSAYOS DE PROSPECCIÓN GEOFÍSICOS: ENSAYOS MASW**

Mediante el ensayo de prospección geofísica se elaboró el perfil estratigráfico en base a las Velocidades de Ondas de Corte de los ensayos MASW: MASW - 02, con cuyos datos se elaboró el perfil estratigráfico siguiente:

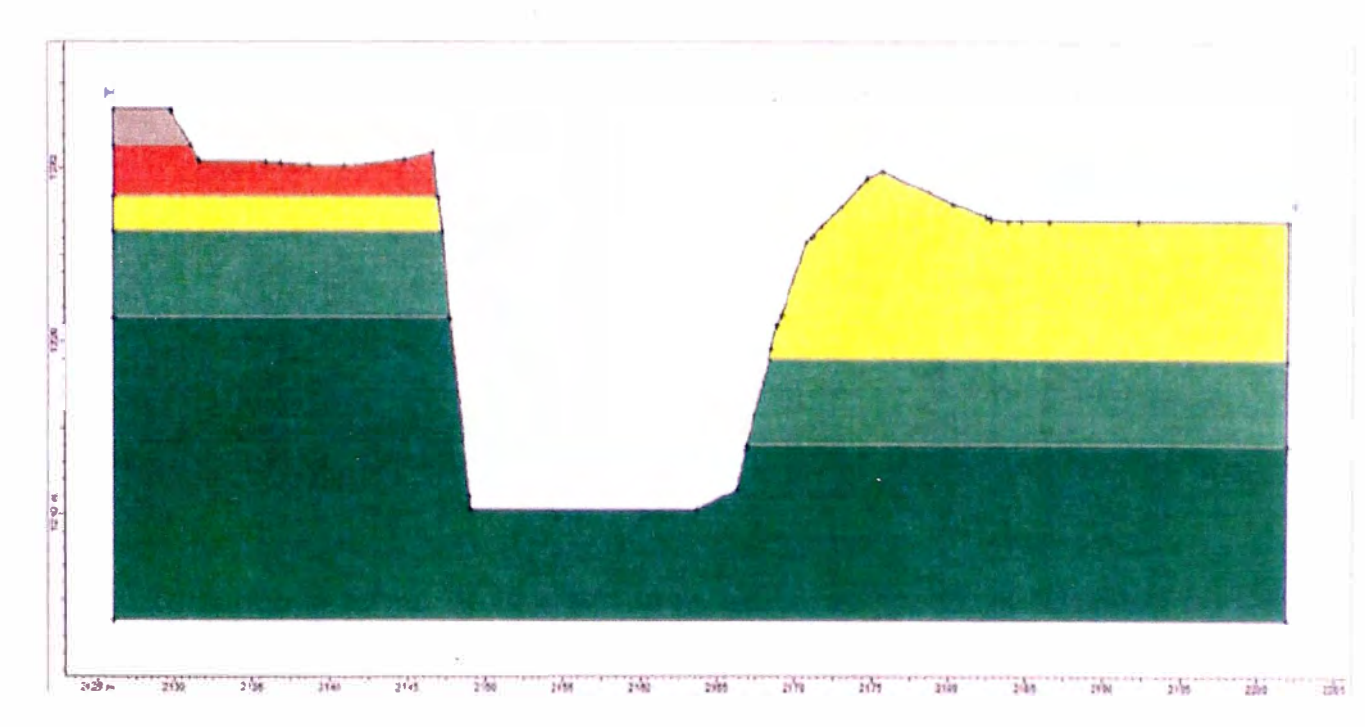

**Figura 14: Perfil Estratigráfico en Viaducto 05** 

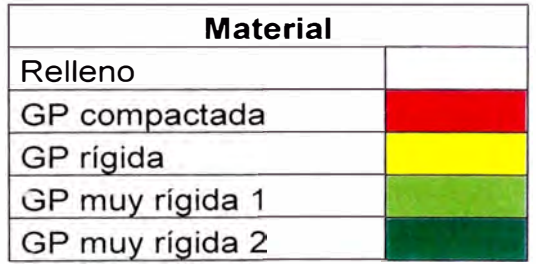

#### **Tabla 19: Leyenda de Perfil Estratigráfico**

Fuente: Elaboración Propia

## **4.2.3 PARAMETROS DE RESISTENCIA**

Teniendo los ensayos MASW en distintos puntos de la ciudad de Lima y los ensayos de corte directo a gran escala en diversos proyectos se tiene los siguientes resultados:

| Año  | Ubicación                                             | Profundidad | Ángulo de<br>fricción o | Cohesión<br>(Kg/cm2) | <b>SUCS</b>  |
|------|-------------------------------------------------------|-------------|-------------------------|----------------------|--------------|
| 1972 | Intersección Av. Abancay y Av. Nicolás de<br>Piérola. | $3.0 - 4.0$ | $33^\circ$              | 0.60                 | <b>GP</b>    |
| 1972 | Intersección Av. Emancipación y Jr. Camaná.           | $3.0 - 4.0$ | $38^\circ$              | 0.40                 | <b>GP</b>    |
| 1996 | Intersección Av. Venezuela y Jr. Universitaria        | 4.4         | $34^\circ$              | 0.15                 | GP.          |
| 2005 | Intersección Av. Izaguirre y Panamericana<br>Norte    | 5.5         | 39°                     | 0.20                 | <b>GP</b>    |
| 2011 | L2 - Metro Lima                                       |             | $32.0^\circ$            | 0.34                 | <b>GP</b>    |
| 2011 | L2 - Metro Lima                                       |             | $33.5^\circ$            | 0.63                 | GP.          |
| 2011 | L <sub>2</sub> - Metro Lima                           |             | $32.9^\circ$            | 0.27                 | <b>GW-GM</b> |
| 2011 | L2 - Metro Lima                                       |             | 32°                     | 0.30                 | GP.          |
| 2011 | L2 - Metro Lima                                       |             | 33°                     | 0.13                 | GP-GM        |
| 2012 | Proyecto Via Parque Rimac                             | $2.4 - 3.0$ | $35.6^\circ$            | 0.40                 | GP.          |
| 2013 | Provecto Vía Parque Rimac                             |             | $34^\circ$              | 0.90                 | <b>GP</b>    |

**Tabla 20: Ensayos de Corte Directo a gran Escala en la Ciudad de Lima** 

Fuente: CISMID

Teniendo la forma de la envolvente, se ha graficado, el resultado de los ensayos a gran escala hasta la fecha realizados en todo Lima en base a estos resultados se ha graficado la envolvente superior y la envolvente inferior con los cuales se ha interpolado dos curvas interiores para obtener 4 curvas las mismas que le asignamos a los 4 grupos previamente identificados. Se ha considerado como álgulo de fricción máximo de 35.6° para la grava muy rígida, según se referencia en la tabla 20 . Se tiene la siguiente tabla:

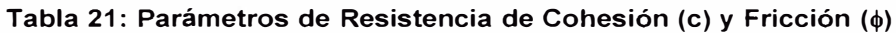

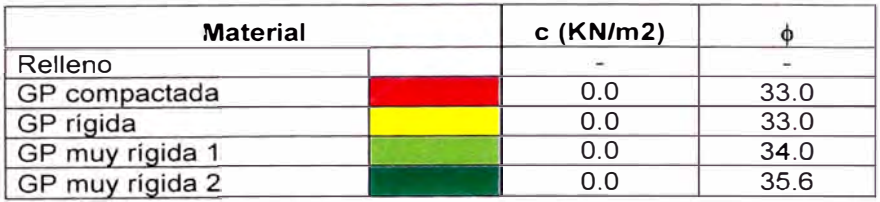

Fuente: Elaboración Propia

## **4.3 VERIFICACION DE LA SEGURIDAD**

## **4.3.1 ESTABILIDAD DE TALUDES**

Mediante el software SLIDE V 5.0 se analizó la estabilidad del talud de corte del Viaducto 5 correspondiente al Estribo 2, asegurando que no falle localmente.

Para las consideraciones del sismo, el coeficiente sísmico adoptado para el estado constructivo del túnel, corresponde a un periodo de retorno equivalente a 200 años, con un nivel de riesgo del 10% para un período de vida útil de 20 años.

Para periodos de retorno de 200 años el estudio del riesgo sísmico del proyecto establece la aceleración sísmica básica entre 0.40g y 0.41g cumpliendo los parámetros, ya que para la zonificación tipo 1, la aceleración sísmica debe ser mayor a 0.25g.

Para el proyecto se consideró un coeficiente sísmico horizontal del análisis suedo estático de a=0.20, equivalente a una aceleración de 0.4g. Para los datos de parámetros de resistencia, se usará los datos señalados de la tabla 21.

 $\alpha$ 

## **Estabilidad de taludes para Estribo 2 - SUDE V5.0**

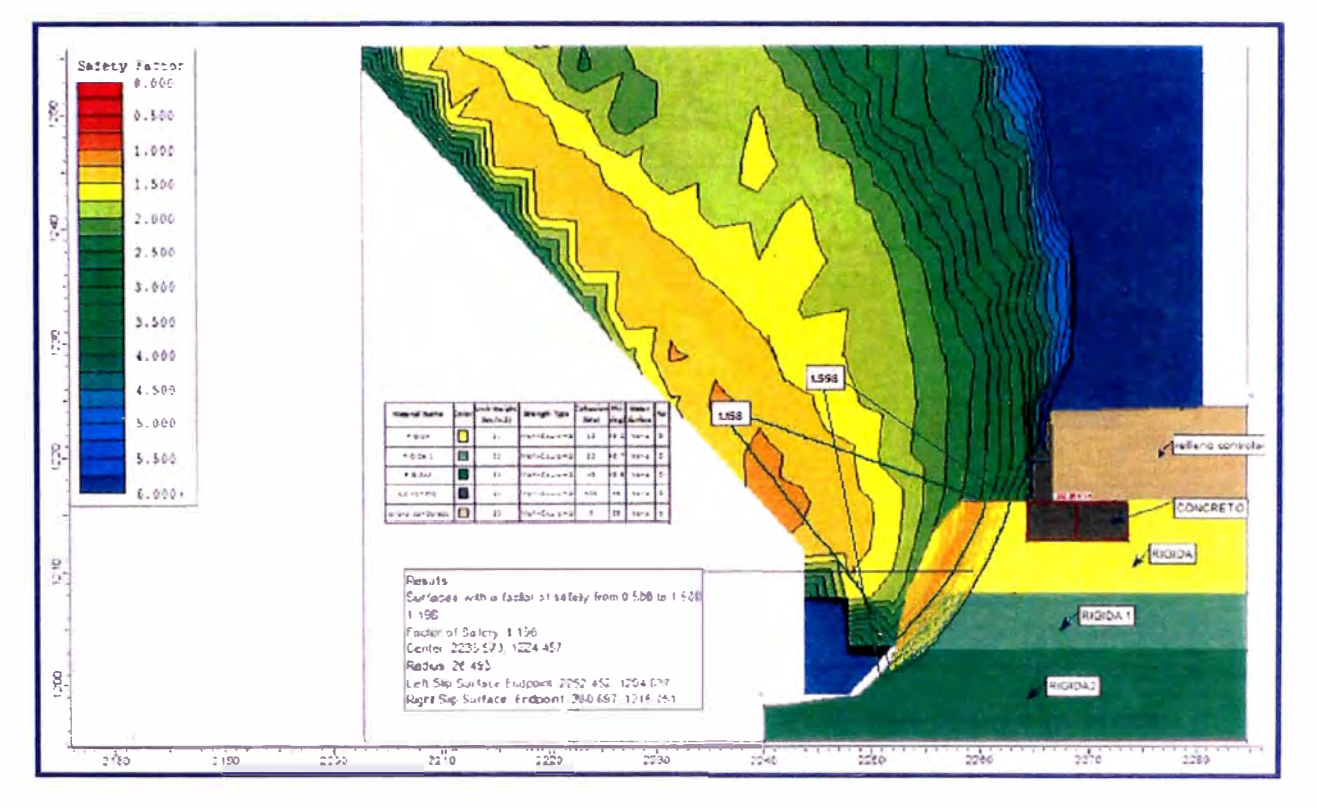

## **• Condiciones Estáticas**

**Figura 15: Estribo 2, el factor de seguridad en condiciones estáticas.** 

El factor de seguridad mínimo en condiciones estáticas es de 1.156.

El programa muestra un factor de seguridad en condiciones estáticas de 1.909 en la base del Estribo 2.

De la figura 15, se presenta gráficamente la superficie de falla para un factor de seguridad de 1.598, dicha superficie no afecta la cimentación del Estribo 2.
## **• Condiciones Seudo-estáticas**

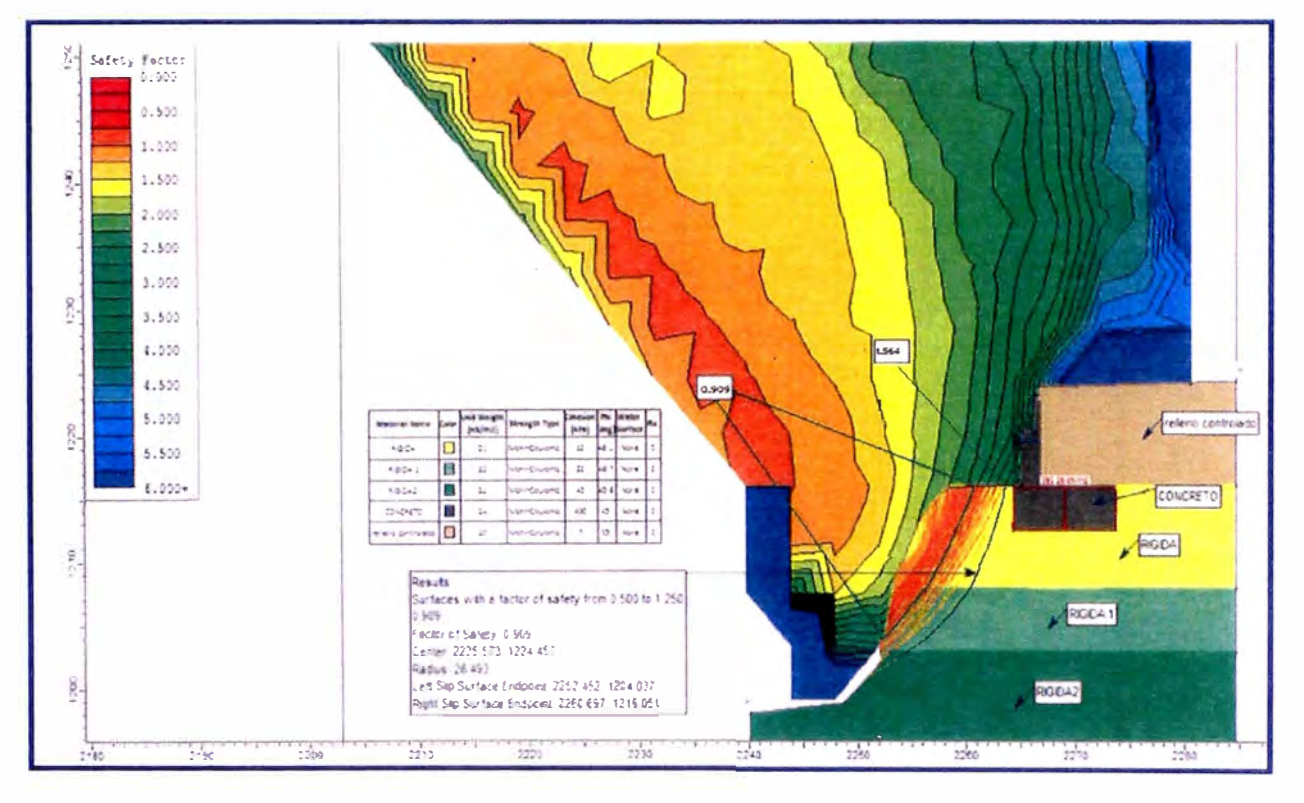

**Figura 16: Estribo 2, el factor de seguridad en condiciones pseudo-estáticas.** 

El factor de seguridad mínimo en condiciones pseudo-estáticas es de 0.909.

El programa muestra un factor de seguridad en condiciones pseudoestáticas de 1.543 en la base del Estribo 2.

De la figura 16, se presenta gráficamente la superficie de falla para un factor de seguridad de 1.216, dicha superficie no afecta la cimentación del Estribo 2.

# **4.4 PREDIMENSIONADO DE ESTRIBO:**

Se tiene lo siguiente:

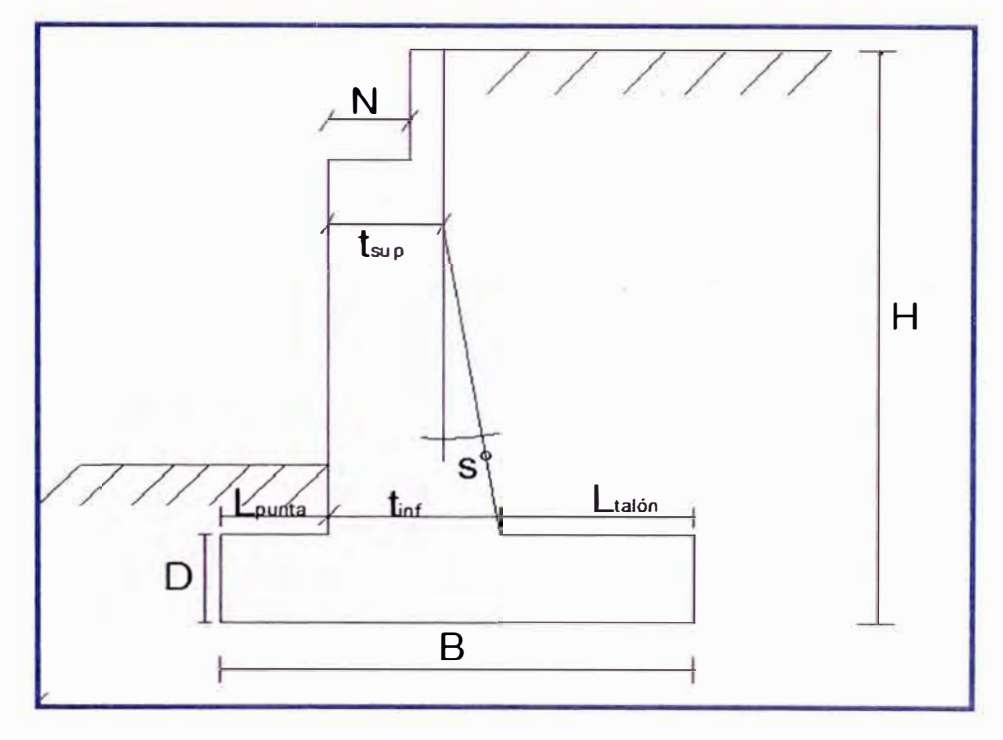

**Figura 17: Predimensionamiento de Estribo 2 Viaducto 5** 

Para la altura: H=8:61 m.

Probamos una sección preliminar de estribo con:

- B= ancho del cimiento <sup>=</sup>1/2H a 2/3H =4.3 5.8 m. (adoptado 8.40 m.)
- D= altura del cimiento =  $0.1 H = 0.86$  m. (adoptado 1.60m.) Ξ
- $L_{\text{punta}}$  = longitud de punta = B/3 = 1.9 m. (adoptado Lpunta = 0.80m.)
- $T_{sun}$  = grosor menor de pantalla = H/24 = 0.36 m.(adoptado tsup=1.80 m.)
- $T_{\text{inf}}$  grosor mayor de pantalla = 0.1H= 0.86 m. (adoptado tinf= 1.80 m.)
- $\mathsf{S}^\circ$  = 0°
- $N= 1.30$  m. (adoptado) > Nmin = 0.29 m.

De la ecuación (5):

 $N_{min}$  = longitud de cajuela

 $N_{min}$  = (200+0.0017L+0.0067H')(1+0.000125S<sup>2</sup>)

 $N_{min}$  = (200+0.0017\*51.80\*1000)mm

 $N_{min} = 0.29$  m.

## **4.5 CARGAS DE DISEÑO**

## **4.5.1 ACCIONES CONSIDERADAS**

#### **a) ACCIONES PERMANENTES.**

#### **• Peso propio**

Se considera el peso propio de la estructura, considerando una densidad de 2.5 ton/m**<sup>3</sup>**para el concreto armado y 7.85 ton/m**<sup>3</sup>**para acero estructural.

#### **• Cargas muertas**

Las cargas muertas incluyen la superficie asfáltica y las barreras de seguridad.

Los valores considerados son:

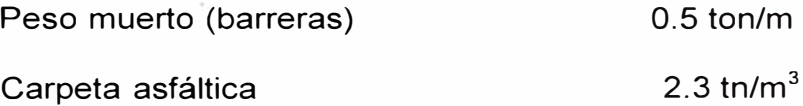

## **b) ACCIONES PERMANENTES DE VALOR NO CONSTANTE**

#### **• Acciones debidas al terreno**

Las acciones debidas al terreno sobre alzados de estribos se analizan mediante el coeficiente de empuje activo de coulomb, considerando el ángulo de rozamiento interno de relleno de  $\phi$ =33° y una densidad de Y= 2.0 ton/m<sup>3</sup>. No se considera empuje pasivo en puntera de zapatas.

La cimentación prevista es directa para los estribos.

## **c) ACCIONES VARIABLES**

La sobrecarga aplicada al tablero designado como la HL-93 consiste en:

• **Camión de diseño:** es un vehículo de 32.5 ton de peso, distribuido en tres pares de ejes (3.5+14.5+14.5), la distancia entre el primer y segundo eje es de 4.30 m y la del segundo con el tercero varía entre 4.30 m. y 0.1 O m. La separación transversal de las ruedas se tomará como 1.80m.

Se considerará el incremento dinámico como un porcentaje del tren de cargas.

- Para el estado límite de fatiga: 15%  $\equiv$
- Para los otros estados límites: 33%
- **Támden de diseño:** consistirá en una carga de ejes de 11 ton con una separación de 1.20 m. La separación transversal de las ruedas se tomará como 1.80m. Se considerará el incremento dinámico.
- **Carga de carril de diseño:** consistirá en una carga distribuida de 0.93 ton/m. uniformemente distribuido en dirección longitudinal. Transversalmente la carga de carril de diseño se supondrá uniformemente distribuida en un ancho de 3.0 m. No se considerará el incremento dinámico.

La sobrecarga de superficie sobre rellenos de trasdós de alzados en estribos es tomada como 1.2 ton/m2

## **d) ACCIONES CLIMATICAS**

## • **Temperatura uniforme**

Se considera una variación de 18° centígrados.

## **e) ACCIONES ACCIDENTALES**

#### • **Sismo**

#### );;> **Fuerza inercial del tablero**

De acuerdo al estudio de riesgo sísmico, la aceleración pico del terreno es de 0.52. Por tratarse de una estructura simplemente apoyada y de acuerdo al artículo 3.10.0.1 del AASHTO, la fuerza sísmica fue obtenida

como el producto de la aceleración pico por la carga permanente tributaria.

#### **� Fuerzas sísmicas en empujes de tierras**

Para la estimación del empuje de tierras por efectos sísmicos se empleó el método pseduo- estático de Mononobe Okabe.

## **� Fuerzas inerciales de estribo**

Se estima la fuerza inercial del tablero como el producto de la masa por el factor de aceleración sísmica. En este caso el factor de aceleración sísmica horizontal es de 0.52/2 y vertical igual a O.

#### **Dimensiones del Estribo 2 -Viaducto 5**

El Estribo planteado es el siguiente:

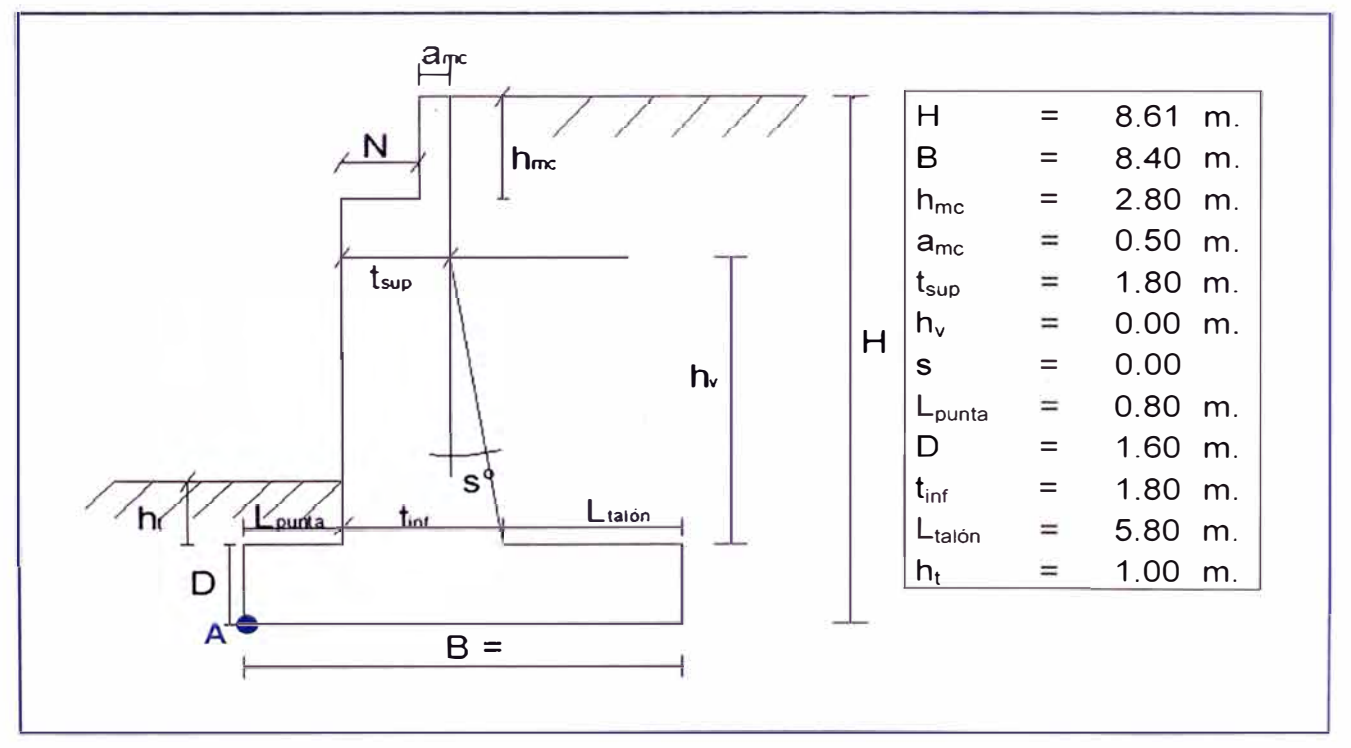

**Figura 18: Dimensionamiento de Estribo 2 Viaducto 5** 

# **Datos**

- Fricción del relleno  $\phi = 33^\circ$
- Ángulo relleno muro  $\delta$  = 0.00 $^{\circ}$
- Fricción del terreno con el muro  $\phi = 33^\circ$
- Coeficiente de aceleración = 0.52
- Coeficiente  $hz = 0.26$
- Coeficiente vert  $= 0$
- Coeficiente de fricción f= tan  $33^\circ$  = 0.649
- Long. Muro =  $1.00$  m.
- p.e relleno =  $2.0 \text{ ton/m}^3$
- p.e concreto =  $2.5 \text{ ton/m}^3$

# **4.5.2 CARGAS NO FACTORADAS**

**CARGAS VERTICALES** (considerando franjas de 1 m. de longitud de estribo)

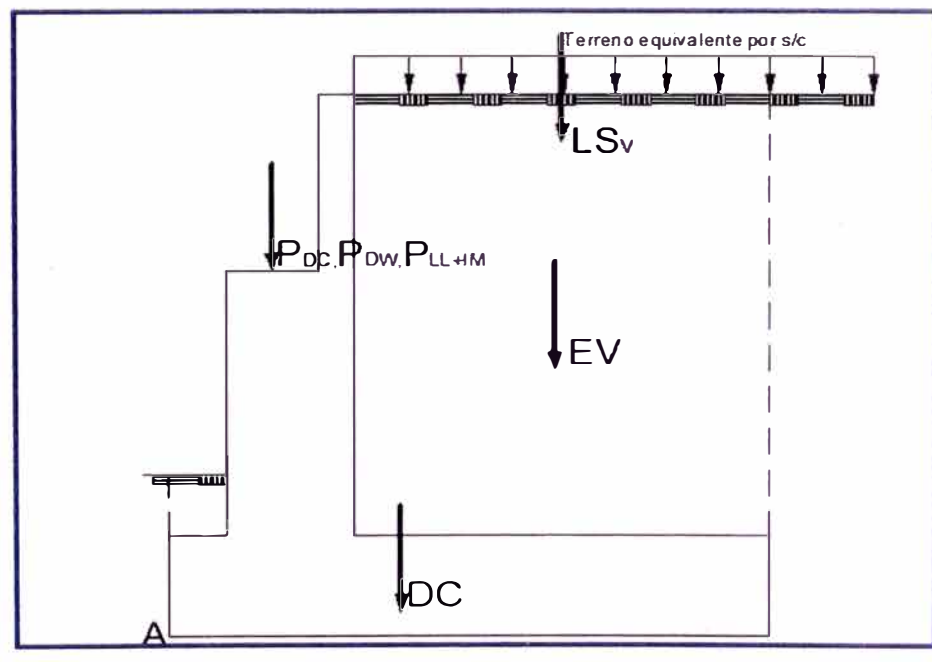

**Figura 19: Representación de cargas verticales en Estribo 2** 

# **Cargas DC**

**DC = 56.045 ton/m** 

$$
X_A = \frac{M_X}{\sum DC} = 181.55/56.045 = \sum X_A = 3.239 \text{ m.}
$$
  

$$
Y_A = \frac{M_Y}{\sum DC} = 122.31/56.045 = \sum Y_A = 2.182 \text{ m.}
$$

**Ver tabla 39 (Anexo A7)** 

#### **Peso propio superestructura:**

Por peso propio de estructura metálica, losa y barreras.

 $P_{DC}$  = 19.309 ton/m  $X_A = 1.45$  m. Ver Anexo A5

## **Cargas DW**

**• P**<sub>DW</sub>: Peso asfalto en superestructura

$$
P_{DW} = 3.209 \text{ ton/m}
$$

 $X_A = 1.45$  m

Ver Anexo A5.

# **Cargas EV (peso del terreno)**

**Ver tabla 40 (Anexo A7)** 

**EV = 82.916 ton/m** 

$$
X_A = \frac{M_X}{\sum EV} = 447.88/82.916 = 8 \qquad X_A = 5.402 \text{ m}.
$$

$$
Y_A = \frac{M_V}{\sum EV} = 418.48/82.916 = 8 \qquad Y_A = 5.047
$$

# **Cargas LL+IM**

Carga viva e impacto desde la superestructura:

PLL+IM **=** 8.870 ton/m  $X_A = 1.45$  m

Ver Anexo AS

## **Cargas LSv (sobrecarga por carga viva en el terreno)**

Altura del estribo H= 8. 61m.

Según la tabla 10: Para H = 8.61 =>  $h_{eq} = 0.60$  m.

 $LS_v = 5.8$ m.x 0.6m.x 2.00 ton/m<sup>3</sup>

 $LS_V = 6.960$  ton/m

 $X_A = 5.50$  m.

**CARGAS HORIZONTALES** (considerando franjas de 1 m. de longitud de estribo)

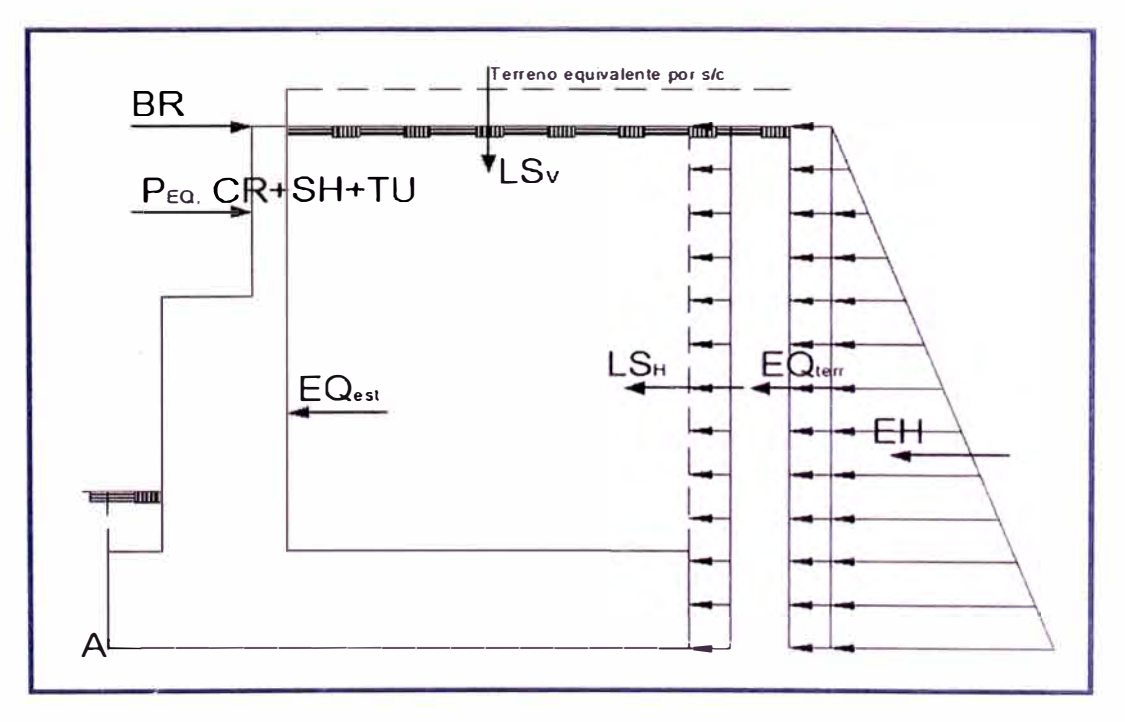

**Figura 20: Representación de cargas horizontales en Estribo 2** 

# **Cálculo del coeficiente de empuie lateral**

Para los muros que no se deflectan se tomará el K<sub>a</sub>

 $\phi_f$  = ángulo de fricción interna = 33°

Utilizado la teoría de Rankine ecuación (35).

$$
K_a = Tg^2(45 - \frac{\phi}{2})
$$
  

$$
K_a = Tg^2(45 - \frac{33}{2})
$$

 $K_a = 0.295$ 

Cargas actuantes

## Cargas  $LS_x$  (sobrecarga por carga viva en el terreno)

Componente horizontal de la sobrecarga por carga viva:

P" = Ka h' Yt = (0.295)(0.60m.)(2.000 ton/m3) = 0.354 ton/m2 LSx <sup>=</sup>H(p") = 8.61 m. (0.354) LSx = **3.048 ton/m**  YA= 4.305 m.

## **Cargas EH (presión lateral del terreno)**

Por 8.61 m. de terreno:

 $p = K_a H \gamma_t = (0.295)(8.61 m.)(2.000 ton/m^3) = 5.100 ton/m^2$ EH = ½ H (p) = ½ (8.61 m.)(5.100 ton/m<sup>2</sup>) EH= 21.869 ton/m  $Y_A = 2.870$  m.

## **Cargas EQ (acción sísmica)**

a) Acción sísmica del terreno ( $EQ<sub>terf</sub>$ )

Del método pseudo - estático de Mononobe Okabe

 $\phi$  = ángulo de fricción interna = 33°

- $\delta$  = ángulo de fricción entre el suelo y el muro = 0°
- $t = \text{angular}$  del material del suelo con la horizontal = 0°
- $\beta$  = ángulo de inclinación del muro con la vertical = 0°
- $A =$ coeficiente sísmico de aceleración = 0.52
- K<sup>h</sup> <sup>=</sup>coeficiente de aceleración horizontal = 0.5 A <sup>=</sup>0.26

Kv = coeficiente de aceleración vertical = O.O

$$
\theta = \arctan\left(\frac{k_h}{1 - k_v}\right) = 14.574^\circ
$$

$$
k_{AE} = \frac{\cos^2(33 - 14.574 - 0)}{\cos 14.574 \cos^2 0 \cos(0 + 0 + 14.574) \left[1 + \sqrt{\frac{sen(33 + 0)sen(33 - 14.574 - 0)}{cos(0 + 0 + 14.574)cos(0 - 0)}}\right]^2}
$$

$$
K_{AE}=0.475
$$

$$
K_a = Tg^2(45 - \frac{\phi}{2})
$$
  

$$
K_a = Tg^2(45 - \frac{33}{2})
$$

## $K_a = 0.295$

La presión del terreno incluyendo la acción sísmica es :

$$
E_{AE} = \frac{1}{2} k_{AE} \gamma_t (1 - k_v) H^2
$$
  

$$
E_{AE} = \frac{1}{2} 0.475 (2.00 \text{ton} / m^3) (1 - 0.0) (8.61 m)^2
$$

 $E_{AE}$ = 35.213 ton/m

Restandoles el empuje activo horizontal de tierras:

Por 8.61 m. de terreno:

$$
p = K_a h' \gamma_t = (0.295)(8.61 m.)(2.000 ton/m3) = 5.080 ton/m2
$$
  
\n
$$
E_a = \frac{1}{2} H (p) = \frac{1}{2} (8.61 m.)(5.080 ton/m2)
$$
  
\n
$$
E_a = 21.869 ton/m
$$

 $\mathsf{EQ}_{\mathsf{terr}}$  =  $\mathsf{E}_{\mathsf{AE}}$  —  $\mathsf{E}_{\mathsf{a}}$  $EQ<sub>terr</sub> = 13.344$  ton/m  $Y_A = 4.305$ m.

b) Carga sísmica por superestructura ( $P_{EQ}$ )

## PEa **= 6.601 ton/m**

 $Y_A = 7.21$  m.

c) Fuerzas inerciales del estribo

W = peso del estribo y terreno tributario =  $DC + EV = 138.961$  ton/m

 $Y_A$  = C.G del estribo y terreno tributario

$$
Y_A = \frac{56.045(2.182) + 82.916(5.047)}{138.961} = 3.899 \text{ m}.
$$

 $K_h = 0.26$ 

 $EQ_{est} = KhW = 0.26x138.961$ 

 $EQ_{est} = 36.130 \text{ ton/m}.$  $Y_A = 3.899$  m.

## **Cargas BR (frenado)**

BR = 0.486 ton/m

 $Y_A$  = 8.61 m.

## **Cargas CR+SH+TU (fluencia, contrac, temp)**

 $CR + SH + TU = 2.252$  ton/m

 $Y_A$  = 7.21 m.

## **Ver tablas 41, 42: Resumen de cargas horizontal y vertical ( A7)**

# **4.6 COMBINACIÓN DE CARGAS**

La condicion de diseño que debe cumplir cada una de las componentes de la estructura es que su capacidad resistente no debe ser excedida por la solicitación mayorada, de acuerdo al estado límite de análisis.

La solicitación mayorada es tomada como:

 $Q = \sum n_i \gamma_i Q_i$  .... (47)

En donde n<sub>i</sub> es el modificador de cargas, Y<sub>i</sub> son los factores de carga y Q<sub>i</sub> son las solicitaciones de las cargas. Se tendrá en cuenta los datos de las tablas 11, 12 y 13.

Para el chequeo de estabilidad al vuelco y deslizamiento observando en el gráfico las cargas actuantes, utilizamos los factores  $\gamma$  máximos para las cargas horizontales que generan vuelco alrededor del punto A (figura 18) y deslizamiento en la base (EH y LS) y los factores de carga  $\gamma$  mínimos en las cargas verticales que generan estabilidad (DC y EV) para de esta manera maximizar las condiciones críticas de vuelco y deslizamiento en la estructura. Este caso será denominado la.

Para el chequeo de presiones en la base empleamos los factores  $\gamma$ máximos en cargas verticales y horizontales para maximizar efectos. A este caso lo denominaremos lb.

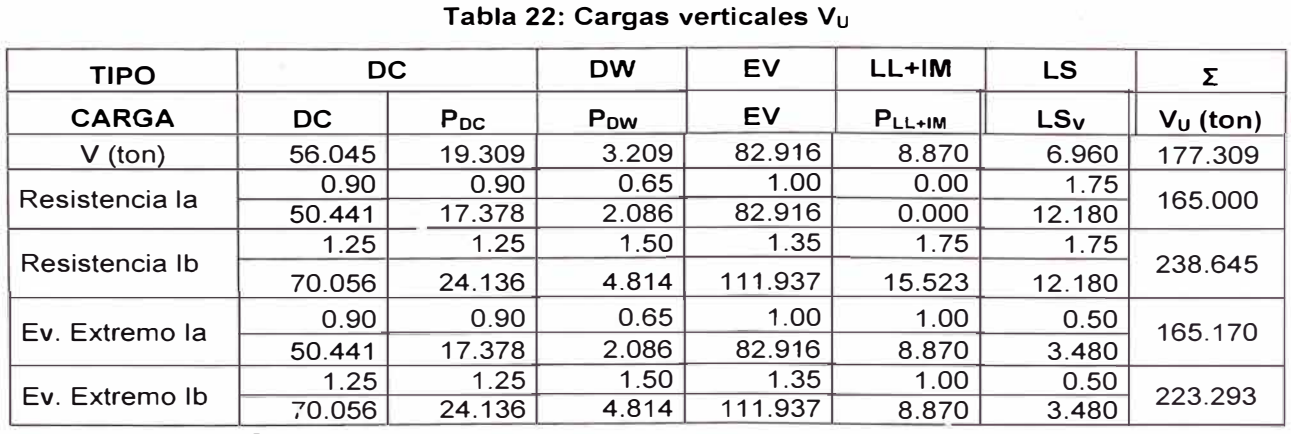

## **Cargas verticales Vu**

Fuente: Elaboración Propia

## **Momento estabilizador (por cargas verticales) M<sub>VU</sub>**

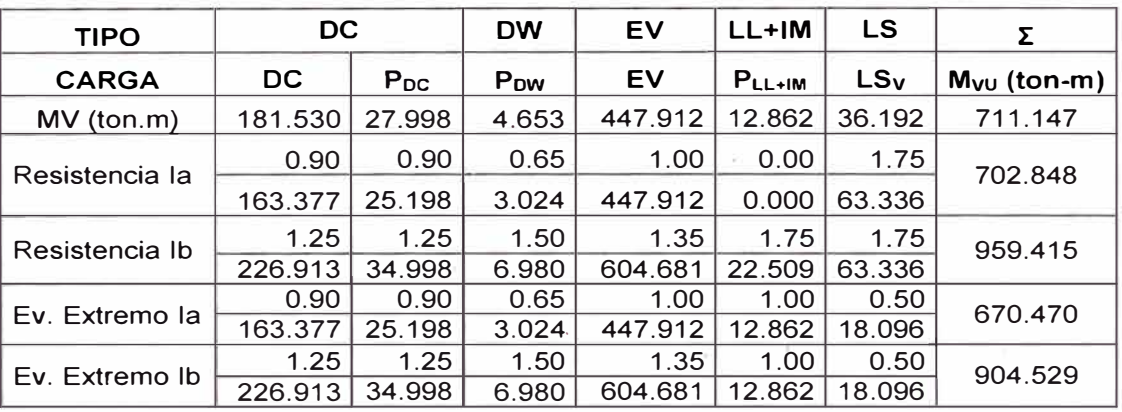

#### *Tabla 23: Momento estabilizador (cargas verticales) Mvu*

Fuente: Elaboración Propia

## **Cargas horizontales Hu**

*Tabla 24: Cargas horizontales Hu* 

| <b>TIPO</b>    | EH.    | <b>LS</b> | EQ                 |            |                   | <b>BR</b> | CR+SH+TU     | Σ      |
|----------------|--------|-----------|--------------------|------------|-------------------|-----------|--------------|--------|
| <b>CARGA</b>   | EH.    | $LS_{Y}$  | EQ <sub>terr</sub> | <b>PEQ</b> | EQ <sub>est</sub> | <b>BR</b> | <b>CARGA</b> | Hυ     |
| $H$ (ton)      | 21.869 | 3.048     | 13.34              | 6.60       | 36.13             | 0.486     | 2.252        | 83.730 |
| Resistencia la | 1.35   | 1.75      | 0.00               | 0.00       | 0.00              | 1.75      | 0.50         | 36.834 |
|                | 29.523 | 5.334     | 0.00               | 0.00       | 0.00              | 0.851     | 1.126        |        |
| Resistencia Ib | 1.35   | 1.75      | 0.00               | 0.00       | 0.00              | 1.75      | 0.50         | 36.834 |
|                | 29.523 | 5.334     | 0.00               | 0.00       | 0.00              | 0.851     | 1.126        |        |
| Ev. Extremo la | 1.35   | 0.50      | 1.00               | 1.00       | 1.00              | 0.50      | 0.50         | 88.491 |
|                | 29.523 | 1.524     | 13.34              | 6.60       | 36.13             | 0.243     | 1.126        |        |
| Ev. Extremo Ib | 1.35   | 0.50      | 1.00               | 1.00       | 1.00              | 0.50      | 0.50         | 88.491 |
|                | 29.523 | 1.524     | 13.34              | 6.60       | 36.13             | 0.243     | 1.126        |        |

Fuente: Elaboración Propia

## **Momento de vuelco (por cargas horizontales) HHU**

*Tabla 25: Momento de vuelco (por cargas horizontales) H<sub>HU</sub>* 

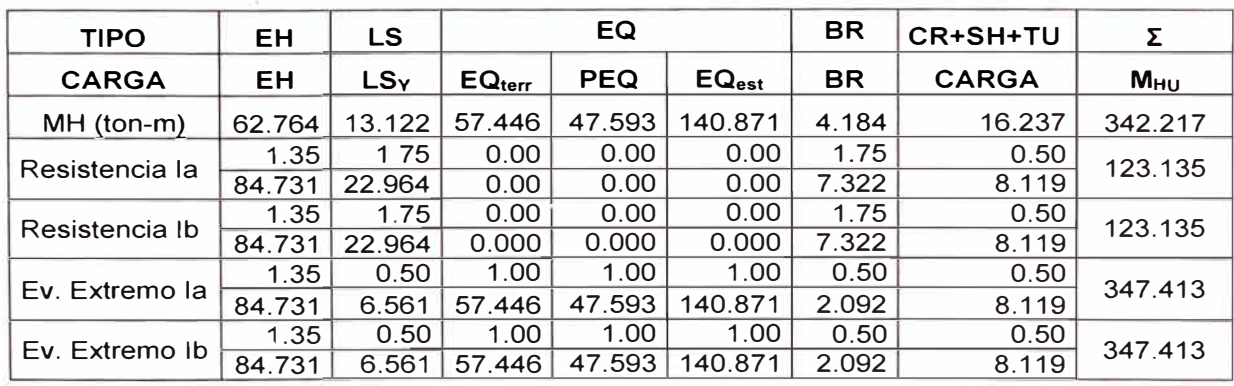

Fuente: Elaboración Propia

# **4.7 CALCULO DE CAPACIDAD ULTIMA DEL SUELO**

## **4.7.1 MÉTODO DE MEYERHOF**

La cimentación descansará sobre grava rígida, por lo tanto, su parámetros de resistencia serán los siguientes:

- $\bullet$  c = 0 ton/m2
- $\phi = 33^{\circ}$
- $\gamma = 1.8$  ton/m<sup>3</sup>
- $\bullet$  B = 1 m.
- $L = 8.4$  m.
- Df =  $2.6$  m.

La capacidad de carga se ha realizado usando la fórmula de Meyerhof (ecuación 26).

**Hallando los factores de capacidad de carga** (ecuación 30,31,32)

$$
N_q = \tan^2\left(45 + \frac{\phi}{2}\right) e^{\pi \tan \phi} = \tan^2\left(45 + \frac{33}{2}\right) e^{\pi \tan(33)} = 1.84^2 \times 7.69
$$

 $N_q = 26.09$ 

$$
N_{y} = 2(N_{q} + 1)\tan\phi = 2(26.09 + 1)\tan(33) = 2 \times 27.09 \times 0.65
$$

 $N\gamma = 35.19$ 

De la tabla N° 06:

**Hallando los factores de forma:** 

 $F_{qs}$  = 1.18

 $F_{vs} = 0.95$ 

## **Hallando los factores de profundidad:**

 $D_f/B = 2.6 > 1$ 

 $F_{qd} = 1.70$ 

 $F_{\gamma d} = 1.00$ 

#### **Hallando los factores de inclinación:**

$$
F_{qi}=1.00
$$

 $F_{\gamma i} = 1.00$ 

Reemplazando en la ecuación 29:

$$
q_u = cN_cF_{cs}F_{cd}F_{ci} + qN_qF_{qs}F_{qd}F_{qi} + \frac{1}{2}\gamma BN_{\gamma}F_{\gamma\alpha}F_{\gamma d}F_{\gamma}
$$
  
\n
$$
q_u = oN_cF_{cs}F_{cd}F_{ci} + 1.8x2.6x26.09x1.18x1.7x1 + \frac{1}{2}1.8x1x35.19x0.95x1x1
$$
  
\n
$$
q_u = 275.85 \text{ton} / m^2
$$

## **4.8 VERIFICACION DE LA SEGURIDAD Y ESTADOS LÍMITES**

## **4.8.1 Vuelco alrededor del punto A**

Cálculo de e<sub>máx</sub>:

## Estado límite de resistencia:

Se debe mantener la resultante en la base del cimiento dentro de la mitad central (e<B/4), excepto el caso de suelo rocoso en que se mantendrá en  $\log \frac{3}{4}$  centrales (e $\leq$ 3/8B)

Es decir  $e_{max} = B/4 = 0.25x (8.4) = 2.1 m$ .

## Estado límite de Evento Extremo:

Para factor  $\gamma_{\text{EQ}}$  = 0, se debe mantener la resultante en la base del cimiento dentro de los 2/3 centrales del cimiento para cualquier suelo ( $e_{\rm s}$ ) 8/3)

Es decir:  $e_{max} = B/3 = 8.4/3 = 2.8$  m.

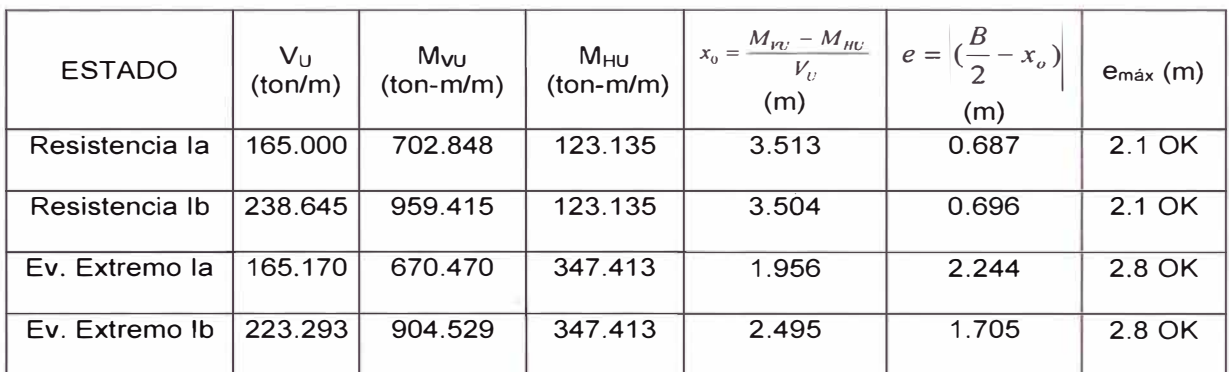

**Tabla 26: Verificación Vuelco alrededor de un punto.** 

Fuente: Elaboración Propia

#### **4.8.2 Deslizamiento en base del estribo**

Es estable si:

 $F_f > H_U$  $F_f = \mathcal{O}_\Gamma Q_\Gamma$  $Q_r = V_u$ Tan $\phi = V_u \mu$ 

 $\mu$  =Tan(33)

 $\mathcal{O}_r = 0.8$  Para estado límite de resistencia (Tabla 14).

 $\varnothing$ <sub>r</sub> = 1.0 Para estado límite Evento Extremo.

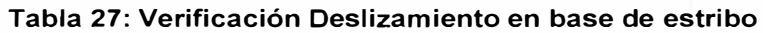

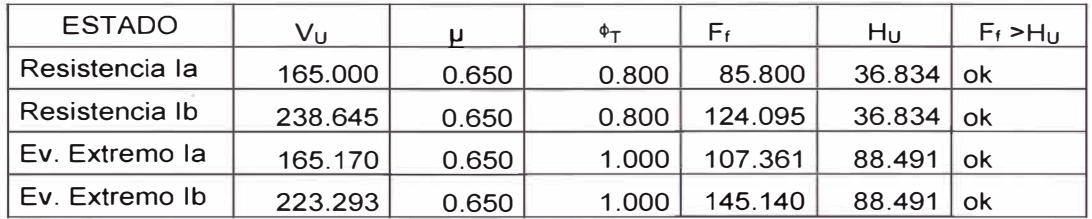

Fuente: Elaboración Propia

## **4.8.3 Presiones actuantes en la base del estribo**

Se tiene que:

qu = 275.85 ton/m**<sup>2</sup>**

 $\mathcal{O}_b = 0.45$  Para estado límite de resistencia (Tabla 14).

# $\mathcal{O}_b = 1.0$  Para estado límite Evento Extremo.

 $q_r = \mathcal{O}_b x q_u$ 

#### **Tabla 28: Verificación presiones actuantes en base del estribo**

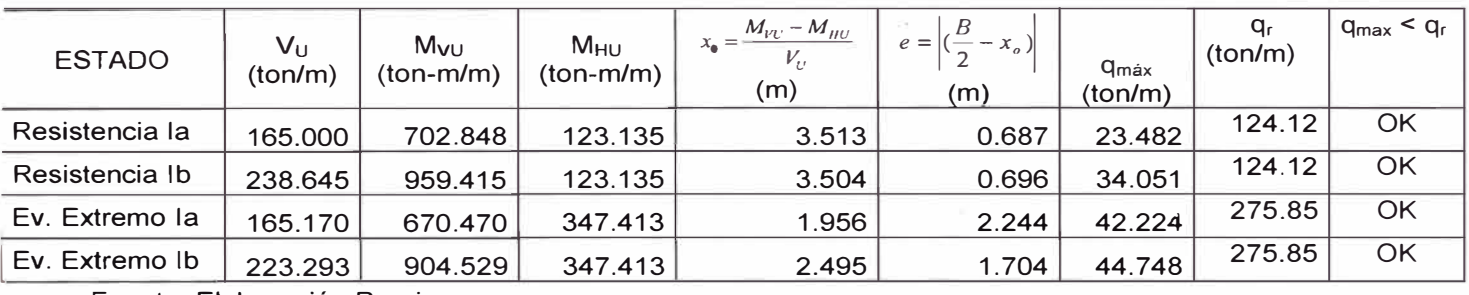

Fuente: Elaboración Propia

## **CAPITULO V: CONCLUSIONES Y RECOMENDACIONES**

#### **5.1 CONCLUSIONES**

- Los resultados alcanzados en la presente investigación hacen posible llegar a las siguientes conclusiones:
- Del análisis realizado para el Talud Actual del Estribo 2 del Viaducto 5, el modelamiento arrojó un factor de seguridad de 1.598 en condiciones estáticas y un factor de seguridad de 0.909 en condiciones seudoestáticas.

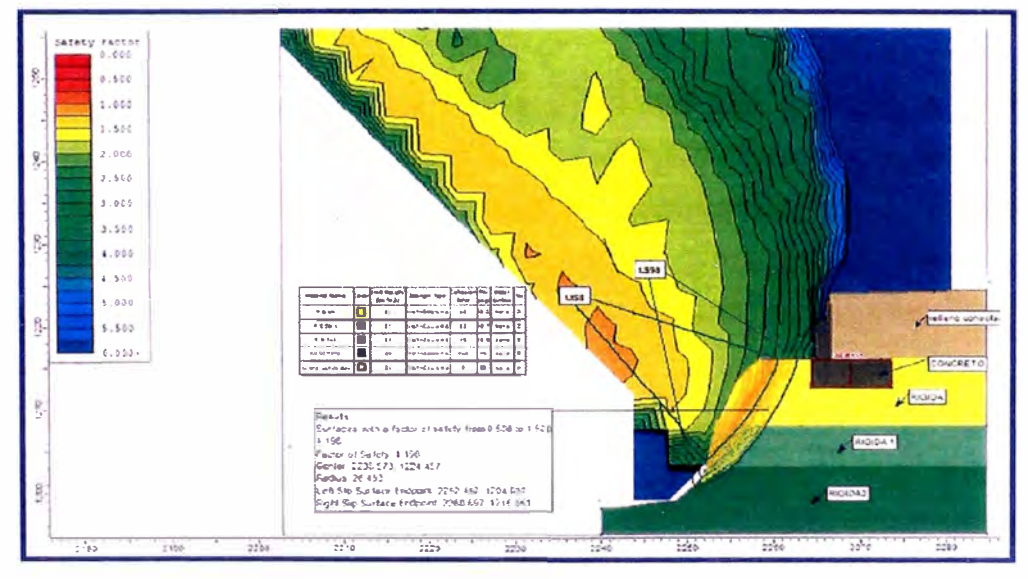

**Figura 21: Condiciones Estáticas - Programa SUDE V 5.0** 

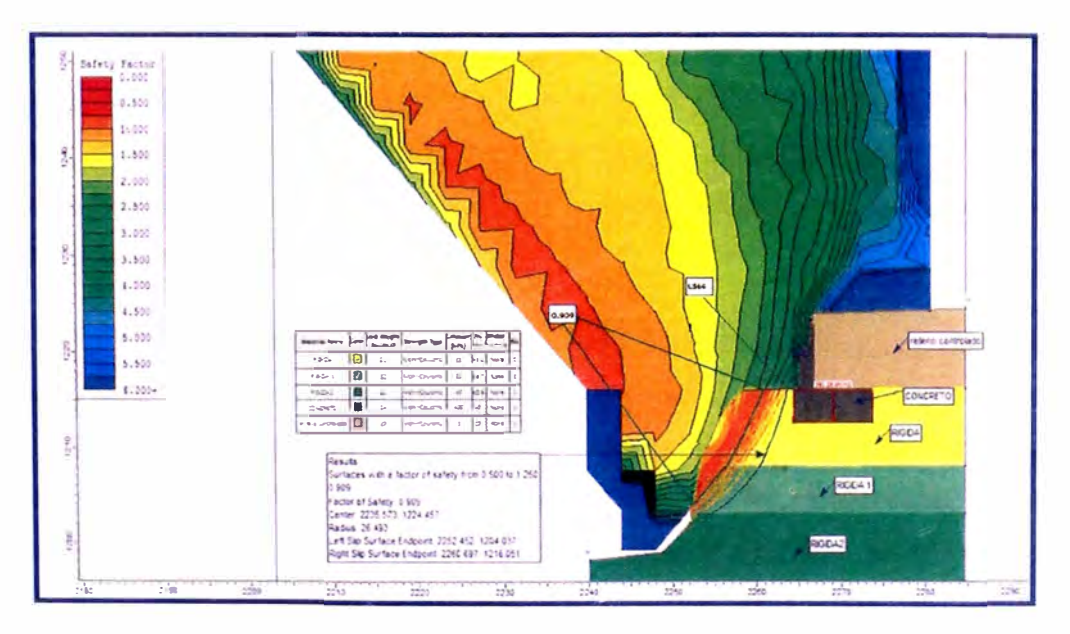

**Figura 22: Condiciones Seudo - Estáticas - Programa SUDE V 5.0** 

- Del análisis realizado, se observa que el talud donde se ubica la estructura es estable en condiciones estáticas (FS = 1.909) y estable en condiciones Pseudo - estáticas (FS = 1.543).
- Del análisis de Estabilidad de Taludes realizadas en Condición Estática y Pseudo -estática; se obtendrá un FS mínimo = 0.909 ante la ocurrencia del sismo. En consecuencia del sismo, por Riesgo Geológico efectivamente existe una alta probabilidad de ocurrencia del desprendimiento en el talud natural por condiciones geológicas dentro de la superficie de falla; sin embargo, el plano de la envolvente de falla más desfavorable no afectará la estabilidad de la estructura del Estribo 2.
- De acuerdo a la verificación topográfica real del campo, el nivel de cimentación quedará a una profundidad de 3.70 m. con la finalidad de alejar la superficie de falla de la estructura de la cimentación, asegurando que la envolvente de falla en condición Estática y Pseudo- Estática solo afecte el talud natural del suelo sin comprometer la cimentación de la estructuras del Estribo 2 del Viaducto 5.
- Para hallar el factor de seguridad de talud estudiado, se usó el método de Bishop- simplificado; si bien solo satisface el equilibrio de momentos, se considera que los resultados son muy precisos en comparación con el método ordinario. Además, aunque existen métodos de mayor precisión que el método de Bishop - simplificado, este método se caracteriza por ser simple de usar y está demostrado que las diferencias de los factores de seguridad calculados son mínimas. Cabe resaltar, que la principal restricción del método de Bishop - simplificado es que solamente considera las superficies circulares.
- En el presente estudio se ha dado énfasis a la determinación del módulo de deformación en función de las velocidades  $V_p$  y  $V_s$  y para el cado de los parámetros de resistencia se ha considerado el valor más conservador dado que su aporte no influye en la determinación de la capacidad admisible. Se tomó como referencia los parámetros de deformación obtenidos de la tabla N º 21.
- Al aplicar Estados Límites, en la mayoría de casos se logran economías sustanciales en el diseño: es decir, siempre resulta más económico construir las cimentaciones superficiales diseñadas por el método de los Estados Límites, ya que se racionaliza el uso del material constructivo.
- La zona de estudio se encuentra ubicado en el antiguo cono de deyección del río Rímac, presenta como suelo predominante la grava del conglomerado que va desde suelto a compacto, intercalado con capas de arena medias a finas, limos y arcilla, muchas veces mezclada con otros suelos finos. Las gravas o cantos rodados del cono del río Rímac, se encuentra formado por rocas ígneas. Los estratos pertenecientes a este cono o abanico aluvial pertenecen al cuaternarios holocénico (Qh-al).
- El objetivo del diseño por Estados Límites es mantener la probabilidad de alcanzar dichos estados límites dentro de un margen razonable, el método consiste en comprobar que se cumplan las siguientes condiciones:
	- Seguridad adecuada contra la aparición de los estados límites últimos posibles ante las combinaciones de carga más desfavorable que puedan presentarse.
	- No se rebase ningún estado límite de servicio ante las combinaciones de acciones que correspondan a condiciones normales de operación.

## **5.2 RECOMENDACIONES**

- Se recomienda evaluar la influencia de la erosión y del plano potencial de falla del talud adyacente, ya que el Estribo 2 es una cimentación superficial y podría verse afectada la estabilidad de su cimentación.
- Se recomienda mantener la geometría del talud natural existente y la geometría del cauce en la cercanía del talud del Estribo 2 del Viaducto 5, a fin de no permitir el incremento progresivo de los planos de falla del talud a causa de la erosión del río, disminuyendo el Riesgo Geológico; en consecuencia se recomienda realizar la construcción de obras de protección en el cauce del río previo diseño hidráulico, para controlar la eventual socavación del río.
- Se recomienda considerar un enrocado en la parte inferior de río para prevenir el avance de la erosión del mismo. Dicha construcción de enrocado se deberá realizar en tiempo de estiaje, así mismo la construcción del Estribo 2 se deberá ejecutar en las mismas condiciones.
- No es recomendable utilizar métodos que parten de la Presión Admisible para el diseño estructural de las cimentaciones superficiales, por cuanto los resultados de muchas investigaciones denotan claramente que los diseños obtenidos por ese proceso son altamente costosos e inseguros.
- En necesario que se realicen futuras investigaciones, en cuanto a la variación de los parámetros geotécnicos, cohesión y ángulo de fricción, así como también de la profundidad de la cimentación, por cuanto los análisis complementarios efectuados en el presente estudio denotan la vital importancia de los mismos en el costo de una cimentación.

## **BIBLIOGRAFIA**

- };> American Association of State Highway and Transportation Officials, "AASHTO LRFD Bridge Design Specifications". Washington DC, USA, 2010.
- };> Das, Braja M. "Fundamentos de Ingeniería Geotécnica." México, 2001.
- };> Ministerio de Vivienda, Construcción y Saneamiento. "Norma Técnica CE020 - Estabilización de Suelos y Taludes." Lima, 2012.
- };> Ministerio de Transportes y Comunicaciones. "Manual de Diseño de Puentes". Lima, 2003.
- > Rodríguez Serquén, Arturo. "Puentes con AASHTO LRFD 2010". Lima, 2012.

#### **ANEXOS**

# **A.1 ENSAYOS GEOFÍSICOS**

## **A.1.1 FUNDAMENTOS DE LOS ENSAYOS MASW Y REFRACCIÓN SÍSMICA**

Los ensayos de medición de ondas superficiales en arreglos multicanales (MASW y Refracción Sísmica) consisten en generar ondas vibratorias en la superficie del terreno y registrar a distancias variables el arribo de las ondas de corte (Ondas S), con las cuales se determinan los cambios de velocidades a lo largo de los contactos.

El Ensayo MASW o Análisis de Ondas Superficiales en Arreglo Multicanal es un método de exploración geofísica que permite determinar la estratigrafía del subsuelo bajo un punto en forma indirecta, basándose en el cambio de las propiedades dinámicas de los materiales que la conforman. Este método consiste en la interpretación de las ondas superficiales (Ondas Rayleigh) de un registro en arreglo multicanal, generadas por una fuente de energía impulsiva en puntos localizados a distancias predeterminadas a lo largo de un eje sobre la superficie del terreno, obteniéndose el perfil de velocidades de ondas de corte (Vs) para el punto central de dicha línea. Por su parte, el ensayo de Refracción Sísmica, consiste en determinar en determinar la estratigrafía del subsuelo a través de las ondas P. La combinación de los métodos MASW y Refracción Sísmica permite obtener perfiles de ondas S y sus respectivos parámetros dinámicos del suelo.

En ambos métodos, la interpretación de los registros consiste en obtener de ellos una curva de dispersión (un trazado de la velocidad de fase de las ondas superficiales versus la frecuencia), filtrándose solamente las ondas superficiales, ya que son estas ondas las que predominan en el grupo de ondas, poseyendo alrededor del 70% de la energía del tren de ondas. Además, la velocidad de fase de estas ondas tiene un valor que varía entre el 90% al 95% del valor de la velocidad de propagación de las ondas S (Vs). Luego mediante un procedimiento de cálculo inverso iterativo (método de inversión) y a partir de la curva de dispersión

calculada se obtiene el perfil sísmico del terreno en función de Vs para cada punto de estudio.

Esta técnica se ha venido utilizando con bastante frecuencia en la exploración geotécnica como un método indirecto para la cimentación de puentes, presa de tierra, presa de relaves y pads de lixiviación, obteniéndose buenas correlaciones con los perfiles estratigráficos del suelo en los casos donde se han realizado perforaciones diamantinas, así como con los resultados de los ensayos SPT, por lo que tiene una buena confiabilidad y constituye una alternativa económica.

## **A.1.2 TEORÍA DE LOS ENSAYOS MASW Y REFRACCIÓN SÍSMICA**

Se realizaron ensayos de refracción sísmica obteniendo la velocidad de propagación de las ondas compresionales Vp así como también se ejecutaron ensayo MASW determinando la velocidad de propagación de las ondas de corte Vs, estas velocidades interactúan definiendo los parámetros elásticos a pequeñas deformaciones. La respuesta del suelo ante cargas cíclicas depende del nivel de deformación. Los distintos niveles de deformación cortante producen comportamiento elástico, Elásto-plástico o falla del suelo.

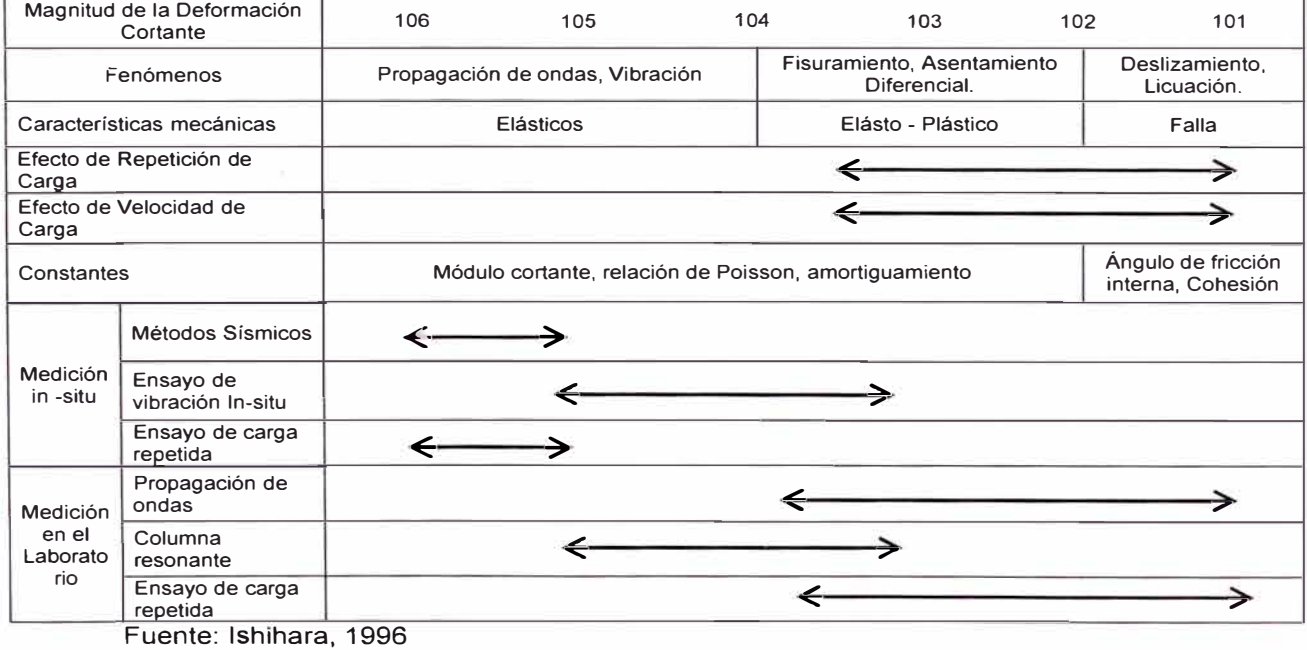

**Tabla 29: Variación de las propiedades del suelo con deformación cortante** 

El módulo cortante dinámico es una de las propiedades más importantes en el análisis dinámico del suelo, ya que es el parámetro directo y representativo en el cálculo de esfuerzos y deformaciones.

El suelo presenta un comportamiento no lineal entre esfuerzos y deformaciones siendo una relación curvilínea conocida como ciclo de histéresis esfuerzo – deformación. Por lo tanto se define el módulo cortante del suelo (G) como la pendiente de la secante que une los puntos extremos de un ciclo, G1 y G2.

Para deformaciones muy pequeñas menores a 10<sup>-4</sup>%, el módulo cortante viene dado por la pendiente de la tangente a la curva esfuerzo deformación en el origen y recibe el nombre de Módulo cortante máximo  $G_0$  o  $G_{\text{max}}$  y tiene la característica de ser el valor más grande del módulo de cortante en el rango lineal – elástico del suelo.

Los distintos niveles de deformación cortante producen comportamiento elástico, elasto-plástico o falla del suelo, mediante los análisis geofísicos realizados se induce deformaciones despreciables al terreno recuperando su estado inicial, en éste proceso el suelo tiene comportamiento lineal y elásticos sin pérdida de energía , determinando así los valores máximo del Módulo de corte, módulo de Young y módulo volumétrico.

La determinación in situ de los parámetros dinámicos requiere de la medición de ondas Rayleigh para lo cual se aplican técnicas sísmicas como el ensayo MASW. La relación entre la velocidad de ondas de corte y el módulo cortante dinámico es:

$$
G_d = \gamma V s^2 \dots (48)
$$

Donde

y= densidad del suelo

 $V<sub>s</sub>$  =Velocidad de ondas de corte

Los ensayos de refracción sísmica permiten obtener la velocidad de propagación de las ondas compresionales P (primarias) y mediante el ensayo MASW se obtiene las ondas de corte S (secundarias).

Con estos valores de velocidad de propagación de las ondas P y S ( $V_P$  y Vs), a través del terreno y los pesos volumétricos obtenidos se determina la relación de Poisson (v).

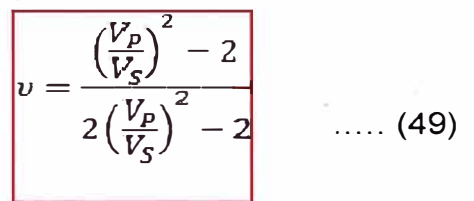

De la teoría de elasticidad, el módulo cortante G se relaciona con el módulo de elasticidad Es de la siguiente manera:

$$
E_d = 2. G_d (1 + v) \qquad (50)
$$

Dónde:

<sup>v</sup>**=** Relación de Poisson, adimensional. Valor obtenido de la interacción de ondas de corte  $V_s$  y ondas compresionales  $V_p$ .

De la teoría de elasticidad el módulo cortante de elasticidad  $E_d$  se relaciona con el módulo volumétrico  $K_d$  de la siguiente manera:

$$
K_d = \frac{E_d}{3(1-2\nu)} \quad \dots (51)
$$

Las formulaciones son válidas para materiales que tienen un comportamiento isotrópico es decir las propiedades físicas no dependen de la dirección en que son examinadas.

## **A.2 MANUAL DE USO SUDE V5.0**

Slide 5.0 es un software disponible para el análisis de estabilidad de taludes. Este programa en 20 tiene un atractivo CAD (diseño con ayuda del ordenador) basado en la interfaz gráfica con una amplia variedad de modelos y tiene opciones de interpretación de datos que permiten realizar un análisis completo y rápido.

Usando el programa Slide 5.0, se puede evaluar la estabilidad de falla circular y no circular en taludes de suelos y roca.

Fácilmente se modela la geometría de un talud complejo, se dibuja como se haría en cualquier CAD o se importa una imagen y se digitaliza encima de ella. Además, los taludes artificiales y naturales con estratos complejos, lentes de arcilla, se planean e incorporan fácilmente.

El intérprete de los datos tiene un conjunto de herramientas que permite el despliegue conveniente de los resultados, ya que con el programa Slide 5.0 se puede crear un modelo, realizar el análisis de estabilidad e interpretar de manera rápida y fácil los resultados.

## **ANALISIS DE ESTABILIDAD DE TALUDES**

El programa de modelamiento Slide 5.0 analiza la estabilidad en superficies de deslizamientos usando métodos de equilibrio límite con rodajas verticales. Analiza superficies de deslizamiento individuales; los métodos pueden ser aplicados para buscar y localizar la superficie del deslizamiento crítico para un talud dado. El programa puede trabajar en las siguientes condiciones:

- Para taludes cuyos métodos de búsqueda de la superficie crítica sean superficies de deslizamiento circular o no circular.
- Los métodos de estabilidad de talud son: Bishop, Janbu, Spencer, GLE /Morgenstern- Price y otros métodos de análisis.
- Para múltiples materiales: Anisotrópicos, materiales no-lineales Mohr-Coulomb y otros.
- Para lugares que presenten agua subterránea a presión, calculando los factores Ru, red de presiones de poro, o el análisis de infiltración.

• Para taludes con carga externa lineal, distribuida o sísmica, con soportes, geotextiles, pilotes.

#### **ARRANQUE DEL PROGRAMA**

Se ejecutará el programa de modelo Slide 5.0, haciendo doble click en el ícono Slide o desde el menú Inicio, se tomará la siguiente ruta: Programas  $\rightarrow$  Rocsciencia  $\rightarrow$  Slide 5.0  $\rightarrow$  Slide.

Al iniciar el programa, un nuevo documento en blanco se mostrará abierto, permitiéndole al usuario comenzar a crear un modelo inmediatamente.

#### **LIMITES**

Primero se ajustará los límites de la región de dibujo, de manera que se pueda ver al modelo siendo creado cuando ingresemos la geometría.

- Select View  $\rightarrow$  Limits (Seleccione: Vista  $\rightarrow$  Limites)
- Ingresar las siguientes coordenadas  $x y$  mínimas y máximas en diálogo.
- Ver límites.
- Seleccionar Ok.

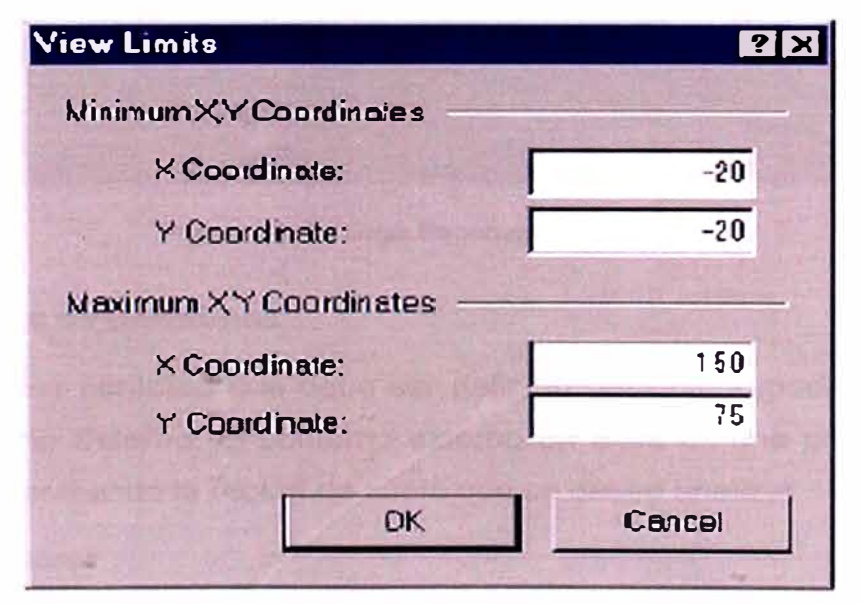

**Figura 23: Diálogo View Limits ( Ver Límites)** 

Los límites centrarán aproximadamente el modelo en la región de dibujo.

#### **ESCENAS DEL PROYECTO**

Para empezar a usar el programa de modelamiento, se necesitará de un escenario para el Proyecto; para ello se examina el diálogo Escena del Proyecto, mediante los siguientes pasos:

• Analisys $\rightarrow$ Project Setting ó ícono:

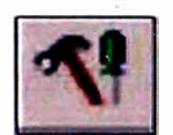

La ventana de diálogo muestra una diversidad de modelos importantes y opciones de análisis, dirección de falla, unidades de medida, métodos de análisis y el método de Groundwater (agua subterránea); opciones que elegiremos según las condiciones de nuestro proyecto.

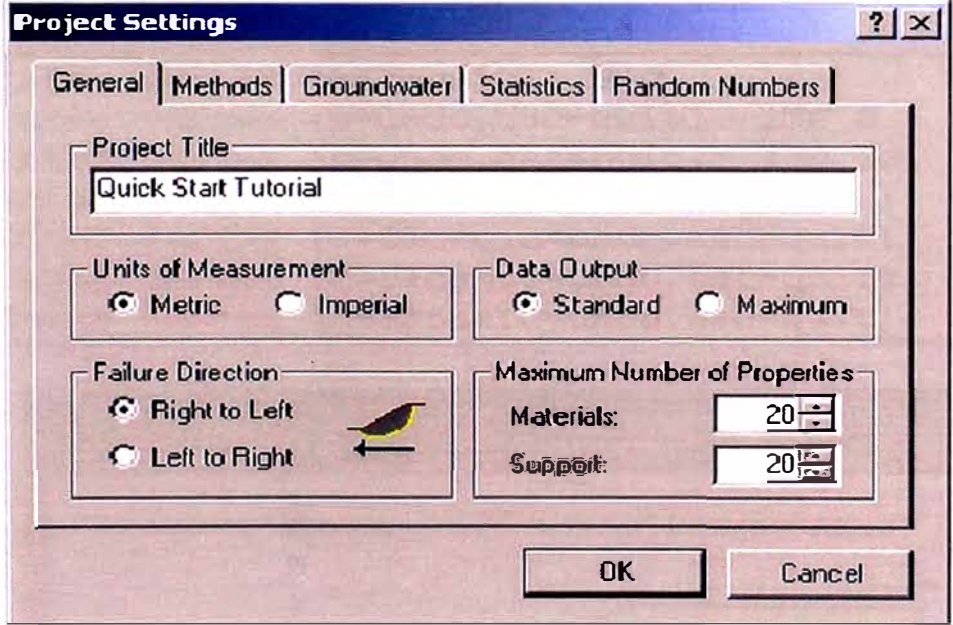

**Figura 24: Diálogo Escenas del proyecto** 

#### **• Ingreso de Contornos**

El primer contorno que debe ser definido para cada modelo Slide, es el contorno Externo. El contorno externo en Slide es una polilínea cerrada comprendiendo la región de suelo que se desee analizar.

En general:

 $\checkmark$  Los segmentos superiores del contorno externo representan la superficie de talud que se está analizando.

 $\checkmark$  Las extensiones izquierda, derecha e inferior del contorno externo son arbitrarias y pueden ser extendidas tan lejos como el usuario juzgue necesario para un completo análisis del problema.

Para agregar el Límite Externo, seleccionar en el menú:

- $\checkmark$  Boundaries  $\hat{\to}$  ADD External Boundary.
- $\checkmark$  En la barra de herramientas ADD External Boundary:

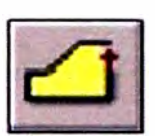

Luego, se ingresará las coordenadas de los vértices del límite externo en la línea puntual al lado derecho del fondo de la pantalla. Ingresando "c" después que el penúltimo vértice haya sido ingresado, automáticamente se conecta al último vértice (se cierra el borde) y se muestra el borde externo.

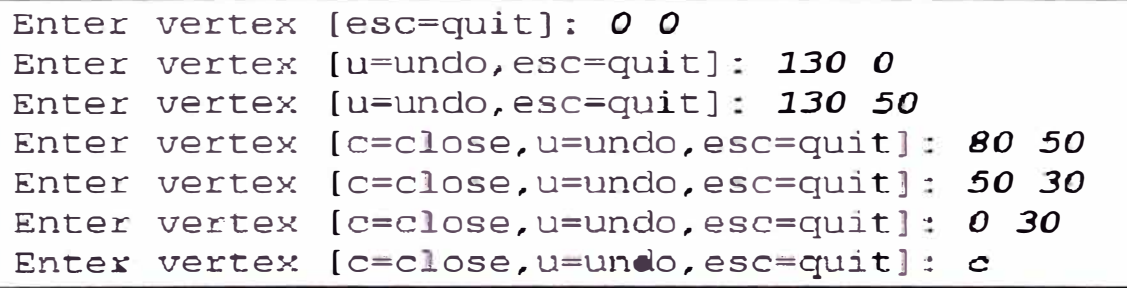

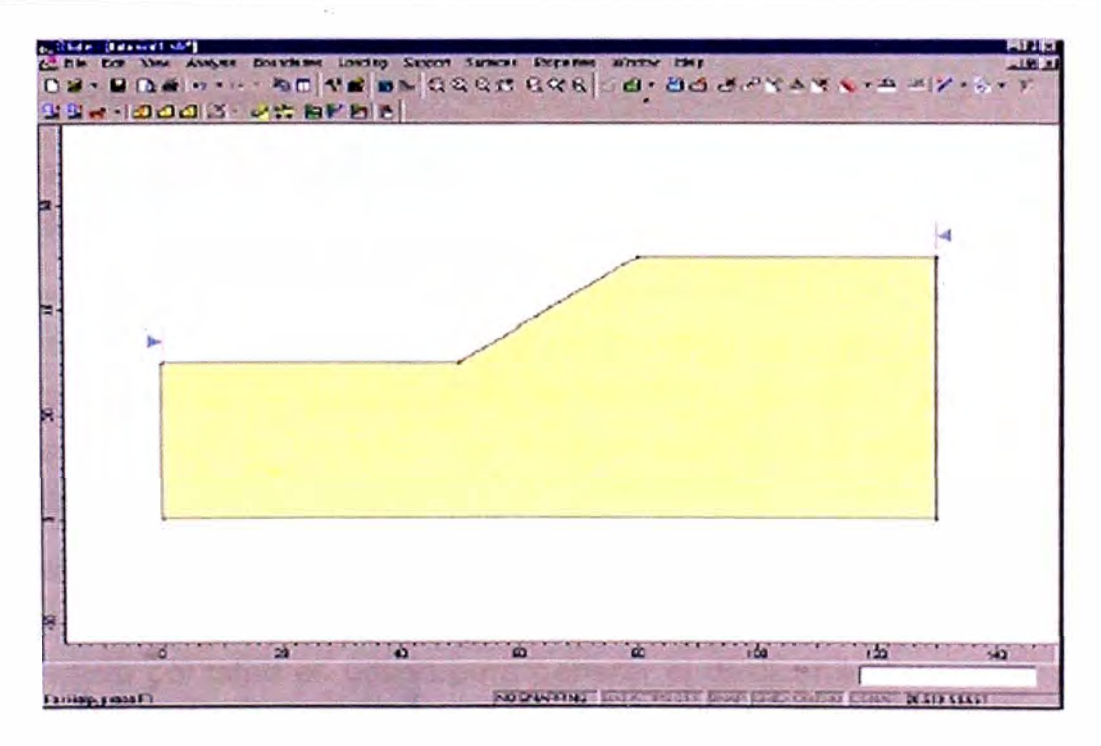

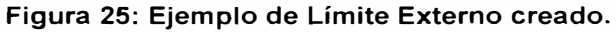

También se puede ingresar el contorno gráficamente en Slide, simplemente haciendo click en el botón izquierdo del mouse en las coordenadas deseadas.

La opción instantánea debe usarse para ingresar exactamente las coordenadas de manera exacta ..

Cualquier combinación de entrada gráfica y puntual puede ser usada para ingresar vértices de contorno (o de límite).

#### **• Superficies de deslizamiento**

Se puede analizar la estabilidad de superficies de falla circular o no circular. Las superficies pueden ser analizadas, o puede realizarse una búsqueda de la superficie crítica, para encontrar la superficie del falla con el factor de seguridad más bajo.

. En el programa existen 3 métodos de búsqueda disponibles para superficies de deslizamiento circulares: Grid Search (Búsqueda de red), Slope Search (búsqueda de talud) y Auto Refine Search (búsqueda propia pulida).

El método por defecto del programa es el Grid Search.

#### **• Extremos de Talud**

El extremo del talud tienes dos propósitos en el análisis de la superficie de falla en un talud.

- $\checkmark$  Filtrado: Todas las superficies de deslizamiento deben intersectar el Límite Externo, dentro los extremos del talud. Si los puntos de inicio y fin de la superficie de deslizamiento no están dentro de los extremos del talud, entonces la superficie de deslizamiento está descartada (no se analiza) .
- $\checkmark$  Generación del círculo: las secciones del Límite externo entre los extremos del talud definen la superficie del talud a ser analizada. La superficie del talud es usada para generar el deslizamiento circular para una búsqueda de red, como sigue:
- Para cada deslizamiento con centro en un punto de la red, el Mínimo y Máximo radio conveniente son determinados, basado en las distancias desde el centro de deslizamiento a la superficie del talud.
- El Incremento del Radio se usa para determinar el número de círculos de deslizamiento generados entre el mínimo y máximo radio de círculo a cada punto de la red.

Si se desea estrechar la red a áreas más. específicas en el modelo; los extremos del talud pueden personalizarse con los siguientes pasos:

 $\checkmark$  Seleccionar Surface  $\hat{\to}$  Slope Limits  $\hat{\to}$  Define Limits

 $\checkmark$  Seleccionar el ícono Define Limits.

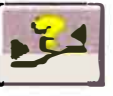

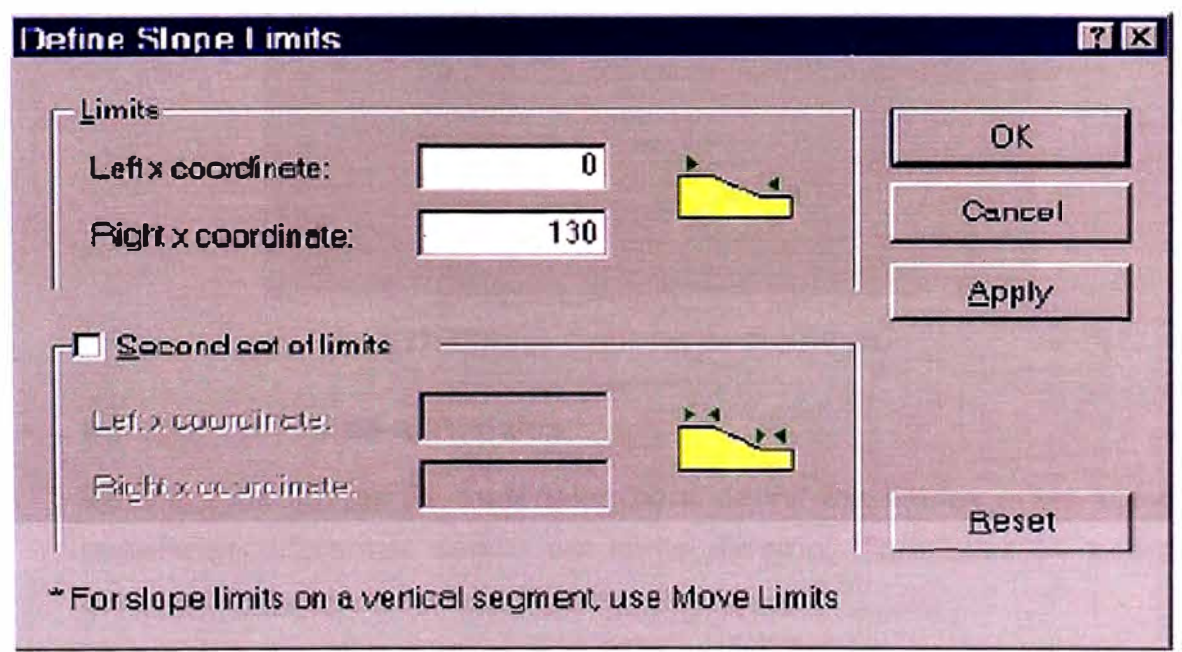

**Figura 26: Diálogo Definir los extremos del talud.** 

El diálogo definir los extremos del talud, permite al usuario personalizar el extremo del talud izquierdo y derecho, incluso definir dos juegos de extremos; los extremos del talud también pueden moverse gráficamente, usando el ratón con la opción **Move Limits** (Movimiento de límites).

#### **• Opciones de superficie**

Mediante el comando Surface → Surface Options se podrá elegir el tipo de superficie de falla.

Se debe tener en cuenta que el tipo de superficie predefinido es circular, además el incremento del radio usado para la búsqueda de la res es ingresado en el diálogo de este comando.

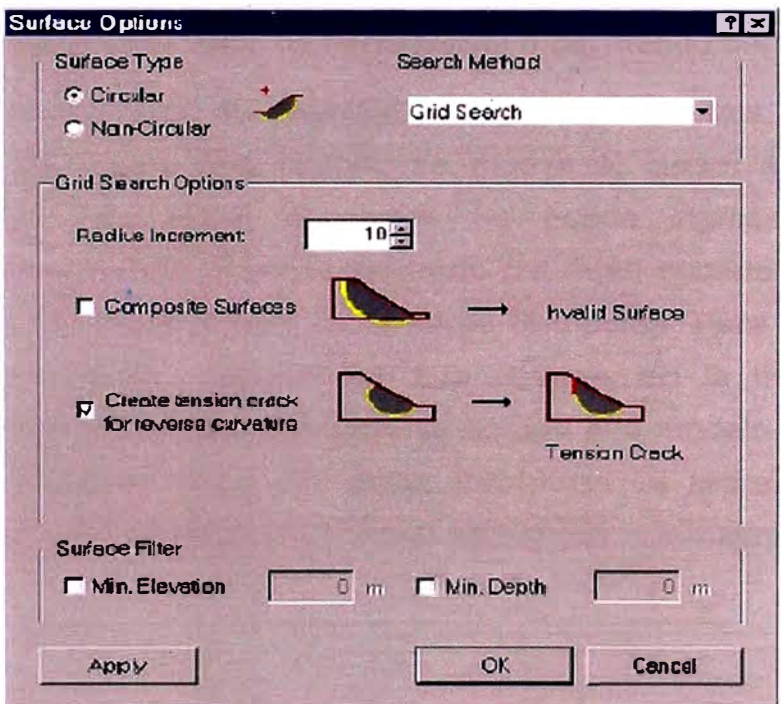

**Figura 27: Diálogo Opciones de Superficie** 

#### **• Agregar límites de materiales**

Se usan los límites de materiales para definir los límites entre zona de materiales diferentes dentro del límite externo. Para ellos se usará el comando Boundaries > Add Material Boundary.

Desde que se plantea el proyecto, se puede colocar vértices en donde existan cambios de material en el límite externo, lo cual nos permitirá graficar con "Snap".

Primero se asegura que la opción Snap este habilitada, la cual se encuentra en la parte baja de la pantalla del programa. Cuando Snap se habilita, el cursor cambia a un círculo cuando se posiciona encima de un vértice, permitiéndole llegar exactamente en el vértice haciendo clic izquierdo con el ratón. Una vez dibujado la separación entre materiales, pulsar el botón derecho del ratón y seleccionar Done (hecho).

#### **• Agregar cargas**

En el programa, puede definirse las cargas externas como cargas concentradas en línea o las cargas distribuidas. Para agregar una carga uniformemente distribuida seleccionar Add Distributed Load (agregar carga distribuida) de la barra de herramienta o del menú Loading.

Se ingresa en el dialogo, la magnitud y los otros parámetros. Seleccionar OK. Luego se notará que cuando se mueva el cursor se verá una pequeña cruz que sigue al cursor. Se puede ingresar la carga gráficamente, pulsando el botón izquierdo del ratón cuando la cruz roja está en el punto inicial y final de la carga distribuida. Para ingresar las coordenadas exactas, ingresar las coordenadas en la línea puntual inferior derecha. La carga distribuida se agrega a la modelo después de ingresar el segundo punto. La carga distribuida es representada por flechas rojas, entre los dos puntos que se ingresó. La magnitud también se observa.

#### **Nota:**

Es importante que las verdaderas UNIDADES de la magnitud de carga distribuida, sea KN/ m2 (fuerza por la unidad de área). Las unidades mostradas en el diálogo son (KN / m) referido al modelo en 2 dimensiones. El análisis de equilibrio límite se realiza en un talud de ancho de 1 metro, la magnitud de la carga por metro lineal a lo largo del límite del talud, es igual a la magnitud de carga por metro cuadrado.

#### **• Propiedades**

Para definir las propiedades de los materiales seleccione:

 $\checkmark$  Properties  $\hat{\to}$  Define Materials o el ícono

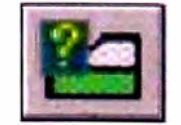

En el cuadro de diálogo, se podrá ingresas las propiedades de cada material en cada pestaña del diálogo. Cuando todos los parámetros se ingresen para el primer material, seleccionar la segunda etiqueta e ingresar propiedades y así sucesivamente. Luego Ok para terminar el proceso.

#### **• Métodos de análisis**

Antes de ejecutar el análisis, se examinará los métodos de análisis que están disponibles en el programa.

Comando Analisis  $\rightarrow$  Project Settings  $\rightarrow$  Methods

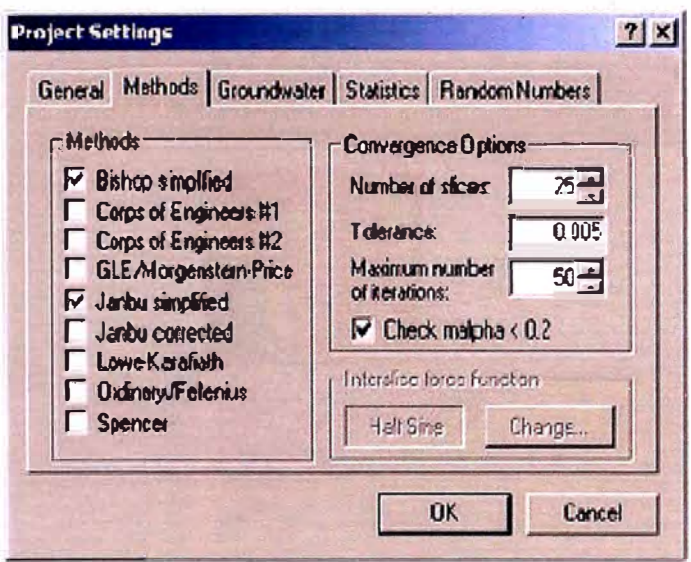

**Figura 28: Diálogo Métodos de Análisis** 

Seleccionar la etiqueta Methods en el diálogo de Project Setting para elegir el método de cálculo para la estabilidad del talud del proyecto.

Por defecto, los métodos de análisis de equilibrio límite de Bishop y Janbu, son los métodos de análisis seleccionados. Sin embargo, el usuario puede seleccionar cualquier otro o todos los métodos de análisis que se analizaran cuando se seleccione calcular.

## **EJECUCION DEL PROYECTO**

#### **• Calcular**

Antes de analizar, se deberá guardar el archivo, entonces estará listo para ejecutar el análisis.

El botón Compute (calcular) procederá a realizar el análisis. Esto debe tomar solo unos segundos, cuando este completado, estará listo para ver los resultados en INTERPRET (interprete).

## **• Intérprete**

Para ver los resultados del análisis se ejecutará:

Analisis  $\rightarrow$  Interpret o el ícono

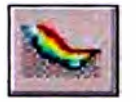

Luego aparecerá la figura siguiente:

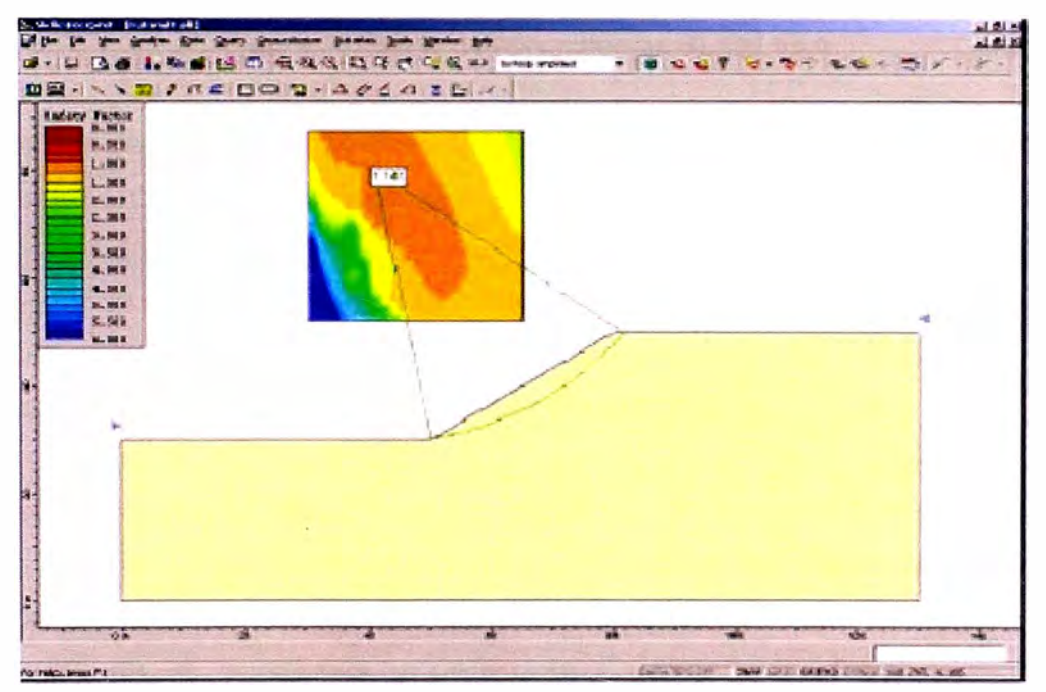

**Figura 29: Resultado de la búsqueda de red** 

Por defecto, cuando un archivo analizado se abre en el INTÉRPRETE, se mostrará:

- $\checkmark$  La superficie de deslizamiento mínima global para el método de análisis Bishop simplificado (si un análisis de Bishop se realiza) .
- ./ Si una búsqueda de la red se ha realizado, usted verá los contornos del factor de seguridad en la red de centros de deslizamiento. Los contornos son basados en el **MÍNIMO** factor de seguridad calculado en cada centro de deslizamiento de la red. La superficie de deslizamiento Mínima Global, y la red contorneada son ambos visibles en la figura anterior.
# **• Superficie de deslizamiento mínima global**

Para el método de análisis dado, la superficie de deslizamiento Mínima Global es la superficie de deslizamiento con el factor de seguridad más BAJO, de todas las superficies de deslizamiento analizadas.

El método de análisis se despliega en la barra de herramientas en la parte superior de la pantalla INTERPRET del programa.

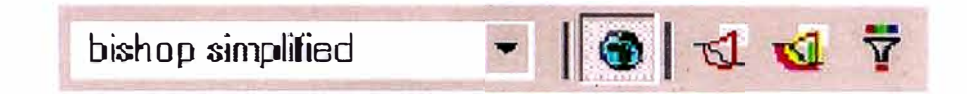

**Figura 30: Barra de herramientas SUDE VS.0** 

El factor de seguridad Mínimo Global se despliega al lado del centro de deslizamiento para la superficie.

Para ver el factor de seguridad Mínimo Global para otros métodos del análisis, simplemente usar el ratón para seleccionar un método bajando en la lista en la barra de herramientas (Figura 30).

Es muy importante hacer notar lo siguiente: El término "Mínimo Global" debe usarse con mucho cuidado. Las superficies Mínimas Globales desplegadas después de un análisis, son buenas de acuerdo a los métodos de la búsqueda y parámetros usados. El despliegue de la superficie Mínima Global, puede ser ocultada o mostradas seleccionando la opción **Global Minimum** (Mínimo Global) de la barra de herramientas o del menú **Data.** 

# **• Superficies mínimas**

Para ver la superficie generada por el mínimo factor de seguridad en cada punto de la red, seleccione la opción de Minimum Surfaces .

Seleccionar en la barra del menú: Data  $\rightarrow$  Minimum Surfaces

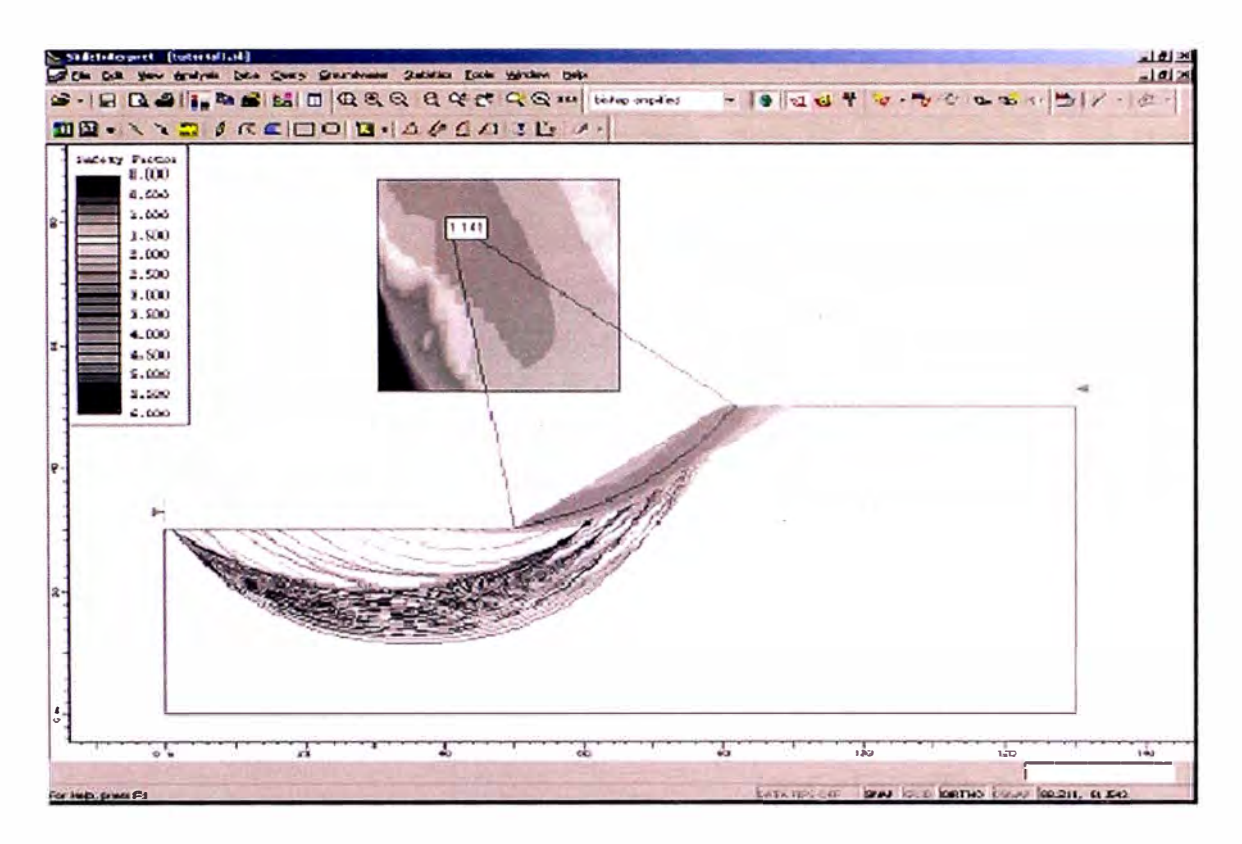

#### **Figura 31: Búsqueda de superficie circular - Superficies mínimas mostradas**

Como se muestra en la figura 31, el programa dibujará con colores el mínimo de las superficies de deslizamiento.

#### **• Vista de Superficies**

Para ver todas las superficies de deslizamientos válidas globales generadas por el análisis, seleccione la opción del menú Data  $\rightarrow$  All Surfaces.

La opción de "Todas las Superficies" es muy útil para visualizar todas las superficies válidas generadas por el análisis. Puede ver:

- $\checkmark$  Las áreas en que se concentra la búsqueda.
- $\checkmark$  Áreas que ha cubierto insuficientemente el análisis, para hacer necesario un cambio en la búsqueda.

# **• Filtro de datos**

El Data Tips le permite al usuario obtener información del análisis simplemente poniendo el cursor del ratón encima de cualquier parte del modelo o posición en la pantalla. Para habilitar el filtro de datos, haga clic en View y haga clic en Data tips. Por defecto debe indicar tipos de datos desactivado (Data tips off). CuAI entrar, encontrará 3 modos diferentes: Desactivado (off), Min y Max.

Activar una opción y mueva el cursor del ratón encima del modelo, se mostrará que se despliegan las propiedades del material. Ponga el cursor encima de las diferentes partes del modelo, y vea que información se despliega. Por ejemplo:

- o El factor de seguridad para la superficie de deslizamiento, el centro y el radio.
- o Las coordenadas del vértice.
- o Las coordenadas de la red.
- o Los valores extremos de centros de deslizamientos dentro de la red.
- o Las coordenadas de los extremos del talud.
- o Las propiedades de apoyo.

El programa también permite visualizar la información, desplegando un resumen de la información del modelo y su análisis.

Los análisis de estabilidad de taludes y laderas usualmente se hacen por el método de equilibrio límite en el que se compara la magnitud de las fuerzas que tienden a movilizar la masa de suelo con las fuerzas que se desarrollan en el interior de este debido al desarrollo de su resistencia cortante. Las primeras son caracterizadas como fuerzas motrices y son una función del volumen y del peso unitario de la masa de suel potencialmente inestable; las segundas son caracterizadas como fuerza resistentes y son una función del área de la superficie de deslizamiento, de los parámetros de resistencia al corte del suelo y de la presión intersticial en la masa del suelo o de la roca en el nivel de dich superficie.

# **Características del análisis de Equilibrio Limite**

Un análisis de límite de equilibrio permite obtener un factor de sequridad a través de un análisis retrospectivo o regresivo, obtener los valores de la resistencia al cortante en el momento de la falla.

Una vez se han determinado las propiedades de resistencia al cortante de los suelos, las presiones de poros y otras propiedades del suelo y talud, se puede proceder a calcular el factor de seguridad del talud.

Este análisis de estabilidad consiste en determinar si existe suficiente resistencia en los suelos del talud para soportar los esfuerzos de cortante que tienen a causar la falla o deslizamiento.

Se usa generalmente los métodos de dovelas que consideran el problema bidimensional por lo que la estabilidad del talud se analiza en una sección transversal del mismo, la zona del terreno potencialmento deslizante se divide en una serie de fajas verticales estudiándo equilibrio de cada una de las dovelas.

Estos métodos de dovelas pueden clasificarse en dos grupos:

• Métodos aproximados: que no cumplen todas las ecuaciones d estática, se puede citar por ejemplo los métodos de Fellenius, Lowi Karafiath, Bishop simplificado.

----------------------

• Métodos precisos: cumplen todas las ecuaciones de la estáticas, los más conocidos son los métodos de Morgensten-Price, Janbu, Sarma y Bishop riguroso.

#### **Método de Bishop - Simplificado**

El método propuesto por Bishop en 1955 analiza la estabilidad de un talud con superficie de falla del tipo circular, tomando en cuenta el efecto de las fuerzas entre dovelas.

Al tratarse de un Método de Dovelas, la masa de suelo deslizante debe ser dividida en n fajas verticales (figura 32.a), de manera de estudiar las fuerzas (figura 32.b) y momentos involucrados en cada una de las rebanadas definidas y determinar así el FS asociado al caso.

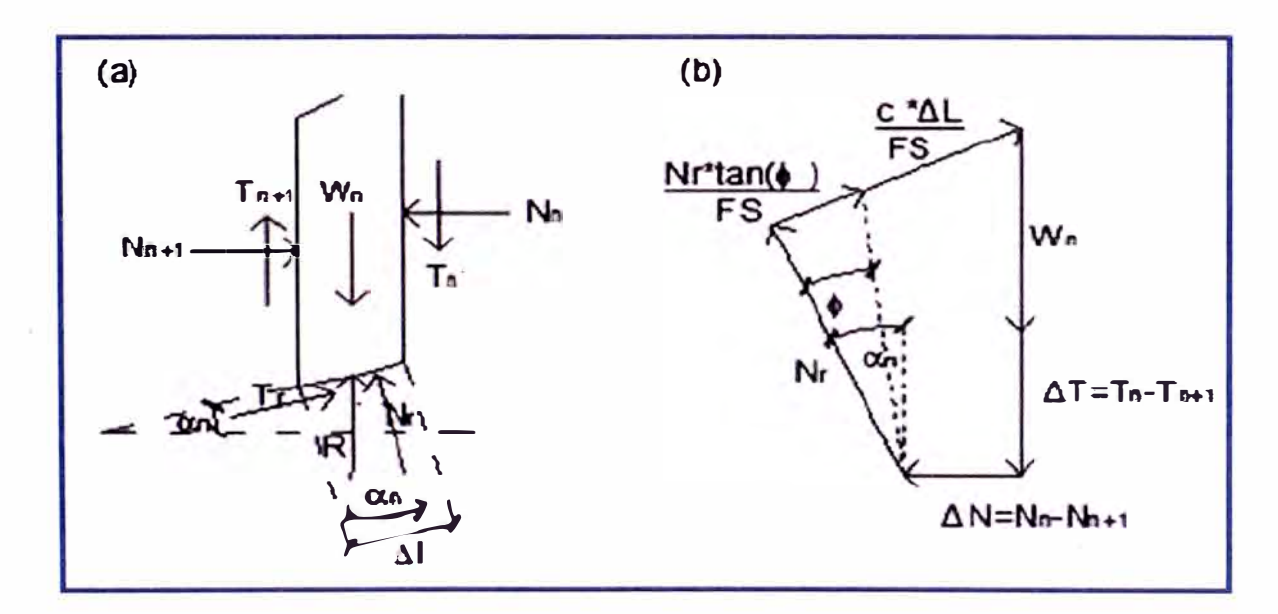

**Figura 32. Análisis de Estabilidad de Taludes por el Método de Bishop. (a) Esquema de las**  fuerzas que actúan en la dovela. (b) Diagrama de fuerzas en equilibrio de la ŋ<sup>ma</sup> dovela.

De las figuras 32a y 32b, es posible conseguir las siguientes ecuaciones (ec.52, ec.53)

$$
T_r = N_r * \tan(\phi) + c * \Delta l = N_r * \left(\frac{Tan(\phi)}{FS}\right) + \frac{c * \Delta l}{FS} \dots (52)
$$

$$
N_r = \frac{W_n + \Delta T - \left[\frac{c * \Delta l}{FS}\right] * \sin(\alpha_n)}{\cos(\alpha_n) + \frac{\tan(\phi) * \sin(\alpha_n)}{FS}} \dots (53)
$$

Una vez obtenidos los diagramas de cuerpo libre para cada una de las dovelas, es posible desarrollar las ecuaciones de equilibrio de fuerzas y de momentos, obteniendo la expresión que permite determinar el FS de cada superficie de falla analizada. De esta manera (ec.54):

$$
\sum_{n=1}^{n=p} W_n * r * \sin(\alpha_n) = \sum_{n=1}^{n=p} T_r * r \dots (54)
$$

Donde (ec. 55)

$$
T_r = \frac{1}{FS} * [c + \sigma \tan(\phi)] * \Delta l = \frac{1}{FS} * [c * \Delta l + N_r * Tan(\phi)] \dots (55)
$$

Al analizar el equilibrio de fuerzas verticales de cada dovela, es posible obtener el valor de las fuerzas N, para así reemplazarlas en la ecuación 55 y obtener lo siguiente (ec.56):

$$
FS = \frac{\sum_{n=1}^{n=p} \left[ c * b + W_n * \tan(\phi) + \Delta T * \tan(\phi) \right] * \frac{1}{m_{\alpha(n)}}}{\sum_{n=1}^{n=p} \left[ W_n * \sin(\alpha_n) \right]} \dots (56)
$$

Donde (ec.57)

$$
m_{\alpha(n)} = \cos(\alpha_n) + \frac{\tan(\phi) * \sin(\alpha_n)}{FS} \dots (57)
$$

Este método considera dentro de sus hipótesis fundamentales, el hecho de que las fuerzas de contacto entre dos dovelas sí se toman en cuenta, pero no resultan influyentes, puesto que se encuentran equilibradas. Para aspectos de cálculo, estas fuerzas se consideran igual a cero, con lo que la ecuación (57) se puede simplificar (ec.58):

$$
FS = \frac{\sum_{n=1}^{n=p} [c * b + W_n * \tan(\phi)] * \frac{1}{m_{\alpha(n)}}}{\sum_{n=1}^{n=p} [W_n * \sin(\alpha_n)]} \dots (58)
$$

**Es posible notar que el valor del FS no aparece de manera explícita, dado que se presenta a ambos lados de la ecuación, por lo que se debe realizar un proceso iterativo para poder encontrarlo.** 

# **A.4 INFORMACIÓN VIADUCTO 5**

# **ENSAYOS DE CAMPO**

Debido a las limitaciones que se tienen con los ensayos directos en la relación a la profundidad de investigación, se realizó los siguientes ensayos:

# **;¡;;. SONDAJE DIAMANTINO**

# **Equipos Utilizados Para El Sondaje Diamantino**

Los equipos utilizados fueron los siguientes:

#### **Tabla 30: Equipo utilizado para Sondaje Diamantino**

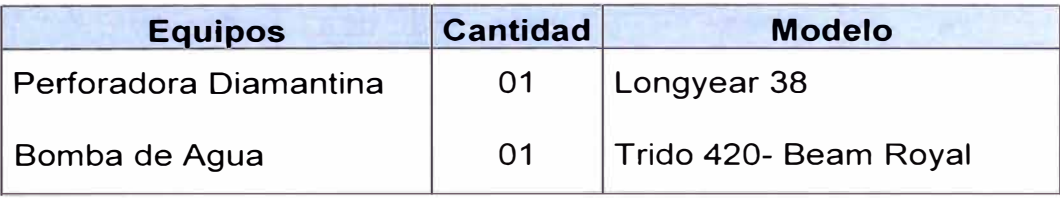

Fuente: Elaboración Propia

También se utilizaron accesorios de perforación en cantidad suficiente para la ejecución normal de los trabajos que corresponden a tuberías casing, tubería de perforación core bare, Kelly, broca serrucho, casing shoes. Al personal destinado para la ejecución de los trabajos de campo de le proporcionó alojamiento, alimentación y demás facilidades para realizar dicho trabajo.

Las brocas utilizadas en las perforaciones fueron de diamantes impregnados marca BOYLE BROS. Como fluido de perforación se utilizó solo agua limpia, no se empleó ningún tipo de aditivo.

Durante la perforación de los materiales sueltos ya sean estos suelos o rocas alteradas se utiliza revestimiento de un diámetro para evitar derrumbes de la pared del sondeo. La longitud de los tramos de perforación así como de los tramos de muestreos, fueron menores de 1.0 m., con la finalidad de recuperar el mayor porcentaje posible de muestras. atrapamientos de las tuberías.

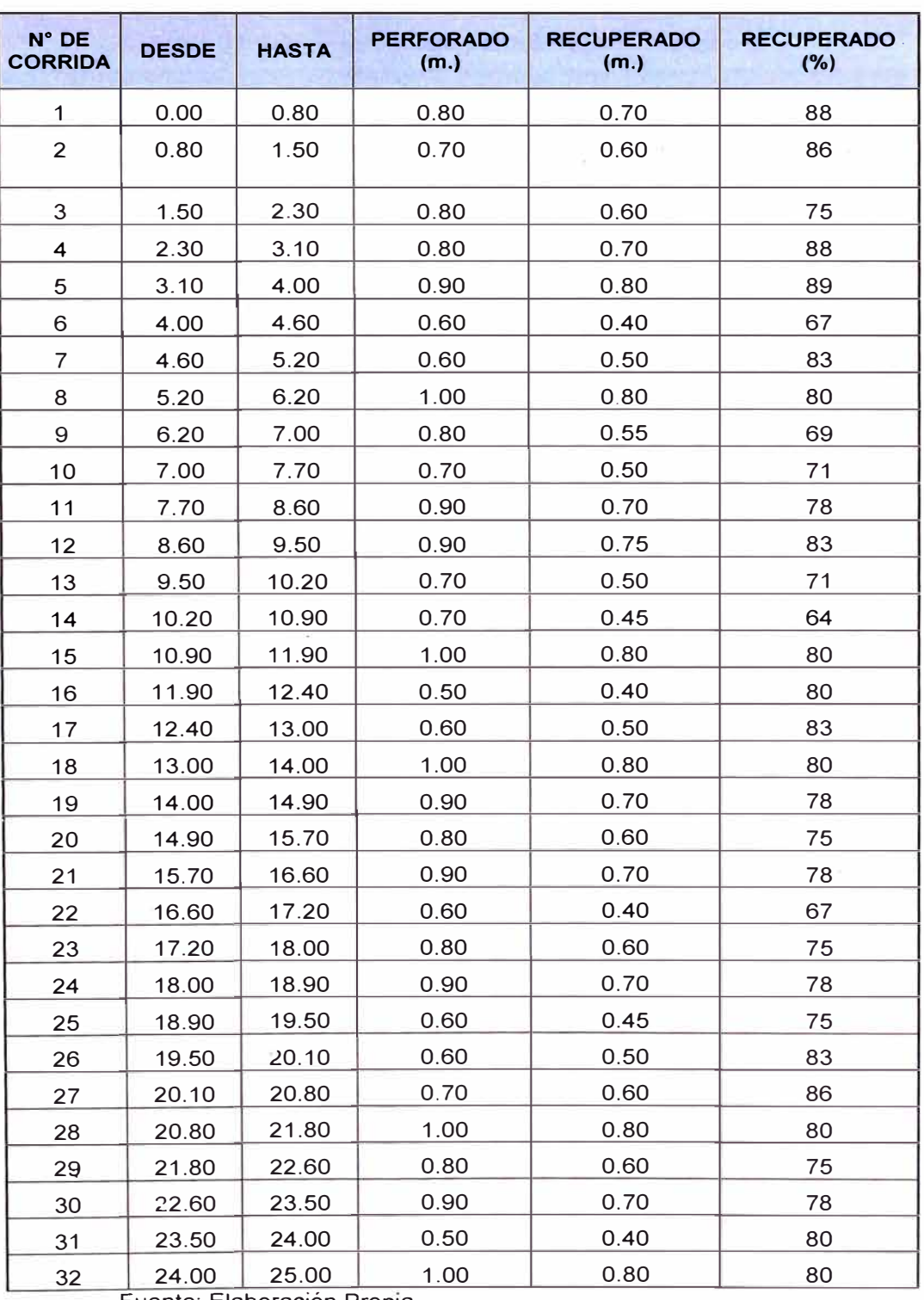

#### **Tabla 31: Información 1er sondaje V5 Estribo 2**

# **Caja Porta-testigos**

Los testigos de los suelos de los sondeos fueron colocados en cajas de madera según especificaciones técnicas, con sus respectivas tapas, las mismas que son pintadas, rotuladas y fotografiadas después de la descripción y clasificación correspondiente:

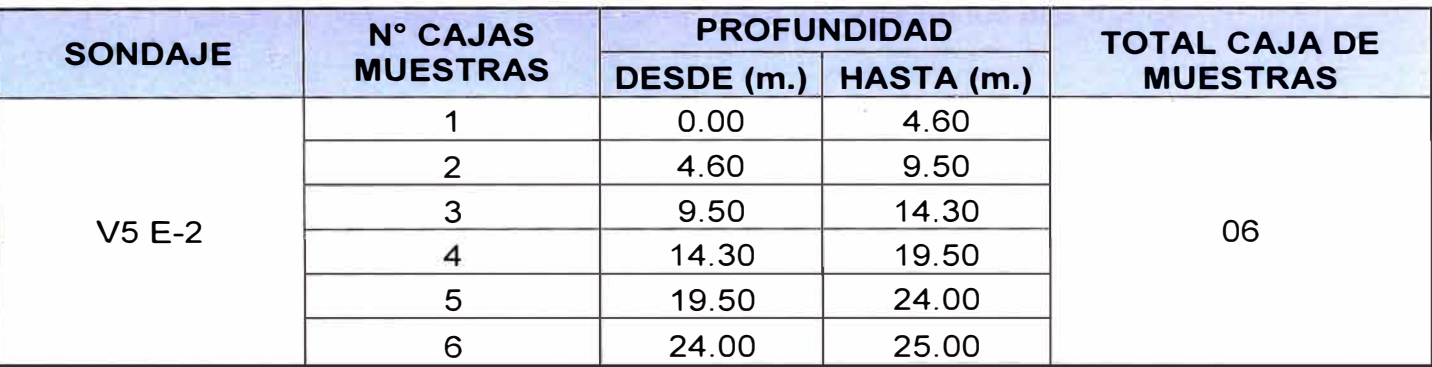

#### **Tabla 32: Información caja porta testigo V5 Estribo 2**

Fuente: Elaboración Propia

# **� REFRACCIÓN SÍSMICA**

El ensayo de refracción sísmica es un método indirecto, con el cual se determinan perfiles sísmicos en función de las velocidades de onda compresionales tipo "P", este ensayo persigue los siguientes objetivos:

Determinar los perfiles sísmicos del suelo en función de sus características dinámicas.

Determinar las características dinámicas de los estratos en función de las velocidades compresionales de las ondas P.

Determinar los parámetros de deformación dinámica de los suelos.

#### **Método del Ensayo**

En ensayo de refracción sísmica consistió en la medición de los tiempos de viaje de las ondas compresionales tipo P generada por un golpe de impacto producido por una comba de 25 lb.; los impactos fueron localizados a diferentes distancias a lo largo de un eje sobre superficie de suelo. La energía fue detectada y registrada de tal manera que puede determinarse su tiempo de arribo en cada punto.

El inicio de la grabación fue dado a partir de un dispositivo o SWITCH que nos da el tiempo cero para evaluar el tiempo recorrido.

Estos datos y distancias, usados para cada caso especial y además una variación del punto de aplicación de la energía, nos permite evaluar las velocidades de propagación de ondas P, a través de los diferentes suelos cuya estructura, geometría, continuidad son investigadas. Se utilizó el método de "Delete time" para análisis de los resultados.

Todas las formas de análisis manejan criterios que utilizan la suposición de la Ley de Snell en cuanto a reflexión y refracción de las ondas P. De los espesores y las velocidades de propagación de ondas P obtenidas, las características geotécnicas pueden ser correlacionadas a la compacidad y densidad.

Para este estudio se utilizó la Estación Portátil de Prospección Sísmica SP002 con 24 canales de registro, cables con espaciamiento de 2.5 a 3.5 m., geófonos magnéticos y una computadora para almacenar los registros.

Para la aplicación de la energía necesaria para iniciar el ensayo se han considerado 5 puntos de impacto distintos.

#### **Procesamiento e Interpretación**

Para realizar la interpretación de los perfiles sísmicos se usó como ayuda el grupo de programas de refracción sísmica como PickWin y PlotRefra.

El primer programa permite realizar las lecturas de los sismogramas y además de ello nos permite obtener la llegada, ubicar el tiempo de llegada de la primera onda, esto se realiza para los 5 shots efectuados en el ensayo de campo.

El segundo programa produce un modelo de profundidad desde el archivo de datos de entrada preparado por el programa anterior, creando para ello el gráfico de dromocrónicas, el cual nos ayuda a distinguir los diferentes cambios de pendientes que vendría a representar el cambio de

velocidad en el suelo en estudio, así mismo el PlotRefra calcula las velocidades de retardo para estimar las profundiddes, el programa ajusta las profundidades de cada estrato por efecto de la superficie topográfica; este proceso se hace en forma iterativa hasta encontrar el modelo que se ajuste a la geología superficial del terreno investigado.

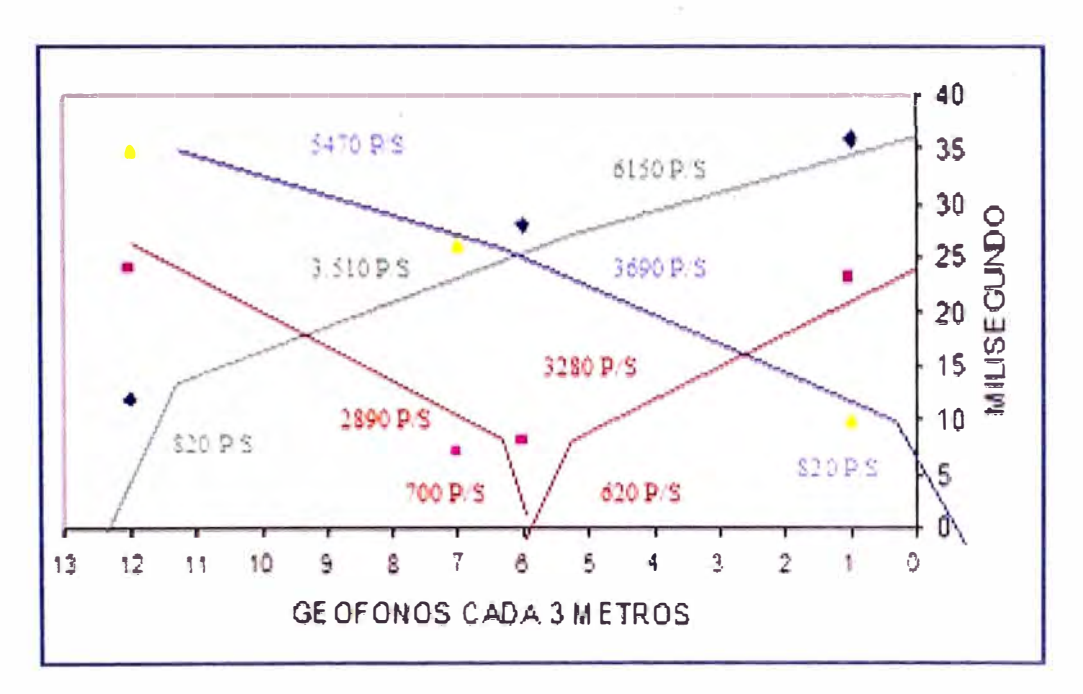

**Figura 33: Gráfico de dromocrónicas, la cual muestra los cambios de velocidades en el terreno de estudio.** 

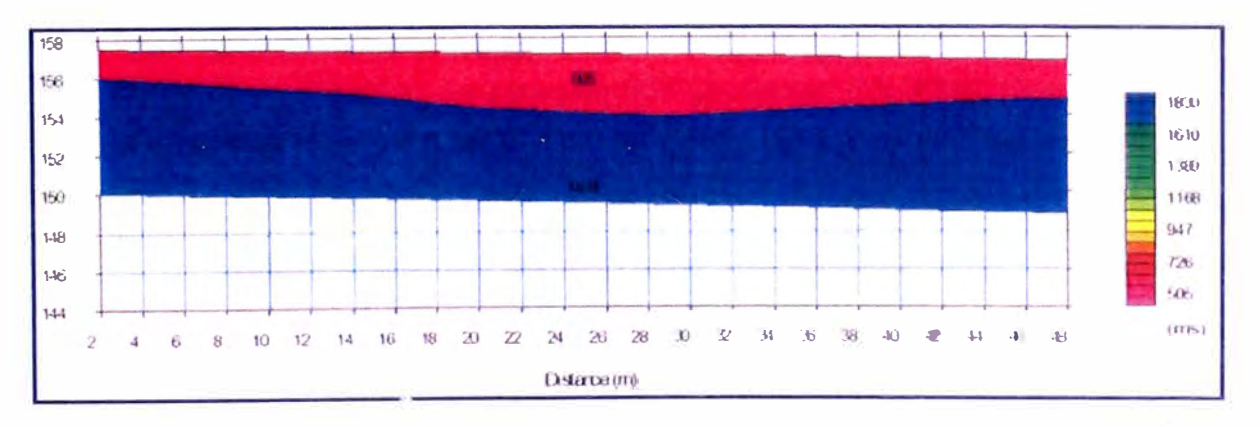

**Figura 34: Perfil de terreno según la velocidad de la onda P.** 

A través del perfil generado del terreno de acuerdo a las Figura 34, se puede obtener la tomografía del terreno, este resultado nos ofrece valores de la velocidad P vs profundidad en rangos mas discretizados, en

el cual se observa el perfil del suelo de acuerdo al relieve de los estratos (figura 35).

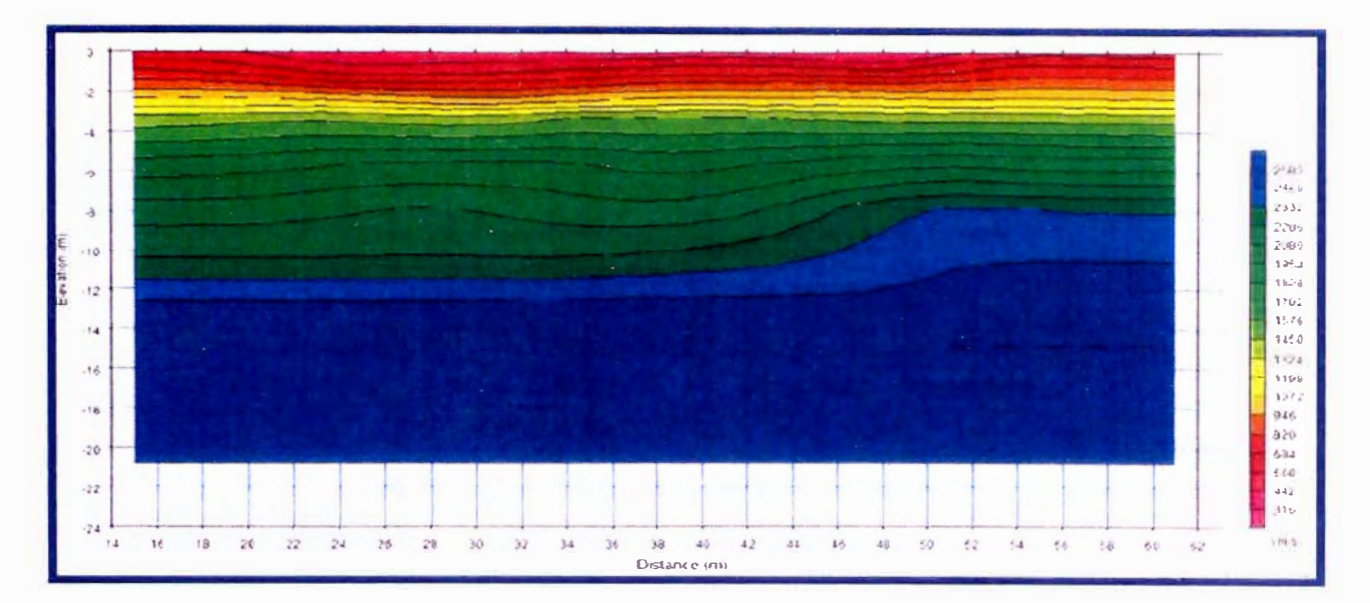

#### **Figura 35: Perfil geosísmico del terreno según la velocidad de la onda P.**

#### **Equipos Utilizados**

El sismógrafo utilizado para realizar el trabajo de Refracción Sísmica posee un sistema de adquisición de datos que son almacenados y procesados por una computadora; este equipo tiene las siguientes características técnicas:

Para realizar los ensayos de refracción sísmica y sondajes MASW se contó con un equipo de prospección geofísica: ES-3000, desarrollado por la empresa GEOMETRICS, el cual posee las siguientes características:

- Adquisidor ES-3000 de 12 canales de entrada, cada uno tiene un convertidor A/D individual con resolución de 24 bit y alta velocidad de muestreo.
- 12 sensores o geófonos de 4.5 Hz de frecuencia, los cuales permiten registrar las vibraciones ambientales del terreno producidas por fuentes naturales o artificiales y el arribo de las ondas S generadas por las fuerzas de energía.
- Computadora portátil, laptop Core 2 Duo.
- Un cable de conectores de geófonos de 180m.

 $\omega$ Radios de comunicación, GPS y accesorios varios.

# **Trabajo de Campo**

Para los trabajos de campo se utilizó el método para obtener el perfil sísmico en el siguiente punto.

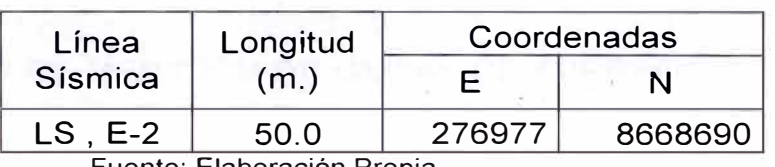

#### **Tabla 33: Coordenadas Ensayo Refracción Sísmica**

Fuente: Elaboración Propia

#### **Perfiles Geosísmicos Obtenidos**

La evaluación de la refracción sísmica ha consistido en graficar líneas de la superficie basándose en la topografía superficial, indicando los puntos de localización de geófonos y los puntos de impacto. Para la línea sísmica se estableció un perfil estratigráfico con valores de velocidad de propagación de ondas longitudinales (ondas P), basándose en las dromocrónicas que son gráficas que relacionan tiempo de llegada con distancias.

De acuerdo a los datos obtenidos de campo para cada una de las líneas sísmicas se obtuvo el siguiente perfil sísmico del Estribo2 del Viaducto 5.

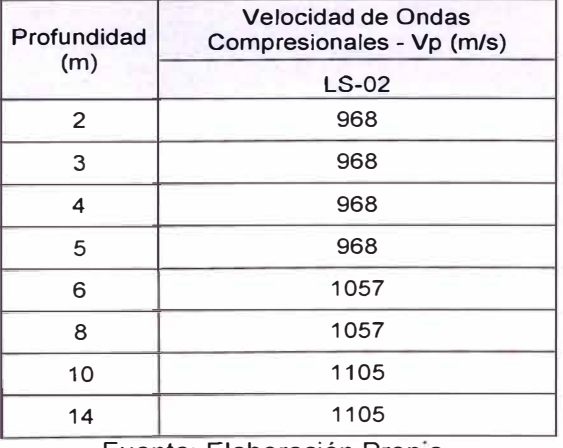

#### **Tabla 34: Resultado de los ensayos de refracción sísmica•del Estribo2- Viaducto 5.**

#### **Interpretación de perfiles Geosísmicos**

El perfil geosísmico muestras valores propios del material predominante de la zona de estudio obteniendo velocidades para el material que conforman el lecho del río - Vp. Las velocidades calculadas mediante el ensayo de refracción sísmica muestran un aumento progresivo de la compacidad del suelo con la profundidad. Las velocidades pueden ser asociadas a gravas.

# **ENSAYO DE MEDICIÓN DE ONDAS DE SUPERFICIE EN ARREGLOS MUL TICANALES - MASW**

El ensayo es similar al de refracción sísmica, consiste en la medición de los tiempos de viaje de las ondas de corte (Vs) generadas por un golpe de impacto producidas por una comba. La diferencia principal radica que para este método se emplean geófonos de 4.5 Hz de frecuencia, además los puntos de shot se ubican a 0.2 y 0.4 L a los extremos de la línea, tal y como se muestra en las figuras:

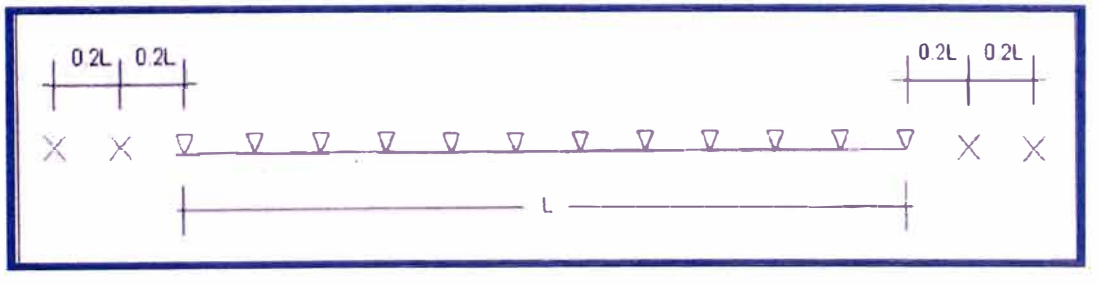

**Figura 36: Distribución de puntos de disparo del ensayo MASW** 

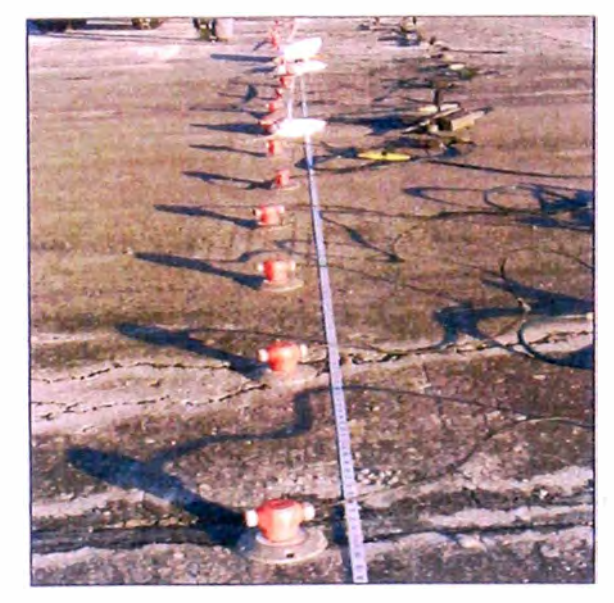

**Figura 37: Vista de los geófonos para el ensayo MASW** 

# **Procesamiento e Interpretación**

Para el procesamiento de los registros de campo, se realiza la inversión de velocidades de las ondas S mediante el análisis de la dispersión de las ondas de superficie. Esto se debe a que estas cuentan con un 98% de componente de onda S y menos del 2% de onda P. las ondas de superficie pierden velocidad de fase de manera significativa mientras la frecuencia de las mismas aumenta. Por esto, la dispersión de la onda de superficie ocurre por lo general entre 5Hz y 30Hz.

Se hizo el procesamiento haciendo uso para ello de los programas Surface Wave Analysis Wizard y Wave Eq.

El primer programa nos muestra el gráfico de distancia vs tiempo que luego mediante las transformadas de Fourier se obtienen las curvas de Velocidad de fase vs frecuencia, en donde se puede ver la tendencia de la onda de fase que define la velocidad de la onda S, mediante la cual nos permite obtener la curva de dispersión en el modo fundamental generada en el ensayo, como se muestra en la figura 38.

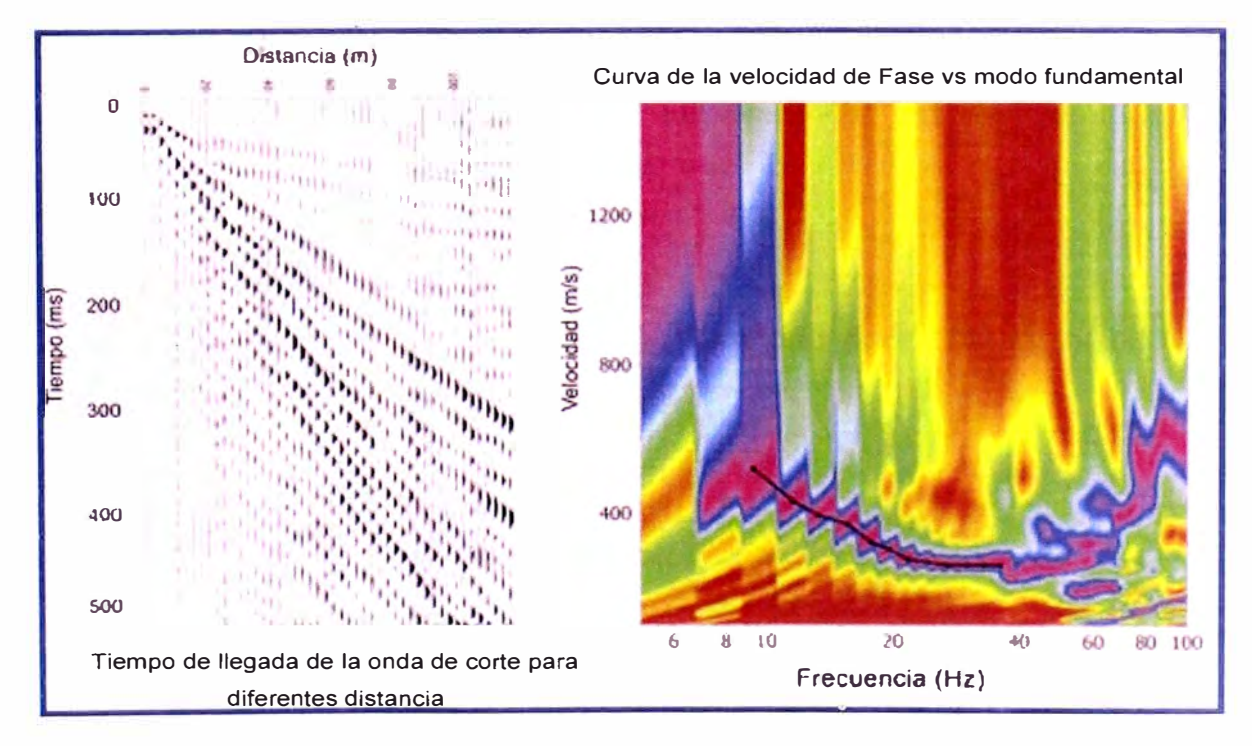

**Figura 38: Procesamiento del registro de campo de los ensayo MASW** 

*DISEÑO GEOTÉCN/CO DE ESTRIBO DE VIADUCTO EMPLEANDO EL ANAL/SIS RETROSPECTIVO Bach. Sánchez Conde Grecia lriabeth 124*  El segundo programa permite obtener la variación de las velocidades de onda S con la profundidad (Fig. 39) mediante la inversión de las curvas lo cual se desarrolla pro procesos iterativos.

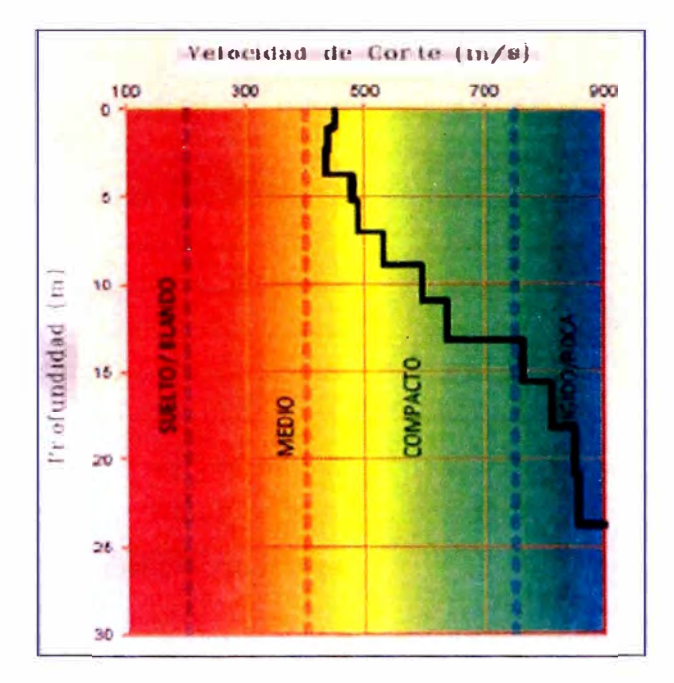

**Figura 39: Variación de la Velocidad de onda S con la profundidad.** 

# **Equipos Utilizados**

El equipo utilizado para realizar el trabajo de Prospección Sísmica por el ensayo de MASW es el mismo que el equipo utilizado para realizar el ensayo de refracción sísmica con la diferencia de los geófonos empleados son de 4.5 Hz de frecuencia.

# **Trabajo de Campo**

Para los trabajos de campo se utilizó el método para obtener el perfil sísmico en el Estribo2, en el siguiente Punto:

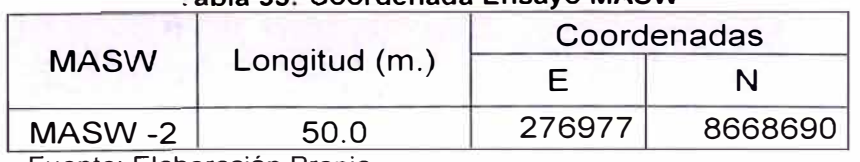

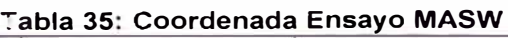

Del ensayo de campo realizado se determinan los siguientes promedios de velocidades de ondas de corte tipo S para diferentes profundidades:

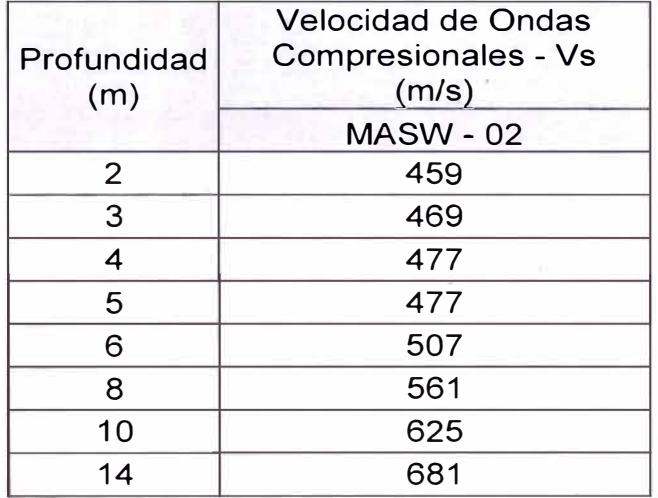

**Tabla 36: Resultado de los ensayos de Ondas de Corte Estribo2 - Viaducto 5.** 

Fuente: Elaboración Propia

#### **>"' PARAMETROS DE DEFORMACIÓN Y RESISTENCIA**

Las técnicas sísmicas permiten obtener la velocidad de propagación de las ondas sísmica P (primarias) y de las ondas sísmicas S (secundarias). Con estos valores de velocidad de propagación a través del terreno y los pesos volumétricos obtenidos se determina la Relación de Poisson (v), el módulo de Elasticidad Dinámico (Ed), el módulo de corte Dinámico (Gd) y el módulo Volumétrico dinámico (Kd) de los suelos o macizos rocosos.

En base a los resultados de las velocidades de ondas primarias Vp y ondas de corte Vs, obtenidos de los ensayos geofísicos, se han obtenido los siguientes valores del módulo de elasticidad del suelo para cada estrato. Para el Estribo 2 del Viaducto 5, se tomaron como referencia los parámetros obtenidos de LS02 y MASW-02.

| Profundidad<br>(m) | Vp(m/s) | Vs(m/s) | Densidad<br>(tn/m3) | Relación<br>de<br>poisson | Módulo de<br>Corte Gd<br>(Kg/cm2) | Módulo de<br><b>Young Ed</b><br>(Kg/cm2) | <b>Módulo</b><br>Volumétrico<br>Kd<br>(Kg/cm2) | Módulo de<br>Corte Ge<br>(Kg/cm2) | Módulo de<br>Young Ee<br>(Kg/cm2) | Módulo<br>Volumétrico<br>Ke<br>(Kg/cm2) |
|--------------------|---------|---------|---------------------|---------------------------|-----------------------------------|------------------------------------------|------------------------------------------------|-----------------------------------|-----------------------------------|-----------------------------------------|
| C                  | 968     | 459     | 1.8                 | 0.35                      | 3869.7                            | 10486.5                                  | 12051.1                                        | 322.5                             | 873.9                             | 1004.3                                  |
| 3                  | 968     | 469     | 1.8                 | 0.35                      | 4040.1                            | 10881.0                                  | 11823.8                                        | 336.7                             | 906.7                             | 985.3                                   |
| 4                  | 968     | 477     | 1.8                 | 0.34                      | 4643.4                            | 12441.2                                  | 12931.7                                        | 387.0                             | 1036.8                            | 1077.6                                  |
| 5                  | 968     | 477     | 1.8                 | 0.34                      | 4643.4                            | 12441.2                                  | 12931.7                                        | 387.0                             | 1036.8                            | 1077.6                                  |
| 6                  | 1057    | 507     | 1.9                 | 0.35                      | 5245.9                            | 14170.1                                  | 15806.5                                        | 437.2                             | 1180.8                            | 1317.2                                  |
| 8                  | 1057    | 561     | 1.9                 | 0.30                      | 6422.9                            | 16749.8                                  | 14237.2                                        | 535.2                             | 1395.8                            | 1186.4                                  |
| 10                 | 1105    | 625     | 2.0                 | 0.26                      | 7971.9                            | 20165.8                                  | 14289.6                                        | 664.3                             | 1680.5                            | 1190.8                                  |
| 14                 | 1105    | 681     | 2.0                 | 0.19                      | 9464.5                            | 22597.3                                  | 12299.5                                        | 788.7                             | 1883.1                            | 1025.0                                  |

**Tabla 37: Parámetros de deformación Estribo 2 - Viaducto 5** 

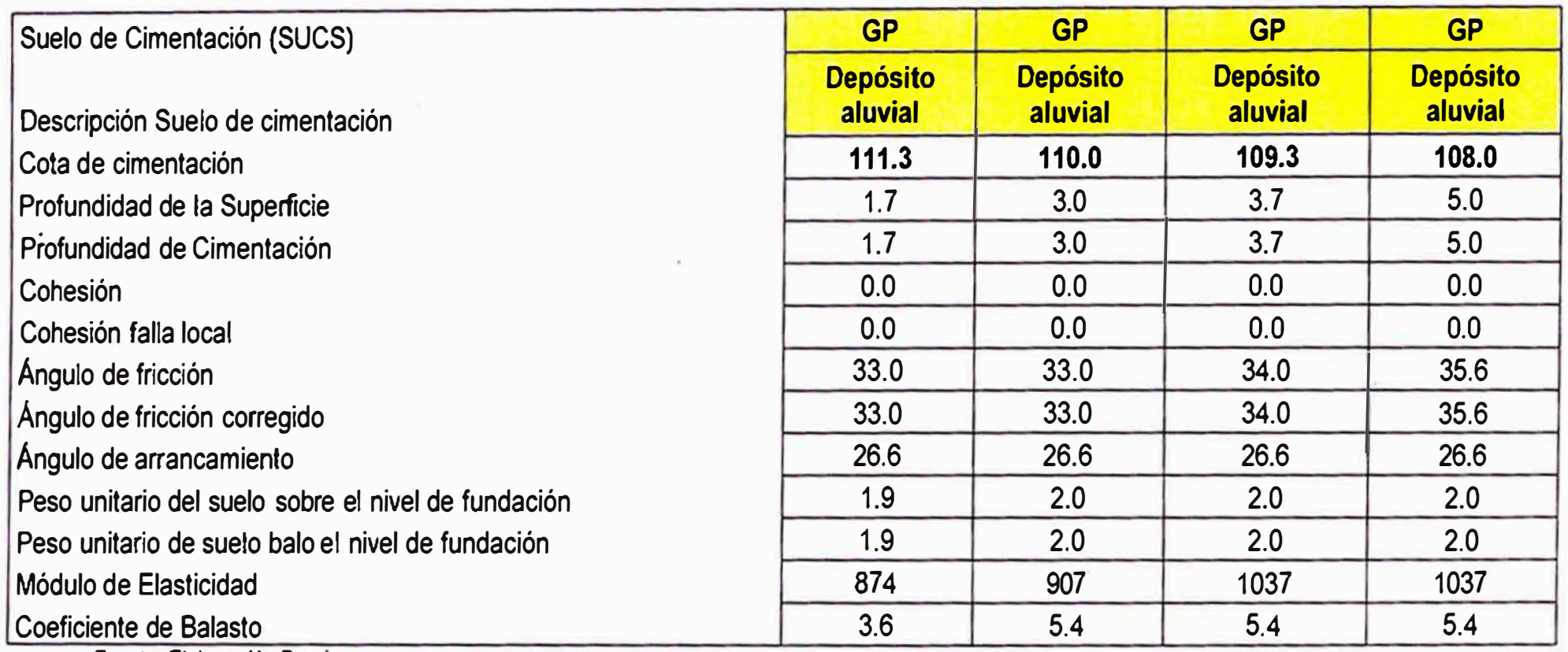

# **VIADUCTO N°5**

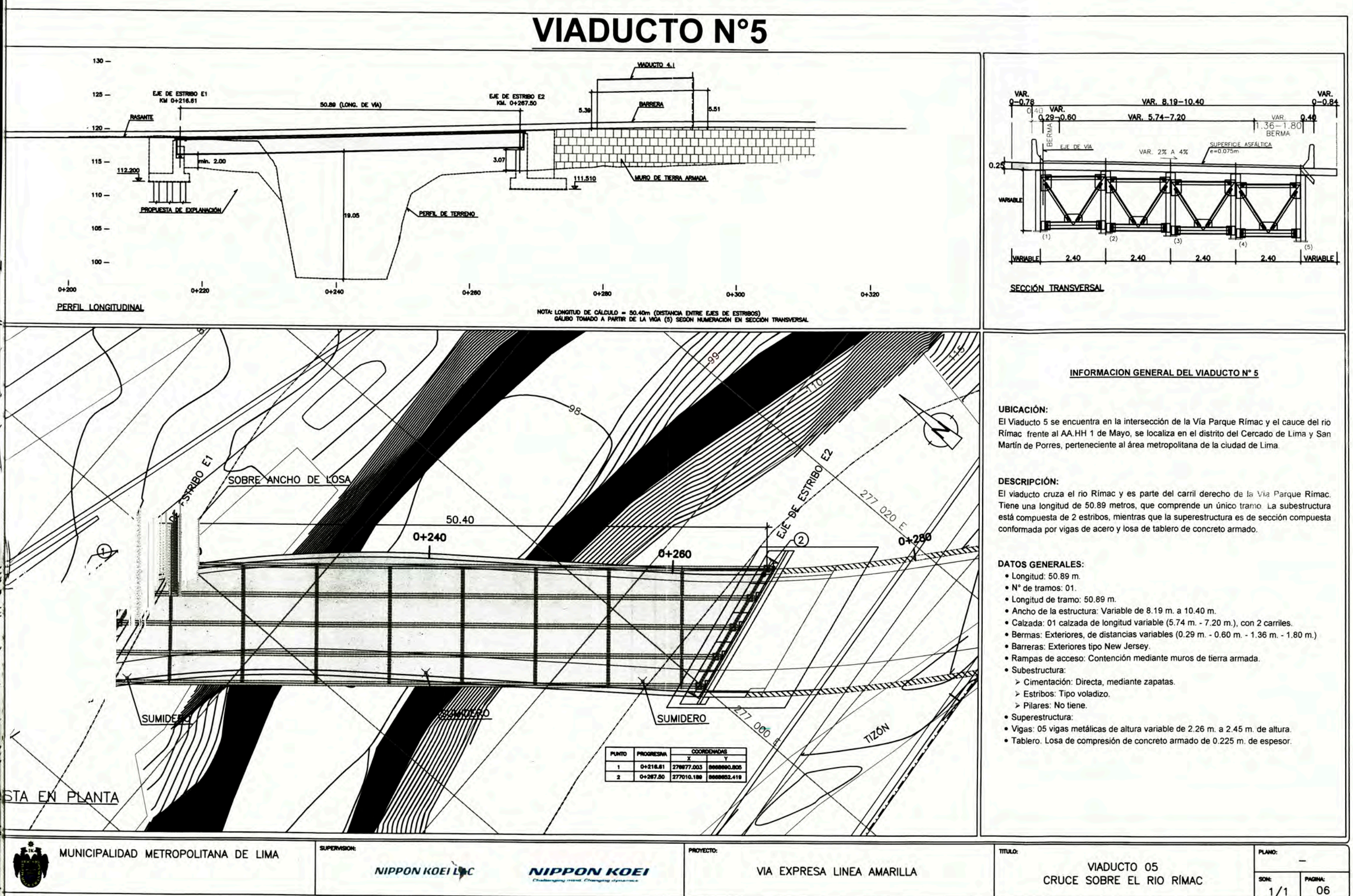

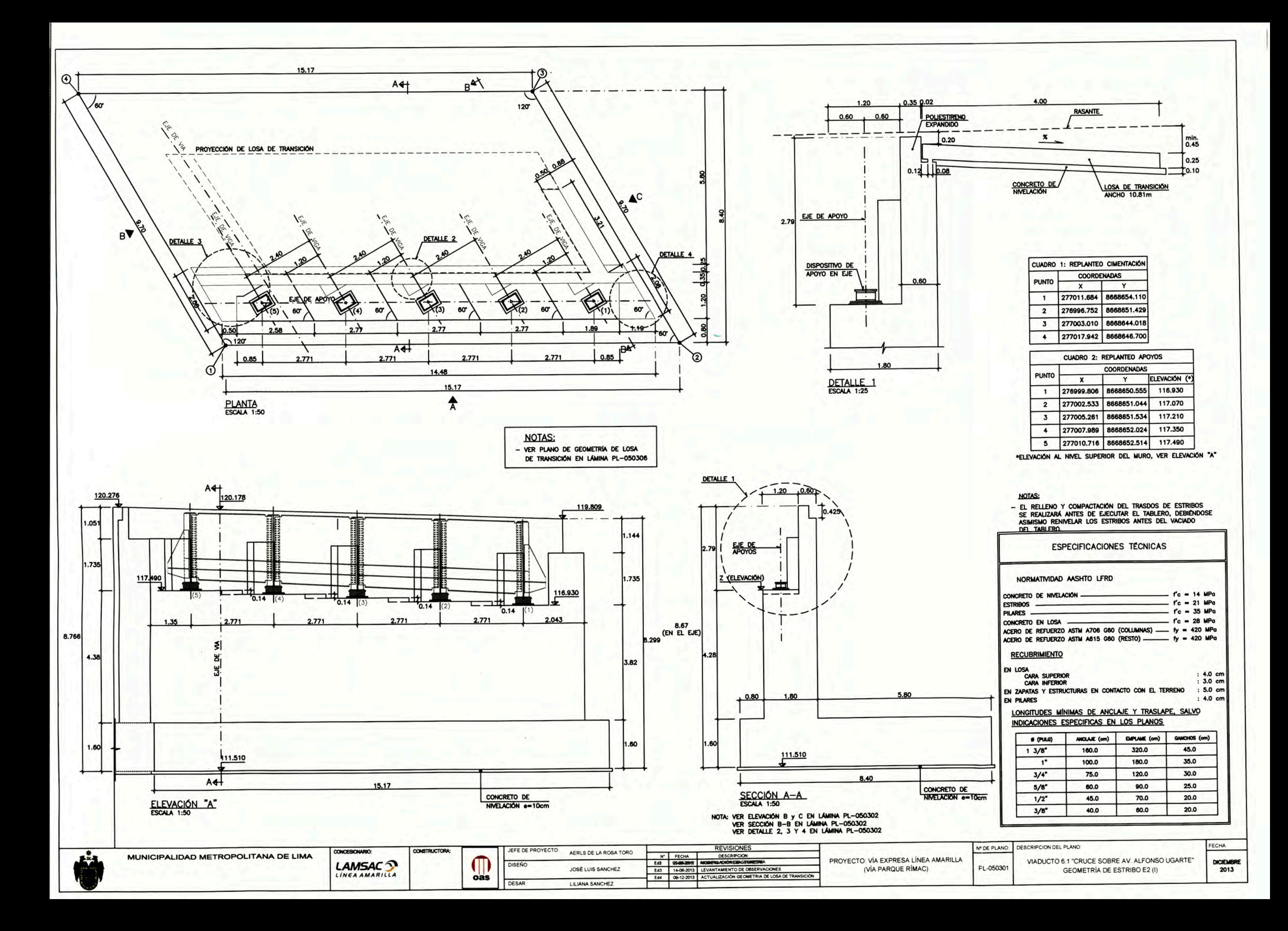

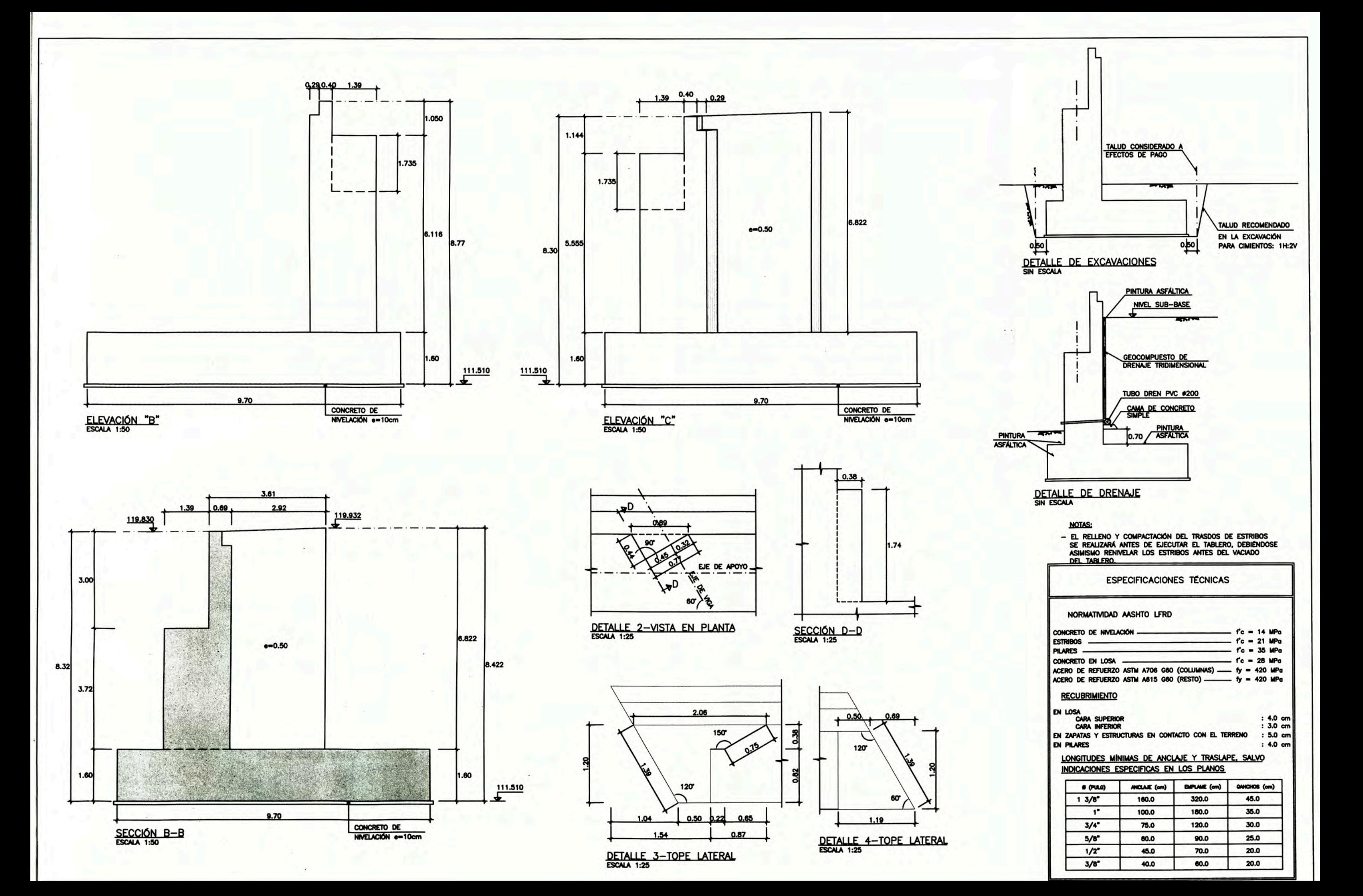

# **A.5 ACCIONES SOBRE VIADUCTO 5**

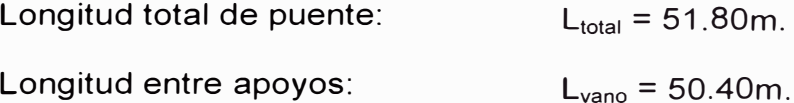

#### 1) CARGAS PERMANENTES

DC

Peso de estructura metálica:

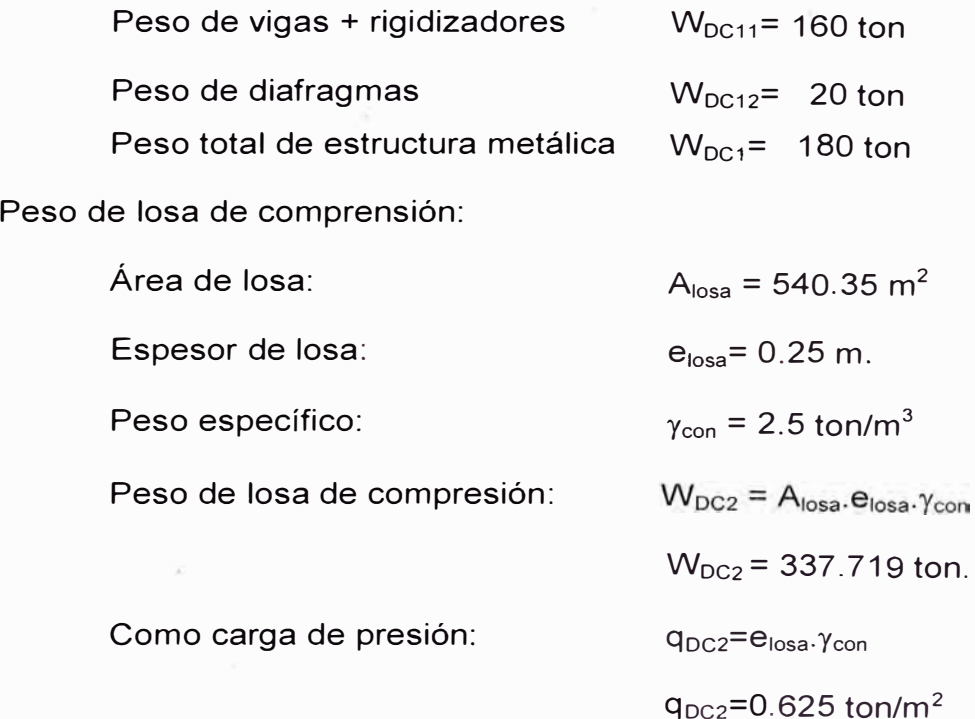

Peso de barreras:

Longitud total de barras:

Área de sección transversal:

Como carga lineal uniforme:

Peso total de barreras:

 $L_{barreras} = 104m$ .  $A<sub>barreras</sub> = 0.20 $m<sup>2</sup>$$  $W<sub>DC3</sub>=L<sub>barreras</sub>A<sub>barreras</sub>$   $\gamma_{con}$  $W<sub>DC3</sub> = 52$  ton  $q_{DC3} = A_{barreras.}$   $\gamma_{con}$  $q_{DC3} = 0.5$  ton/m  $W_{DC} = W_{DC1} + W_{DC2} + W_{DC3}$ 

$$
W_{DC} = 569.719
$$
 ton.

Peso total por carga DC:

#### DW

Peso asfalto:

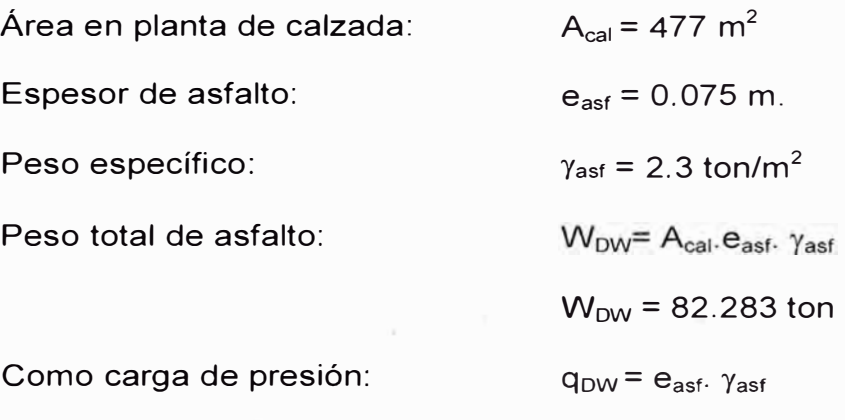

2) CARGA VARIABLE

LL+I

Se usa la sobrecarga HL-93 que consiste en camión de diseño o tándem de diseño más la carga de carril.

Carga de carril:  $w_{\text{carril}} = 0.93$  ton/m en un ancho de vía de 3 m.

El número máximo de vías es de:

Ancho máximo de la calzada:  $b_{\text{calzada}} = 10.40 \text{ m}.$ 

Número máximo de vías:  $n_{\text{vías}}$ =trunc ( $b_{\text{calzada}}/3.60$ )

 $n_{\text{vias}} = 2$ 

el impacto o amplificación dinámica es de 33%

#### BR

La fuerza de frenado será el mayor de:

BR<sub>1</sub> =  $0.25(14.5+14.5+3.5)$  = 8.125 ton

 $BR<sub>2</sub> = 0.05(14.5+14.5+3.5)+0.05w<sub>carril</sub>. L<sub>total</sub> = 4.034 ton.$ 

 $BR = max ( BR1, BR2) = 8.125$  ton.

Para dos vías cargadas:  $BR = BR.n<sub>vías</sub> = 16.25$  ton

 $q_{DW} = 0.173$  ton/m<sup>2</sup>

**EQ** 

Se considera la siguiente aceleración para calcular la fuerza inercial del tablero:

> Aceleración sísmica: Coeficiente de sitio:  $PGA = 0.52g$  $S = 1.00$ Coeficiente de amplificación: C = PGA.S/g Peso total del tablero: Fuerza inercial:  $W_{\text{total}}$ = $W_{\text{DC}}$  + $W_{\text{DW}}$ =652.001 ton  $F_1 = C.W_{total} = 339.041$  ton

TU

Se está considerando una variación máxima de temperatura igual a 18 grados.  $\alpha$ = 1.1. 10-5

$$
\Delta T = 18
$$
  $\delta TU = Lvano.\alpha.\Delta T/2 = 0.499$  cm.

# **CARGAS EN ESTRIBO 2 - VIADUCTO 5**

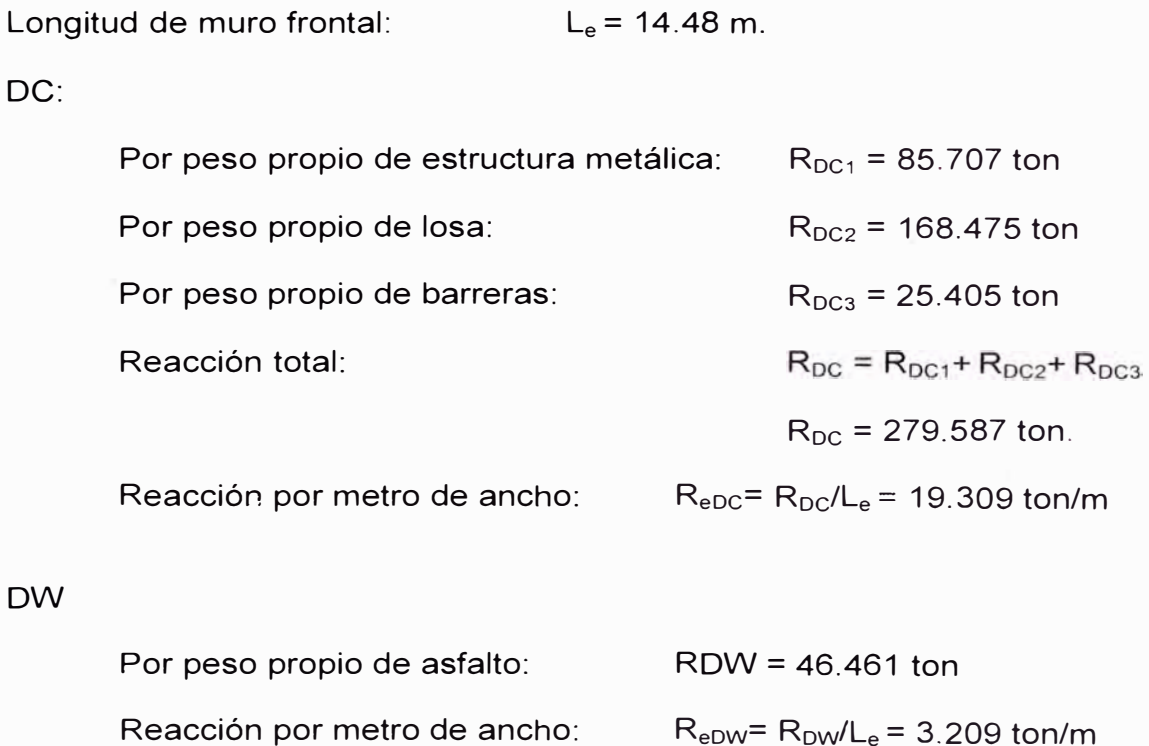

#### LL+IM

Reacción por carga viva:

 $R_{\text{cami\'on}} = 14.5$ ton +14.5ton(1-4.3/L<sub>vano</sub>)+3.5 ton(1-4.3/L<sub>vano</sub>)  $R_{\text{cami\'on}}$  = 30.666 ton.  $R_W = L_{vano.} 0.93./2 = 23.436$  ton  $R_{\text{imp}} = 0.33 R_{\text{cami\'on}} = 10.120$  ton.  $R_{LL+IM} = (R_{camión+}R_W+R_{IMP})n_{vías} = 128.444$  ton

Reacción por metro de ancho:

$$
R_{eLL+IM} = R_{LL+IM}/L_e = 8.870
$$
 ton/m

#### BR

Fuerza de frenado en el estribo: Reacción por metro de ancho:  $H_{xBR} = BR/2 = 8.125$  ton  $H_{\text{xeBR}} = H_{\text{xBR}}/L_{\text{e}} = 0.561$  ton/m En dirección perpendicular al muro:  $H_{\text{xeBR}}$ .cos (30°) = 0.486 ton/m

EQ

Dirección longitudinal al puente:

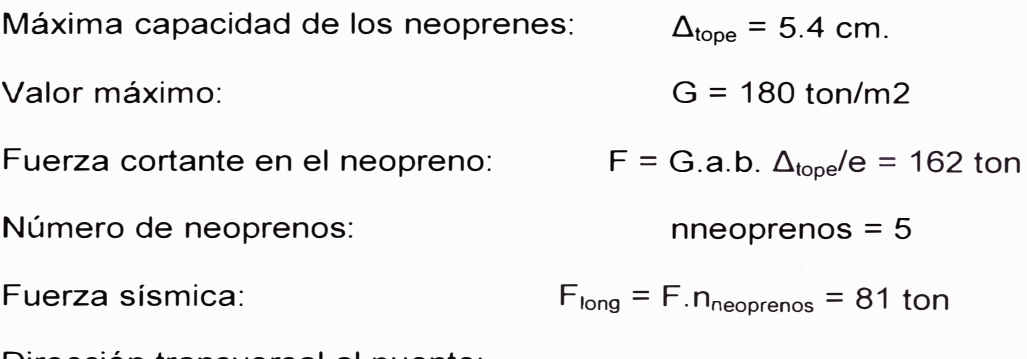

Dirección transversal al puente:

 $F_{trans} = F_1/2 = 169.520$  ton

Fuerza normal al muro:

 $F_N$  =  $F_{long}$  cos (30°) + 30% $F_{trans}$  sen(30°) = 95.576 ton

Por metro de ancho del muro:

$$
F_{eEQ} = F_N/L_e = 6.601 \text{ ton/m}
$$

# **A.6 PANEL FOTOGRAFICO VIADUCTO 05 - ESTRIBO 2**

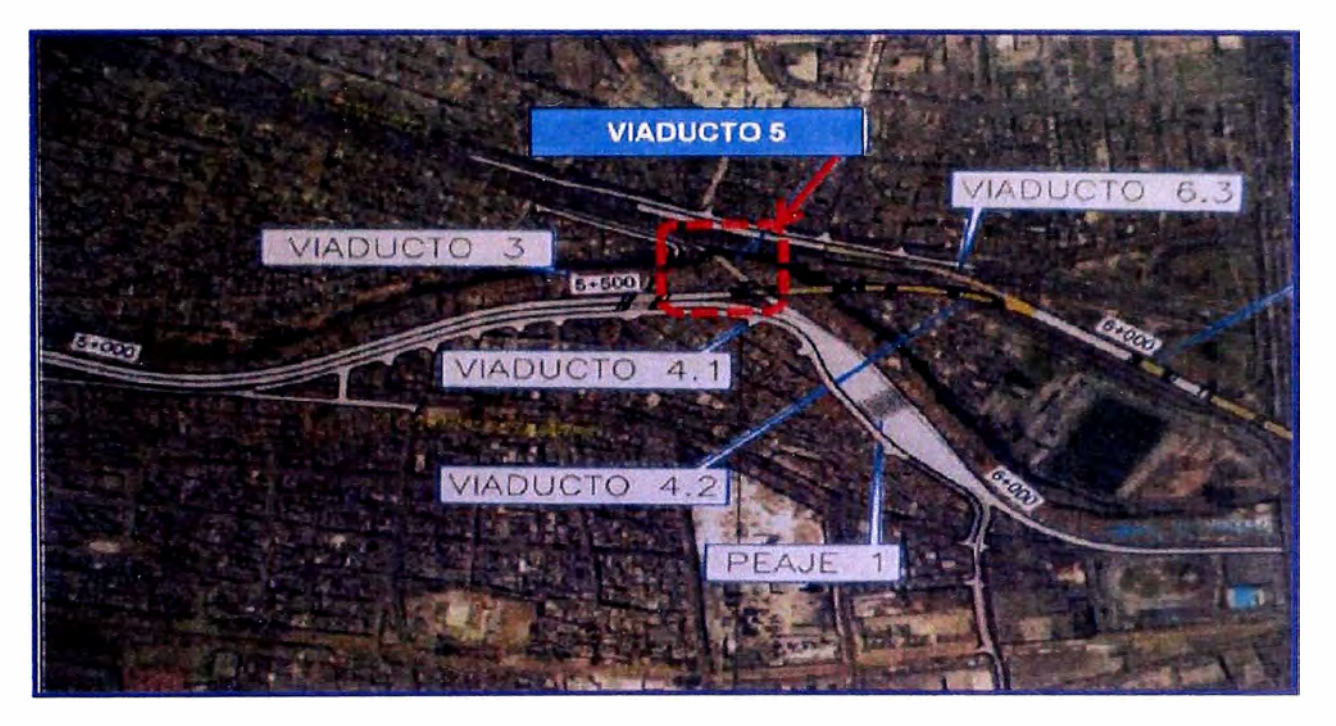

**Figura 40: Ubicación del área de estudio** 

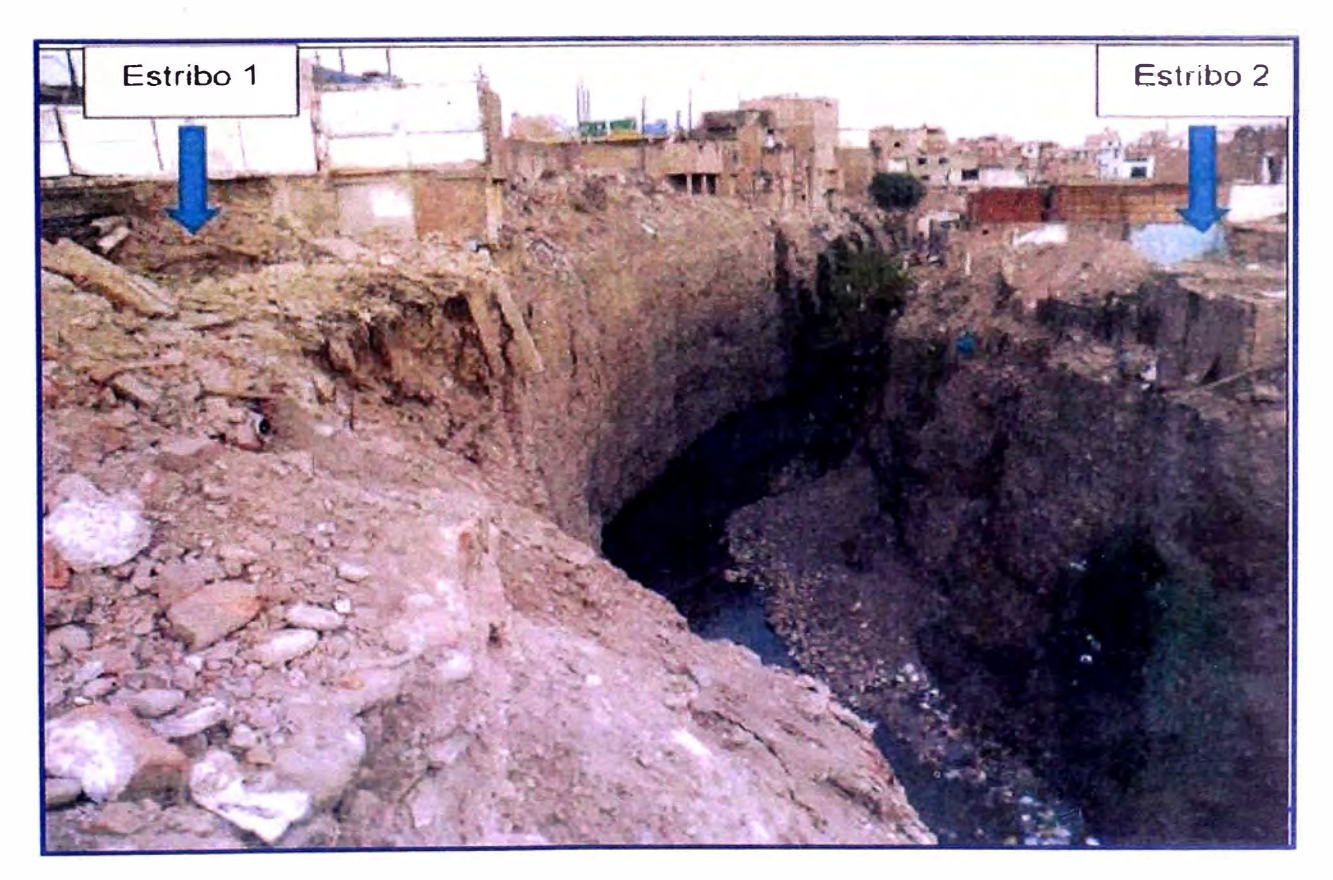

**Figura 41: Vista panorámica del Viaducto 05** 

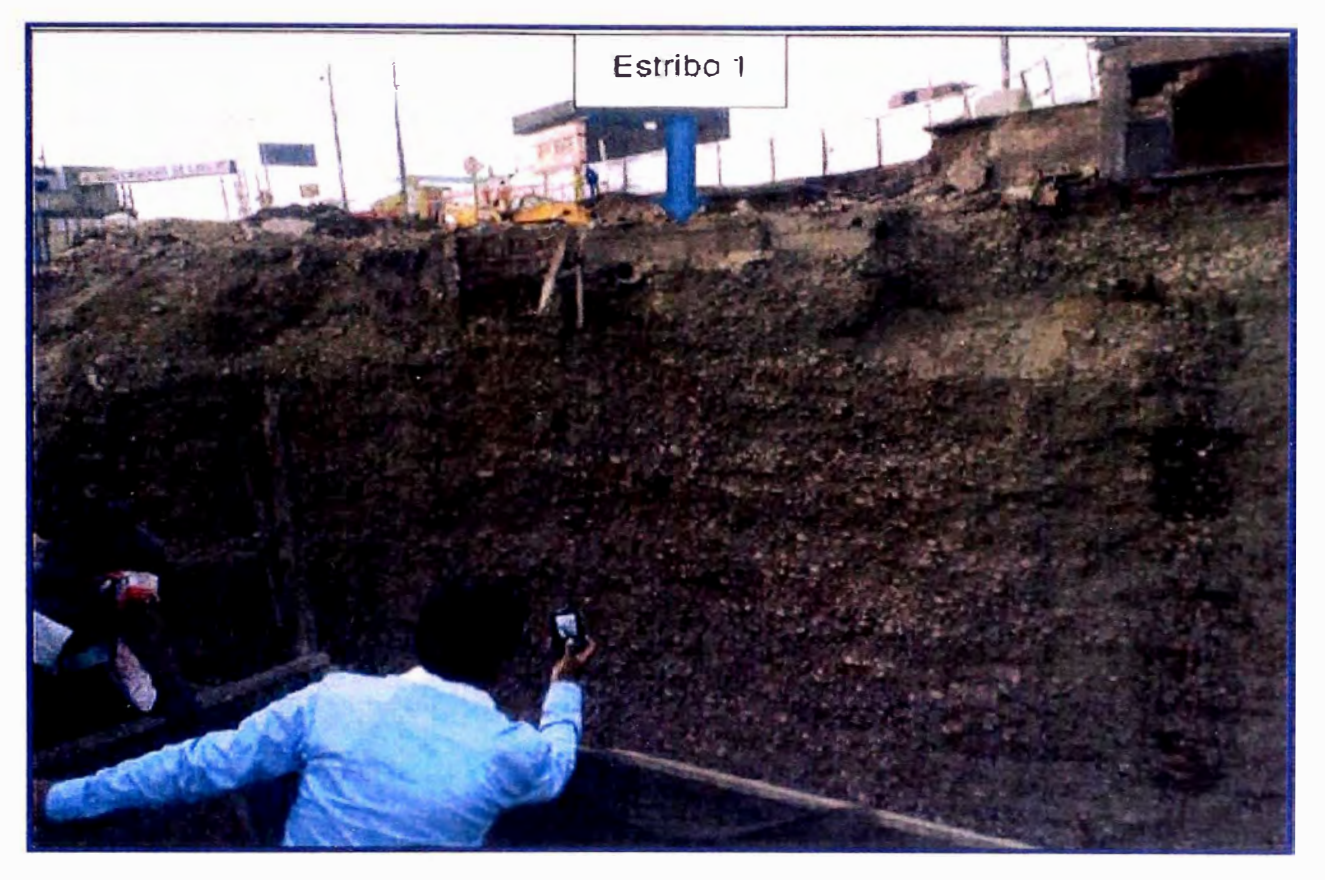

**Figura 42: Vista del talud correspondiente al estribo 1 - Viaducto 05** 

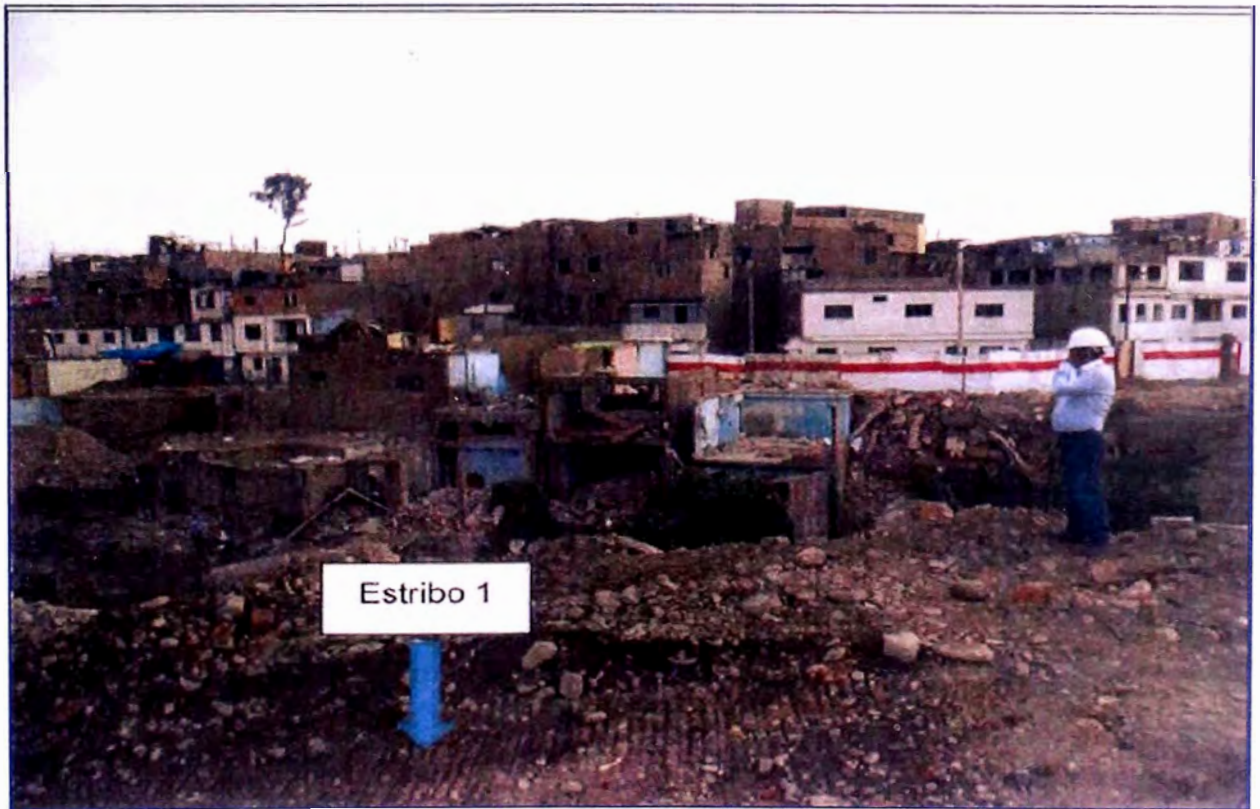

**Figura 43: Vista del estribo 1 - Viaducto 05** 

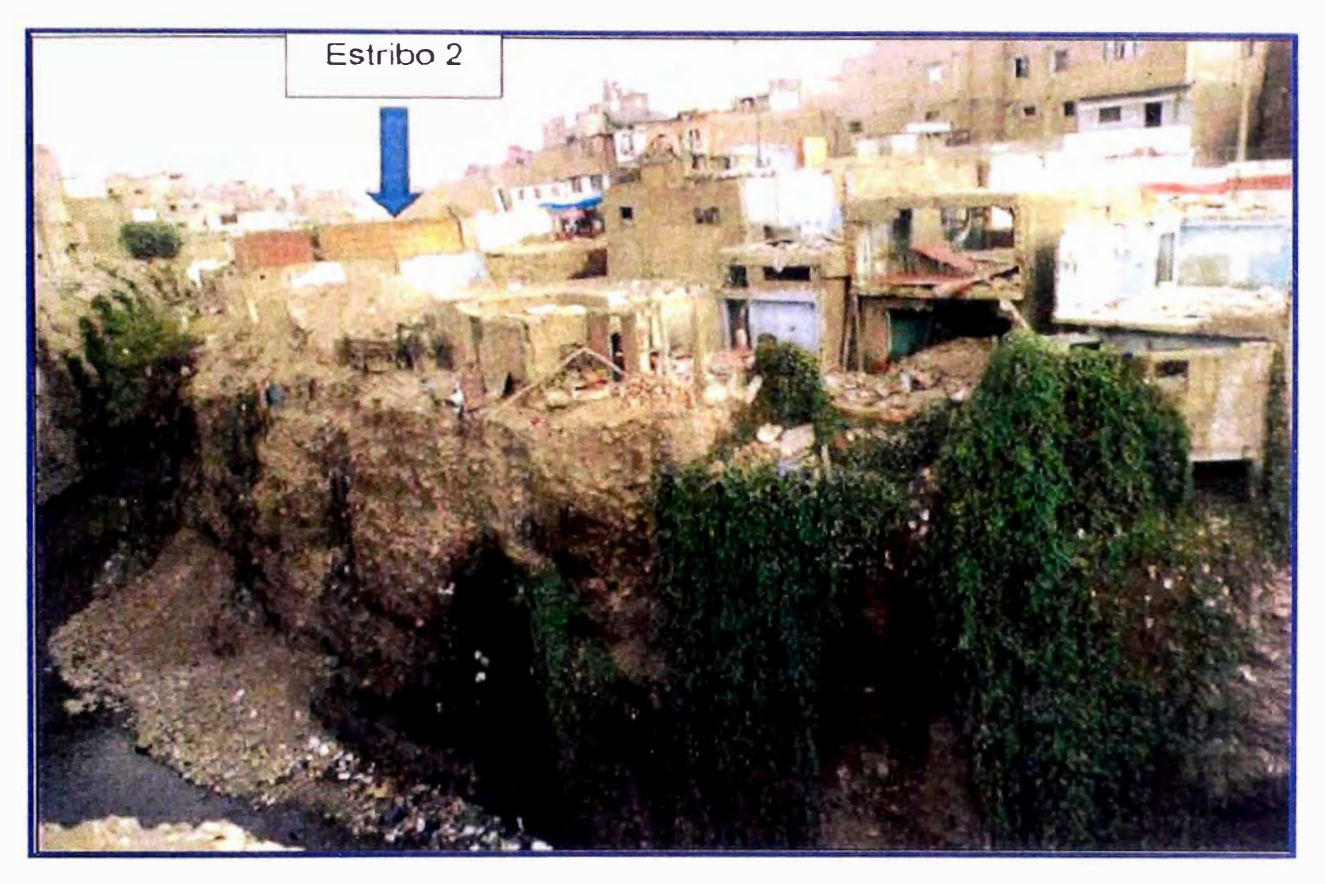

**Figura 44: Vista del talud correspondiente al estribo 2 - Viaducto 05** 

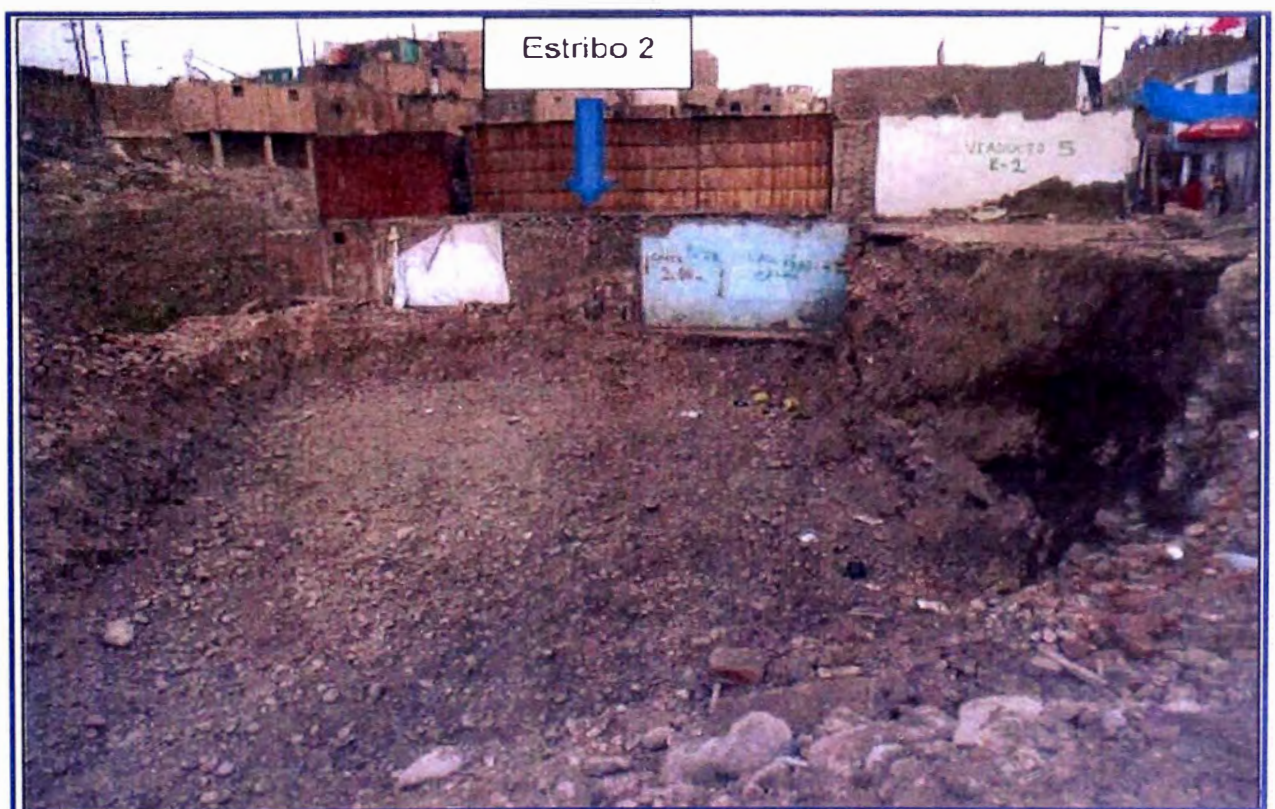

**Figura 45: Vista del fondo de Cimentación del Estribo 2 - Viaducto 5** 

# **A.7 CARGAS VERTICALES Y HORIZONTALES**

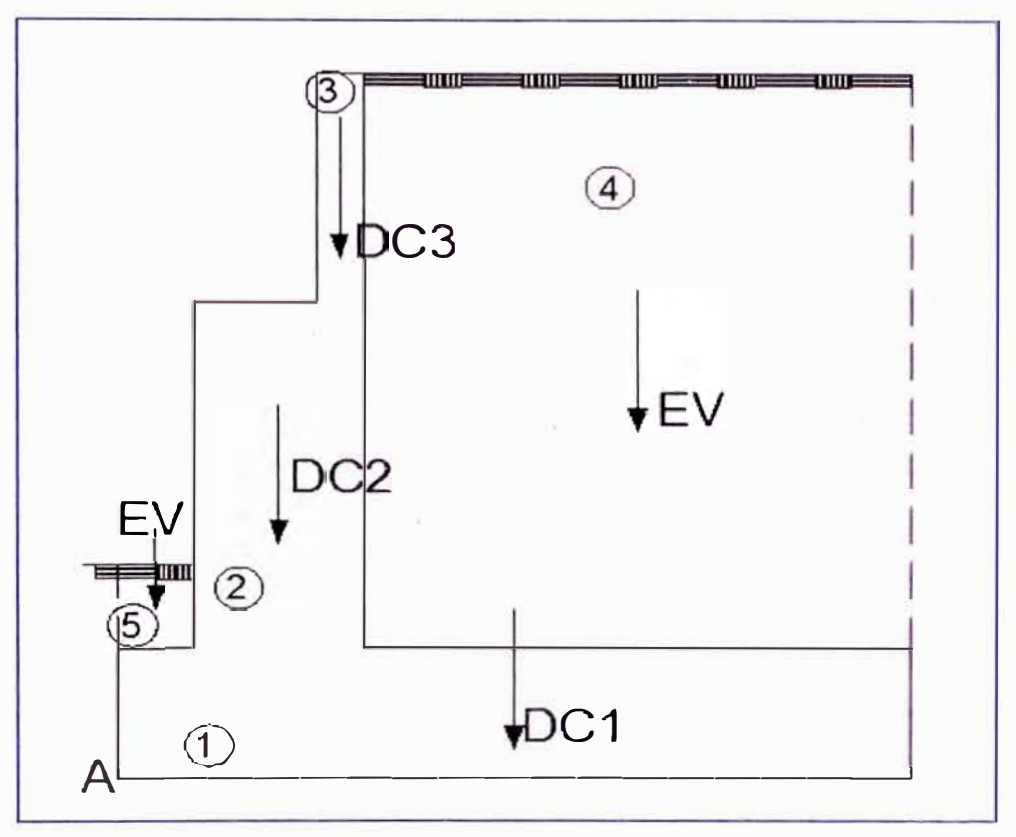

**Figura 46: Cargas verticales en Estribo 2 -Viaducto 05** 

# **Cargas DC**

#### **• Peso propio estribo de concreto armado (DC):**

Desde el punto A (Figura 46).

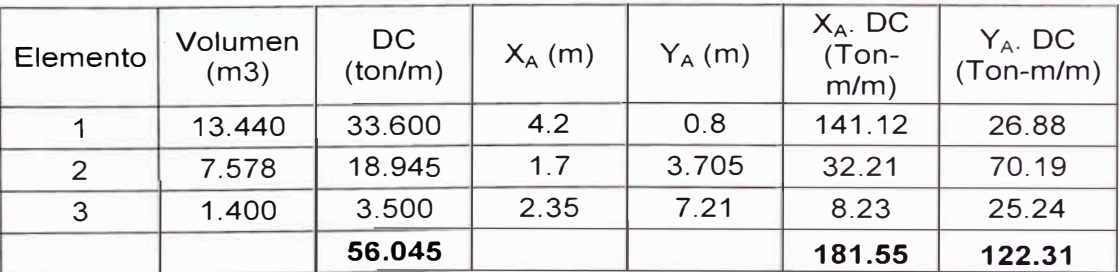

#### **Tabla 39: Cargas DC**

# **Cargas EV (peso del terreno)**

### **• Peso del terreno**

Desde el punto A (Figura 47).

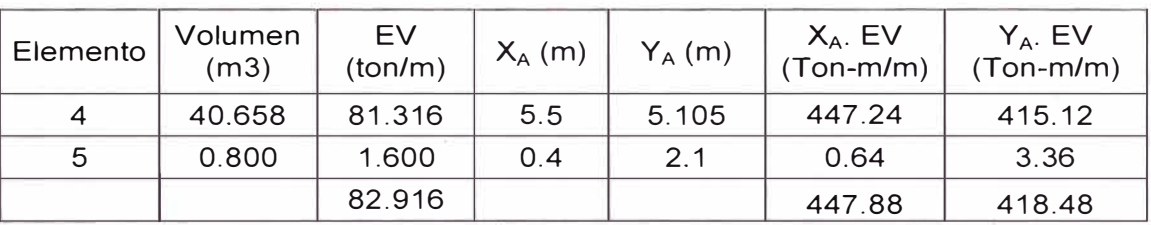

#### **Tabla 40: Cargas EV**

Fuente: Elaboración Propia

#### **Resumen de cargas verticales**

#### Cargas verticales **V X**<sub>A</sub> Tipo Carga (Ton/m) (m) DC Peso muro 56.045 3.239  $P_{DC}$  Peso propio superestructura  $\begin{bmatrix} 1 & 19.309 \end{bmatrix}$  1.450  $P_{DW}$  Peso asfalto en superestructura | 3.209 | 1.450 EV Peso relleno  $\begin{array}{|c|c|c|c|c|c|} \hline 82.916 & 5.402 \hline \end{array}$ P<sub>LL+IM</sub> Carga viva 8.870 | 8.870 | 1.450  $LS<sub>V</sub>$  SC por carga viva en el terreno  $\begin{bmatrix} .960 & .3200 \end{bmatrix}$  $\sum$  = 171.309  $M_{\nu}$ **(Ton-m/m)**  181.530 27.998 4.653 447.912 12.862 36.192 711.147

#### **Tabla 41: Resumen de cargas verticales**

Fuente: Elaboración Propia

#### **Resumen de cargas horizontales**

#### **Tabla 42: Resumen de cargas horizontales**

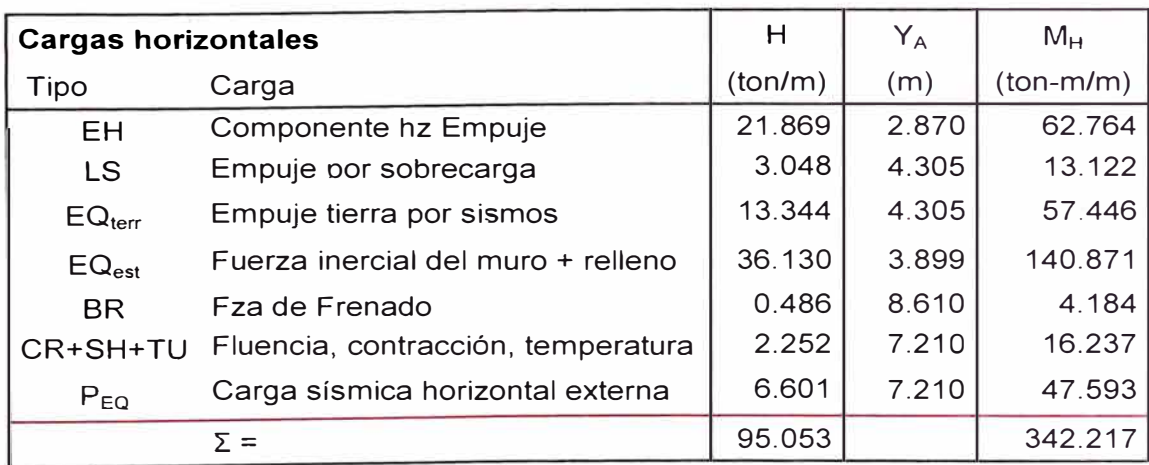

# **A.8 ESTADOS LÍMITES DE ESTRIBO EN ETAPA CONSTRUCTIVA**

# **A.8.1 CALCULO DE CARGAS NO FACTORADAS**

**CARGAS VERTICALES** (considerando franjas de 1 m. de longitud de estribo)

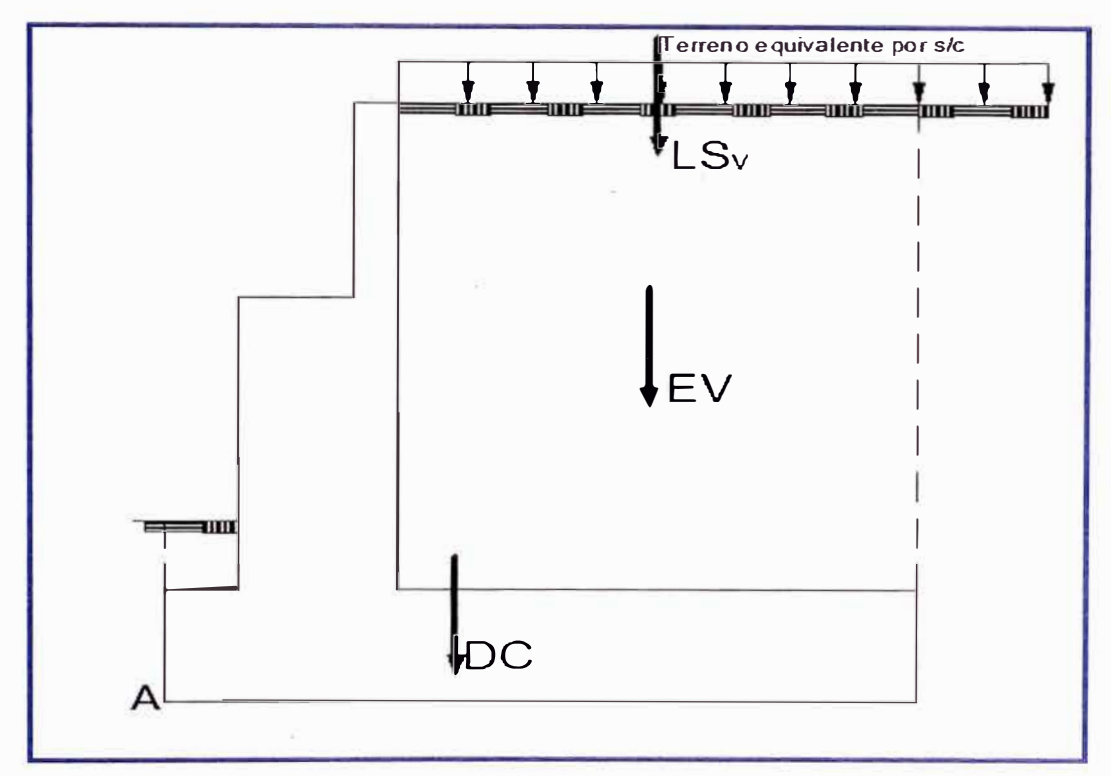

**Figura 47: Representación de cargas verticales en Estribo 2** 

# **Cargas DC**

**DC = 56.045 ton/m** 

$$
X_A = \frac{M_X}{\sum DC} = 181.55/56.045 \implies X_A = 3.239 \text{ m}.
$$

Ver tabla 39 (Anexo A7)

# **Cargas EV (peso del terreno)**

Ver tabla 40 (Anexo A7)

$$
EV = 82.916 \text{ ton/m } y \quad X_A = 5.402 \text{ m}.
$$

# **Cargas LSv (sobrecarga por carga viva en el terreno)**

 $LS_v = 6.960 \text{ ton/m}$ 

 $X_A = 5.50$  m.

**CARGAS HORIZONTALES** (considerando franjas de 1 m. de longitud de estribo)

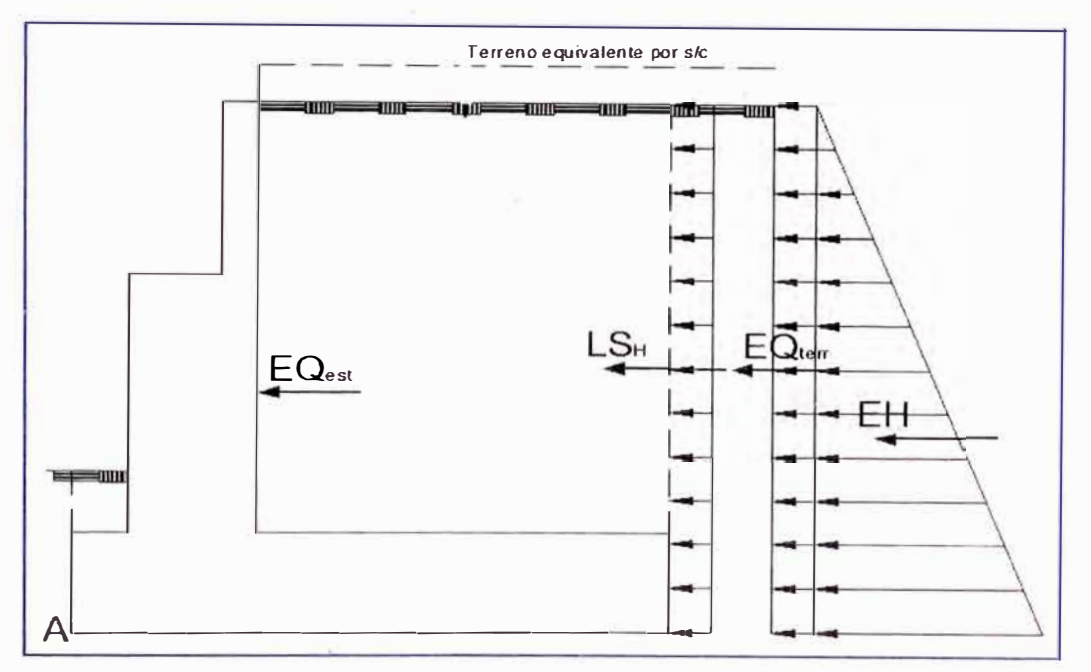

**Figura 48: Representación de cargas horizontales en Estribo 2** 

# **Coeficiente de empuje lateral**

Para los muros que no se deflectan se tomará el K<sub>a</sub>

 $\phi_f$  = ángulo de fricción interna = 33°

Utilizado la teoría de Rankine ecuación (35)

$$
K_a = 0.295
$$

Cargas actuantes

Cargas LS<sub>x</sub> (sobrecarga por carga viva en el terreno)

#### $LS_x = 3.048$  ton/m

$$
Y_A = 4.305
$$
 m.

# **Cargas EH (presión lateral del terreno)**

Por 8.61 m. de terreno:

$$
EH = 21.869 \text{ ton/m}
$$

 $Y_A = 2.870$  m.

# **Cargas EQ (acción sísmica)**

a) Acción sísmica del terreno ( $EQ<sub>tern</sub>$ )

Del método pseudo - estático de Mononobe Okabe

$$
K_{AE} = 0.475
$$

 $K_a = 0.295$ 

La presión del terreno incluyendo la acción sísmica es :

$$
E_{AE} = \frac{1}{2} k_{AE} \gamma_t (1 - k_v) H^2
$$

 $E_{AE}$ = 35.213 ton/m

Restandoles el empuje activo horizontal de tierras:

Por 8.61 m. de terreno:

$$
p = K_a h' \gamma_t = (0.295)(8.61 m.)(2.000 ton/m^3) = 5.080 ton/m^2
$$
  
\n
$$
E_a = 21.869 ton/m
$$
  
\n
$$
EQ_{terr} = E_{AE} - E_a
$$
  
\n
$$
EQ_{terr} = 13.344 ton/m
$$
  
\n
$$
Y_A = 4.305m.
$$

b) Fuerzas inerciales del estribo

**EOest** = **36.130 ton/m.** 

$$
Y_A = 3.899 \, \text{m}
$$
.

# **Resumen de cargas horizontal y vertical:**

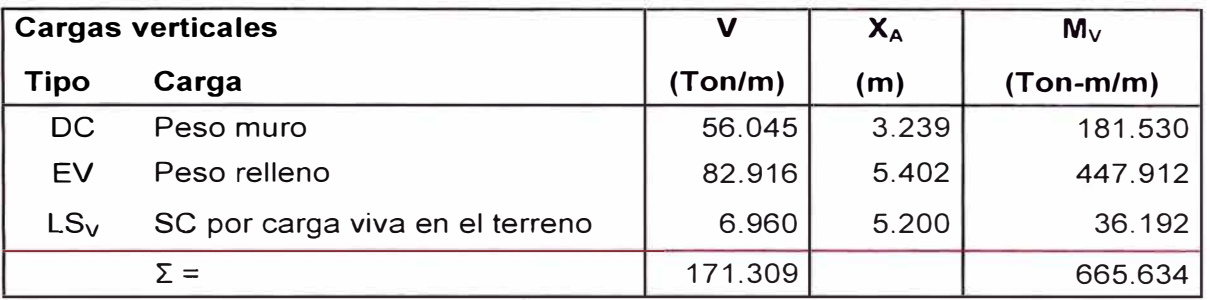

#### **Tabla 43: Resumen de cargas verticales**

Fuente: Elaboración Propia

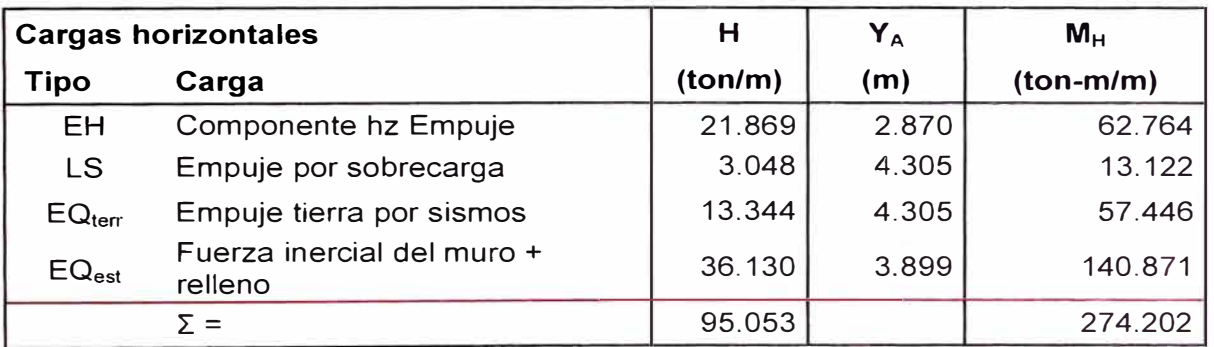

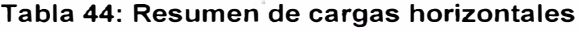

Fuente: Elaboración Propia

# **A.8.2 COMBINACIÓN DE CARGAS**

La condicion de diseño que debe cumplir cada una de las componentes de la estructura es que su capacidad resistente no debe ser excedida por la solicitación mayorada, de acuerdo al estado límite de análisis.

La solicitación mayorada es tomada como:

$$
Q = \sum n_i \gamma_i Q_i
$$

En donde n<sub>i</sub> es el modificador de cargas, Y<sub>i</sub> son los factores de carga y Q<sub>i</sub> son las solicitaciones de las cargas. Se tendrá en cuenta los datos de las tablas 11, 12 y 13.
Para el chequeo de estabilidad al vuelco y deslizamiento observando en el gráfico las cargas actuantes, utilizamos los factores  $\gamma$  máximos para las cargas horizontales que generan vuelco alrededor del punto A (figura 17) y deslizamiento en la base (EH y LS) y los factores de carga  $\gamma$  mínimos en las cargas verticales que generan estabilidad (DC y EV) para de esta manera maximizar las condiciones críticas de vuelco y deslizamiento en la estructura. Este caso será denominado la.

Para el chequeo de presiones en la base empleamos los factores  $\gamma$ máximos en cargas verticales y horizontales para maximizar efectos. A este caso lo denominaremos lb.

## **Cargas verticales Vu**

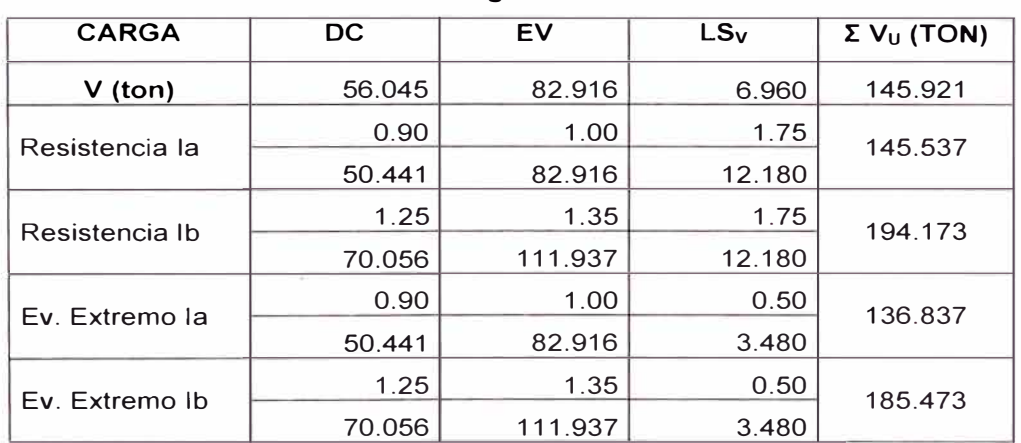

#### **Tabla 45: Cargas verticales Vu**

Fuente: Elaboración Propia

## **Momento estabilizador (por cargas verticales) M<sub>VU</sub>**

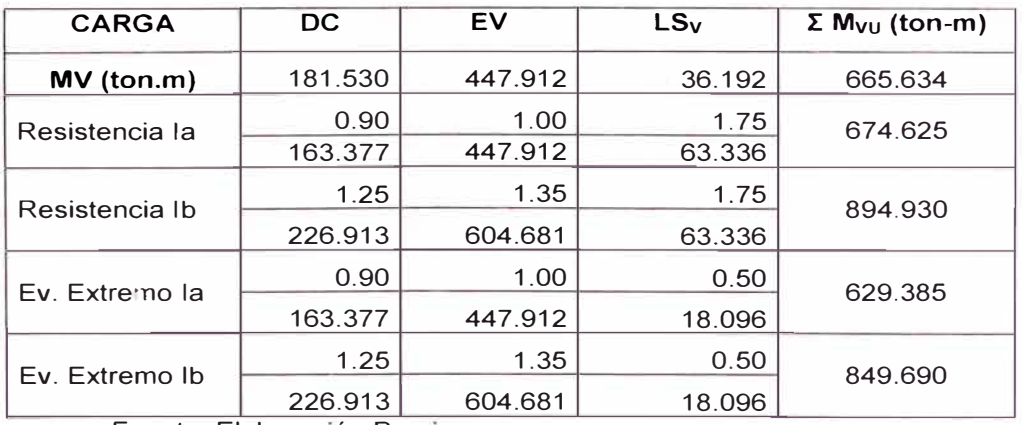

#### **Tabla 46: Momento estabilizador (cargas verticales) Mvu**

Fuente: Elaboración Propia

# **Cargas horizontales Hu**

| <b>TIPO</b>    | <b>EH</b> | LS              | EQ                 |                   | Σ           |  |
|----------------|-----------|-----------------|--------------------|-------------------|-------------|--|
| <b>CARGA</b>   | EН        | LS <sub>Y</sub> | EQ <sub>terr</sub> | EQ <sub>est</sub> | $H_{\rm U}$ |  |
| $H$ (ton)      | 21.869    | 3.048           | 13.344             | 36.130            | 74.391      |  |
| Resistencia la | 1.35      | 1.75<br>0.00    |                    | 0.00              | 34.857      |  |
|                | 29.523    | 5.334           | 0.000              | 0.000             |             |  |
| Resistencia Ib | 1.35      | 1.75            | 0.00               | 0.00              | 34.857      |  |
|                | 29.523    | 5.334           | 0.000              | 0.000             |             |  |
| Ev. Extremo la | 1.35      | 0.50            | 1.00               | 1.00              | 80.521      |  |
|                | 29.523    | 1.524           | 13.344             | 36.130            |             |  |
| Ev. Extremo Ib | 1.35      | 0.50            | 1.00               | 1.00              | 80.521      |  |
|                | 29.523    | 1.524           | 13.344             | 36.130            |             |  |

**Tabla 47: Cargas horizontales Hu** 

Fuente: Elaboración Propia

## **Momento de vuelco (por cargas horizontales) H<sub>HU</sub>**

| abla for momento ao vaoloo (por cargao nonLontaloo) ilmu |        |        |                    |                   |          |  |  |
|----------------------------------------------------------|--------|--------|--------------------|-------------------|----------|--|--|
| <b>TIPO</b>                                              | EH     | LS     | EQ                 |                   | Σ.       |  |  |
| <b>CARGA</b>                                             | EH     | LSY    | EQ <sub>terr</sub> | EQ <sub>est</sub> | $H_{HU}$ |  |  |
|                                                          | 62.764 | 13.122 | 57.446             | 140.871           | 274.203  |  |  |
| $MH$ (ton-m)                                             |        |        |                    |                   |          |  |  |
| Resistencia la                                           | 1.35   | 1.75   | 0.00               | 0.00              |          |  |  |
|                                                          |        |        |                    |                   | 107.695  |  |  |
|                                                          | 84.731 | 22.964 | 0.000              | 0.000             |          |  |  |
|                                                          |        |        |                    |                   |          |  |  |
| Resistencia Ib                                           | 1.35   | 1.75   | 0.00               | 0.00              |          |  |  |
|                                                          |        |        |                    |                   | 107.695  |  |  |
|                                                          | 84.731 | 22.964 | 0.000              | 0.000             |          |  |  |
|                                                          |        |        |                    |                   |          |  |  |
| Ev. Extremo la                                           | 1.35   | 0.50   | 1.00               | 1.00              |          |  |  |
|                                                          |        |        |                    |                   | 289.609  |  |  |
|                                                          | 84.731 | 6.561  | 57.446             | 140.871           |          |  |  |
|                                                          |        |        |                    |                   |          |  |  |
| Ev. Extremo Ib                                           | 1.35   | 0.50   | 1.00               | 1.00              |          |  |  |
|                                                          |        |        |                    |                   | 289.609  |  |  |
|                                                          | 84.731 | 6.561  | 57.446             | 140.871           |          |  |  |
|                                                          |        |        |                    |                   |          |  |  |
|                                                          |        |        |                    |                   |          |  |  |

**Tabla 48: Momento de vuelco (por cargas horizontales)** HHU

Fuente: Elaboración Propia

# **A.8.2 VERIFICACION DE LA SEGURIDAD Y ESTADOS LÍMITES**

## **Vuelco alrededor del punto A**

Cálculo de e<sub>máx</sub>:

Estado límite de resistencia:

 $e_{\text{max}}$  = B/4 = 0.25x (8.4) = 2.1 m.

Estado límite de Evento Extremo:

Para factor  $\gamma_{\text{EQ}} = 0$ 

 $e_{\text{max}}$  = B/3 = 8.4/3 = 2.8 m.

#### **Tabla 49: Verificación Vuelco alrededor de un punto.**

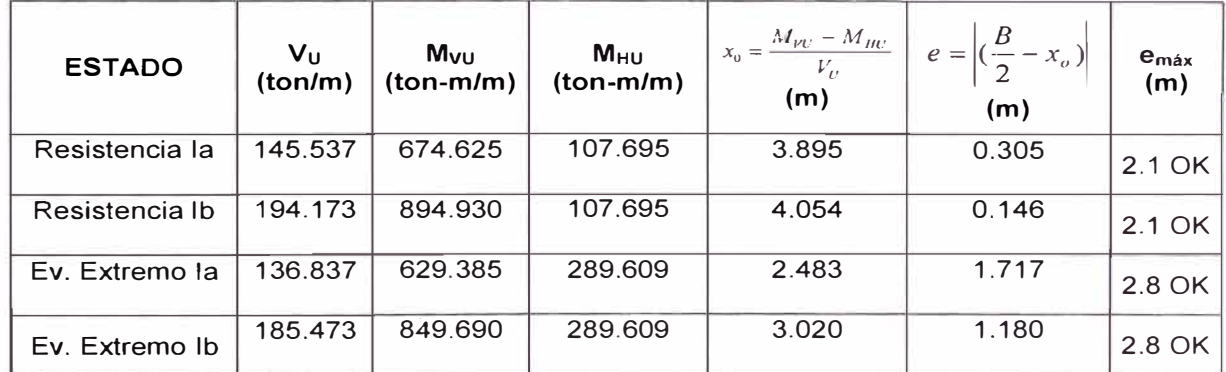

Fuente: Elaboración Propia

## **Deslizamiento en base del estribo**

Es estable si:

$$
F_f > H_U
$$

$$
\mathbf{F}_f = \mathcal{O}_\Gamma \mathbf{Q}_1
$$

$$
Q_{\Gamma} = V_{U} \text{Tan} \phi = V_{U} \mu
$$

 $\mu$  =Tan(33)

 $\mathcal{O}_\Gamma = 0.8$  Para estado límite de resistencia (Tabla 14).

 $\mathcal{O}_r = 1.0$  Para estado límite Evento Extremo.

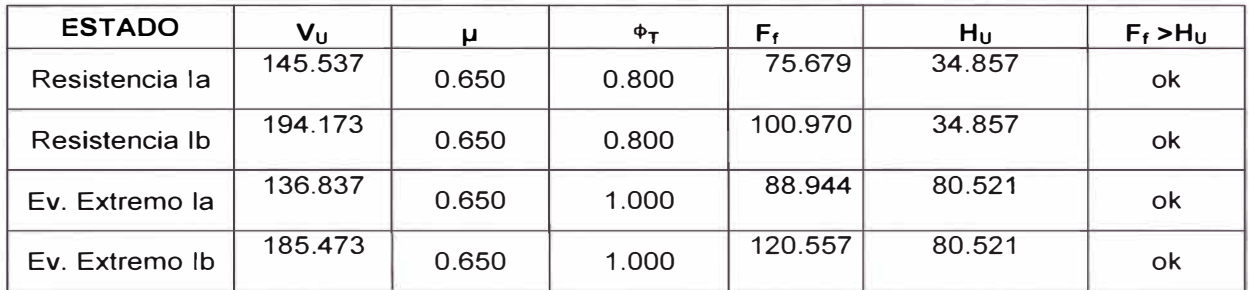

#### Tabla 50: Verificación Deslizamiento en base de estribo

Fuente: Elaboración Propia

### **Presiones actuantes en la base del estribo**

Se tiene que:

qu = 275.85 ton/m**<sup>2</sup>**

 $\mathcal{O}_b = 0.45$  Para estado límite de resistencia (Tabla 14).

 $\mathcal{O}_b = 1.0$  Para estado límite Evento Extremo.

 $q_r = \mathcal{O}_b x q_u$ 

| <b>ESTADO</b>  | Vu<br>(ton/m) | $M_{\rm VU}$<br>$ton-$<br>$m/m$ ) | $M_{\rm HU}$<br>$ton-$<br>$m/m$ ) | $x_0 = \frac{M_{\text{IV}} - M_{\text{HU}}}{M_{\text{HU}}}$<br>(m) | $e = \left  \left( \frac{B}{2} - x_o \right) \right $<br>(m) | <b>g</b> máx<br>(tom/m) | q,<br>(ton/m) | $q_{max}$<br>$\leq q_r$ |
|----------------|---------------|-----------------------------------|-----------------------------------|--------------------------------------------------------------------|--------------------------------------------------------------|-------------------------|---------------|-------------------------|
| Resistencia la | 145.537       | 674.625                           | 107.695                           | 3.895                                                              | 0.305                                                        | 18.680                  | 124.12        | OK                      |
| Resistencia Ib | 194.173       | 894.930                           | 107.695                           | 4.054                                                              | 0.146                                                        | 23.946                  | 124.12        | OK                      |
| Ev. Extremo la | 136.837       | 629.385                           | 289,609                           | 2.483                                                              | 1.717                                                        | 27.553                  | 275.85        | OK                      |
| Ev. Extremo Ib | 185.473       | 849.690                           | 289.609                           | 3.020                                                              | 1.180                                                        | 30.710                  | 275.85        | OK                      |

**Tabla 51: Verificación presiones actuantes en base del estribo** 

Fuente: Elaboración Propia

#### $A.9$ **MAPA DE DISTRIBUCIÓN DE ISOACELERACIONES**

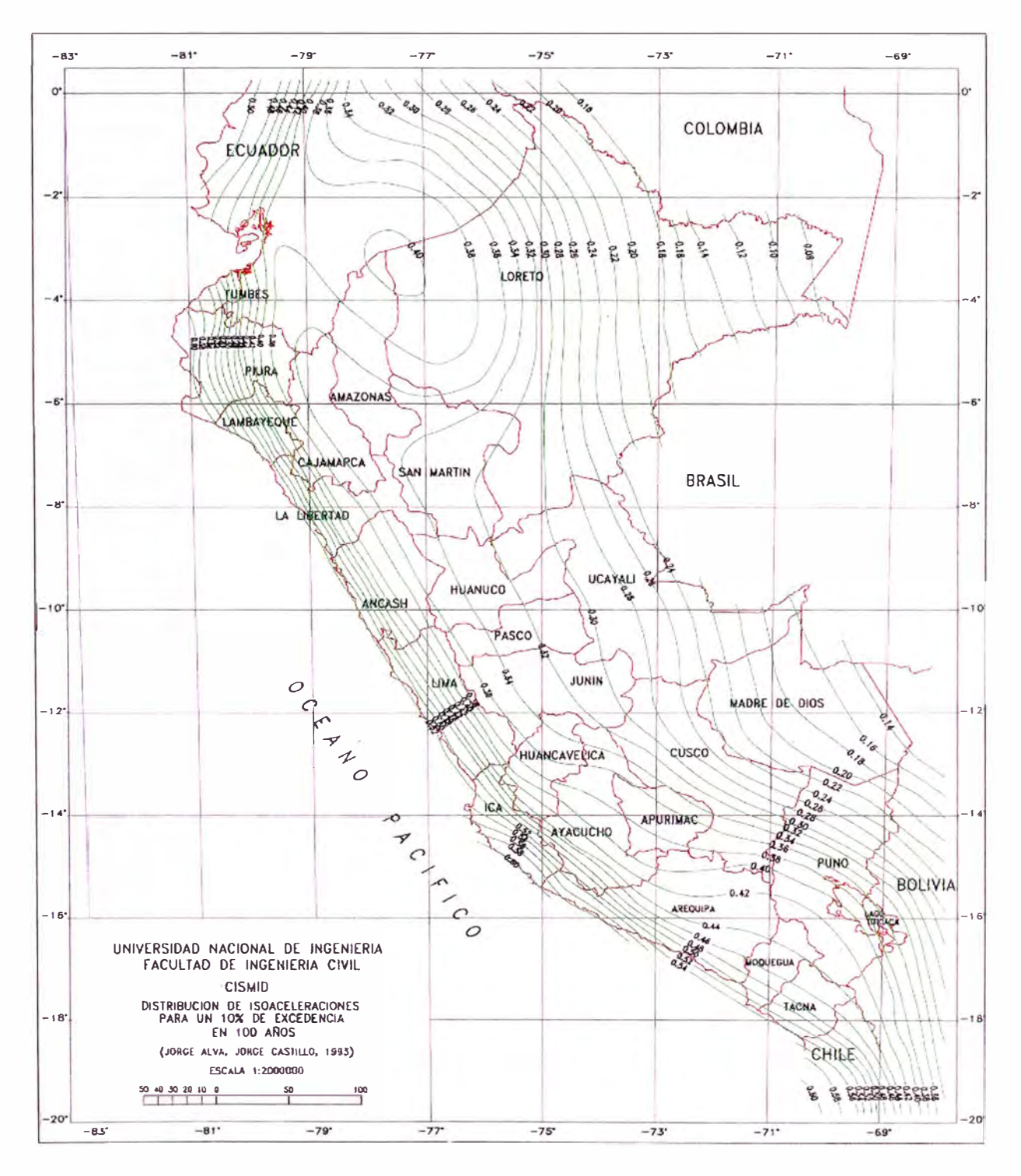

Figura 49: Distribución isoaceleraciones 10% de excedencia en 100 años (Fuente: CISMID)